# **ELECTRONIQUE & MICRO-INFORMATIQUE**

# stimulateur musculaire électronique

**S'essayer aux rob**<br>de chez Lego

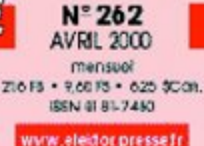

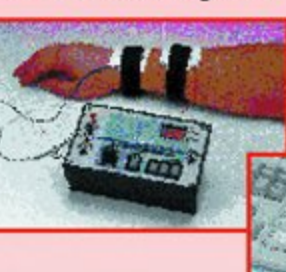

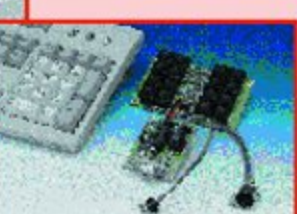

# **HotKeys:** des touches en plus pour votre PC

cartes-mères à Slot 1

horloge multifonctions

antenne radio active

# **Stimulateur musculaire électronique**

# Avec programmes de traitement

Nous vous présentons ici la version à réaliser soi-même d'un appareil que l'on trouve, sous diverses formes, chez les physiothérapeutes et autres instituts de massage. Il génère un train de stimuli électriques destinés, comme l'indique leur nom, à stimuler les muscles. L'intensité et la durée des « picotements » sont ajustables, la sécurité d'utilisation de cet appareil ayant eu droit à une attention spéciale.

- L'alimentation du montage devra se faire exclusivement par piles.
- Ne jamais utiliser cet appareil à proximité de la région cardiaque et se limiter de préférence aux bras et aux jambes.
- Toujours mettre l'appareil, en début de la séance, à son minimum.

S'il vous est arrivé d'entrer dans la pratique d'un physiothérapeute ou d'un masseur s'occupant de sportifs de haut niveau, vous n'aurez pas manqué d'être surpris par le nombre d'appareils, apparemment complexes, meublant la pièce. Dans ce secteur aussi et dans celui de l'électrotechnique en particulier, la technique moderne a fait une entrée remarquée, devenant quasiment indispensable.

L'un des appareils très utilisé par cette guilde est le stimulateur musculaire; s'il en existe de toutes sortes et de diverses dénominations, leur principe est essentiellement le suivant : on pose, sur une partie quelconque du corps, assez près l'une de l'autre, une paire d'électrodes et l'on y fait circuler un courant pulsé. Ceci dans le but de stimuler les muscles se trouvant sur le trajet du courant entre les 2 électrodes.

Dans la plupart des cas, le but est de commencer par assouplir les muscles « ankylosés » et d'améliorer la circulation sanguine dans le tissu musculaire. On pourra se contenter, pour cela, d'un courant pulsé de faible intensité. Ce que recherchent certaines thérapies est de créer une sensation de bienêtre, ce que l'on obtient aussi avec des picotements encore plus faibles. Si, au contraire, on veut utiliser l'appareil pour le renforcement des muscles il faudra

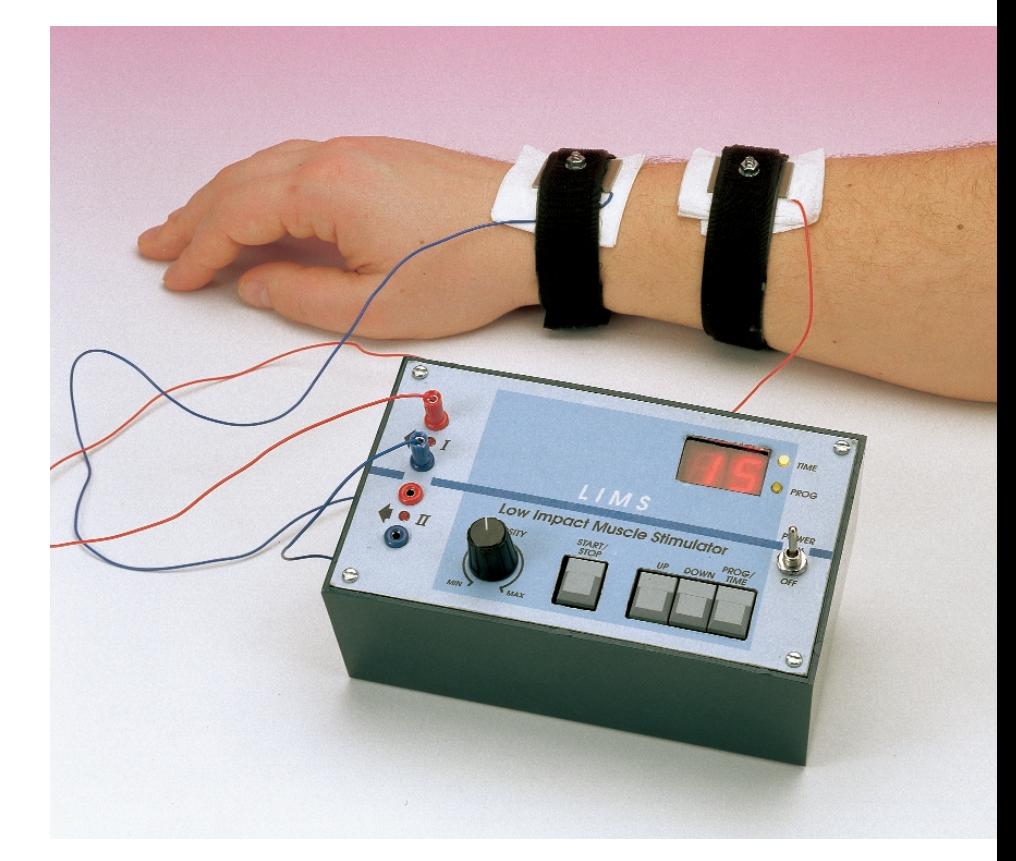

augmenter l'intensité des impulsions produites par l'appareil.

Nous allons, pour éviter de donner l'impression d'être des spécialistes du sujet, ce que nous ne prétendons pas être et ne sommes d'ailleurs pas, en rester là. Nous nous contentons de répondre à une forte demande en vous proposant le matériel requis. Nous déduisons, de l'information

dont nous disposions, que la technologie au coeur de ce type d'appareils est le plus souvent relativement simple. Nous avons converti cette technique en un concept de réalisation personnelle fiable et aussi sûr que possible. Notre raison d'être et notre métier.

Nous préférons ne pas nous prononcer sur l'utilisation de cet appareil. Nous

# **DOM**ESTIQUE

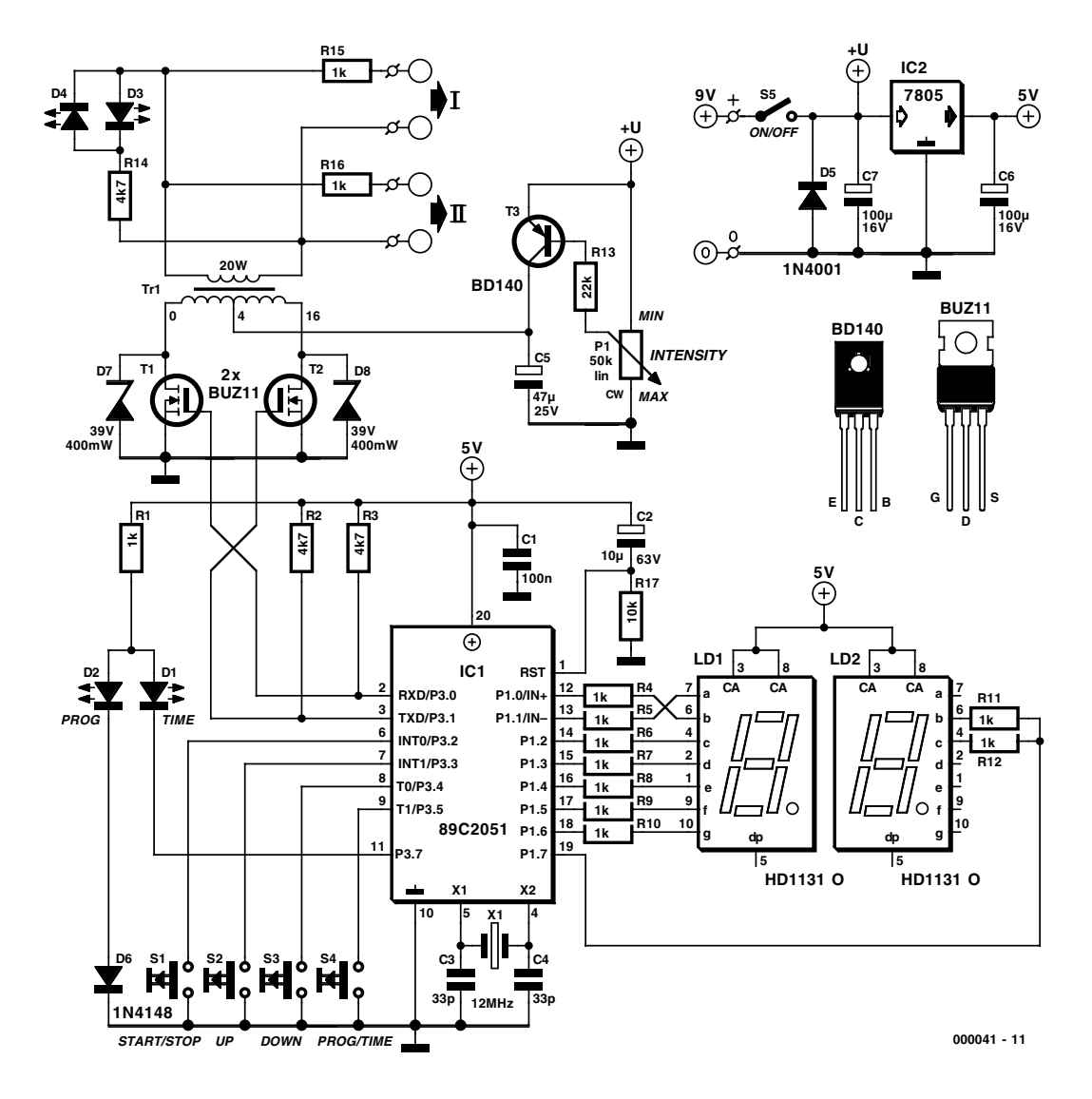

Figure 1. La mise en oeuvre d'un processeur programmé permet de réduire l'aspect matériel à la part congrue.

conseillons à chacun de ses réalisateurs de consulter son médecin ou une personne experte en la matière. Il ne faudra pas utiliser cet appareil avant de vous être penché sur les possibilités et impossibilités de la stimulation musculaire par l'électricité. Il ne saurait être question de considérer ce stimulateur comme un jeu d'enfant. Cet appareil est en mesure, bien qu'alimenté par pile, de produire des impulsions de courant d'une intensité élevée qui pourraient avoir, dans des mains inexpérimentées, des conséquences néfastes. Selon la résistance de l'épiderme, la tension de crête atteint entre 35 et 45 V, pouvant même aller, hors-charge, jusqu'à 50 V !

Tant qu'il ne s'agit en fait que d'assouplir certains muscles ou d'un massage pour déstresser, nous serions enclins à vous conseiller de laisser le stimulateur électronique dans son placard et de demander un « coup de main » à votre partenaire ou à un autre membre de la famille. Rien de tel qu'un massage manuel ! Vous ne risquez pas, dans ce cas-là, le moindre effet néfaste.

## **L'approche**

La figure 1 vous propose le schéma de l'électronique du stimulateur. On peut, au niveau du fonctionnement, subdiviser le circuit en 2 parties : la génération des impulsions électriques et la réalisation d'un certain nombre de fonctions utilisateur spéciales.

L'électronique requise pour le premier sous-ensemble est d'une étonnante simplicité. Le microprocesseur IC1, un 89C2051, est programmé de façon telle, qu'après une action sur le bouton « marche/arrêt » S1, ses sorties RxD et TxD produisent des impulsions mettant en conduction, alternativement, les transistors FETMOS T1 et T2. Le transformateur Tr1 multiplie par 10 la tension des dites impulsions avant de les appliquer aux électrodes I et II. Et voilà en fait le fin mot de l'histoire. Nous avons ajouté, de façon à permettre un réglage de l'intensité (amplitude) des impulsions, une source de courant simple constituée par T3, source de courant réglable par le biais de P1. Cette source de courant charge le condensateur C5, la tension disponible aux bornes de ce dernier servant aux impulsions de sortie. On est certain ainsi que, par unité de temps, le transformateur ne reçoit qu'une quantité d'énergie limitée –aspect important pour la sécurité. Les LED D3 et D4 servent d'indicateur rudimentaire de l'intensité des impulsions de sortie.

Nous en avons terminé en ce qui concerne la génération des impulsions. Vous vous posez peutêtre maintenant la question de la raison du choix d'un microprocesseur pour la production des impulsions. Nous aurions tout aussi bien pu nous contenter d'utiliser quelques transistors, voire un

# DOMESTIC

circuit intégré, un simple 555 par exemple. La présence d'un processeur se justifie par l'addition, à l'appareil, d'un certain nombre de fonctions utilisateur supplémentaires. Ceci explique également la présence d'un affichage à 2 chiffres, LD1 et LD2, de 2 LED d'indication D1 et D2 et des organes de commande S1 à S4.

Ces touches permettent de choisir une durée de traitement ainsi qu'un programme de traitement spécifique. Nous verrons plus loin comment en effectuer la programmation. Signalons dès à présent, pour éviter tout malentendu, que la génération d'impulsions en sortie ne peut se faire qu'une fois définis une durée et un programme. En l'absence de ce paramétrage, une action sur le bouton « marche/arrêt » S1 reste sans effet. Ce sont à nouveau des raisons de sécurité qui nous ont fait opter pour ce mode de fonctionnement; il est en effet exclu que l'on puisse être, à un moment quelconque, surpris par un train ininterrompu d'impulsions de sortie.

Il nous paraît nécessaire, avant de nous intéresser aux possibilités de programmation offertes par le processeur, d'examiner de plus près la forme des signaux impulsionnels générés.

# **Les impulsions**

Une recherche approfondie dans la littérature dont nous disposions sur le sujet nous a appris que les concepteurs de ce type d'appareils étaient étonnamment unamimes quant à la largeur des impulsions et à leur fréquence de répétition. Nous avons,

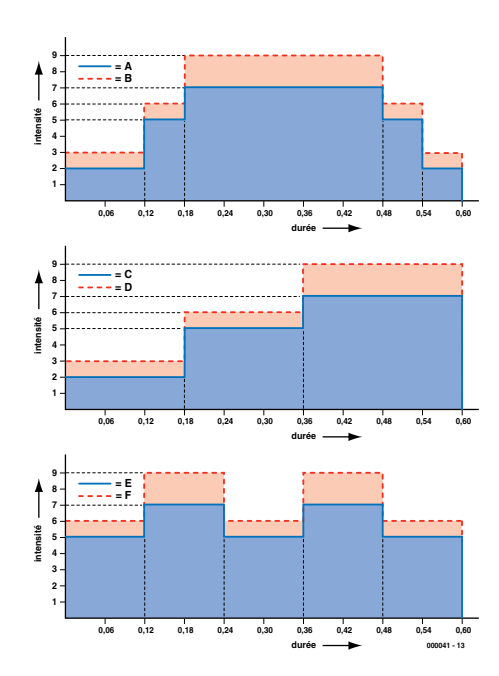

Figure 3. Lors des programmes de traitement automatiques, l'utilisateur dispose du choix entre 3 structures différentes, chacune de ces structures existant en 2 variantes d'intensité.

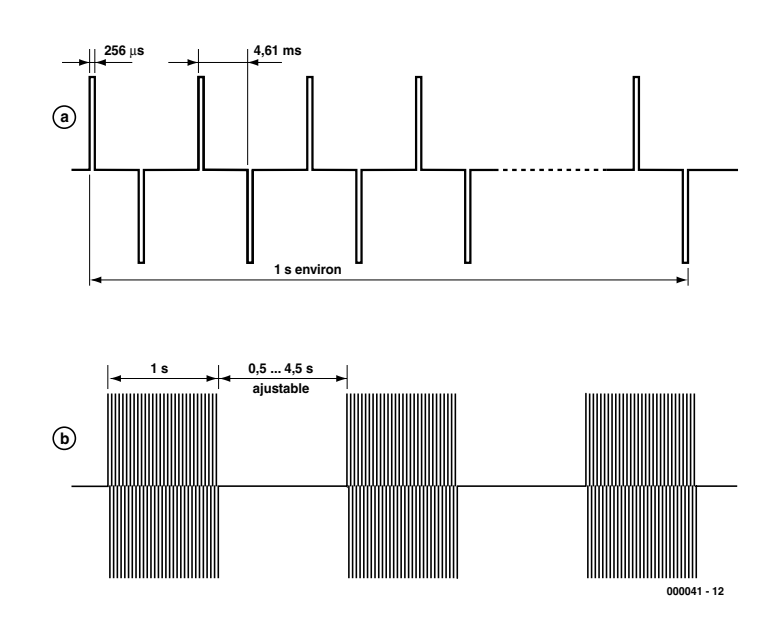

Figure 2. Ce graphique montre la structure du signal impulsionnel produit par l'appareil.

de ce fait, opté pour des impulsions alternativement positives et négatives d'une largeur de 256 µs et d'une fréquence de répétition de 109 Hz. Cette dernière valeur correspond à une largeur de la pause entre impulsions de 4,61 ms.

Les impulsions n'apparaissent pas, à la sortie, sous la forme d'un train continu mais sous celle de paquets d'une durée de l'ordre de la seconde dits salves (*burst*). La figure 2a nous montre une telle salve où nous n'avons bien entendu pas représenté toutes les petites impulsions pour éviter de rendre le graphique illisible.

Chaque mini-salve est suivie d'un intervalle réglable entre 0,5 et 4,5 s, de sorte que le signal présent sur les électrodes prend la forme illustrée en figure 2b. L'intensité des picotements dépend tout autant de la fréquence de répétition que de l'amplitude ajustée par le biais de P1, ce que ne manquent pas de mettre à profit quelques-uns des programmes.

# **Programme et durée**

Avant que le montage ne se mette à produire des impulsions il faudra, nous le disions plus haut, définir 2 paramètres : une durée de traitement et un programme.

Le paramétrage du temps se fait par sélection, à l'aide de S4, du mode « time », choix confirmé par l'allumage de la LED de durée D1. On peut ensuite, à l'aide des touches « up/down » (+/–), S2 et S3, définir une durée comprise entre 1 et 19 minutes. Cette durée est visualisée sur l'affichage. Une fois la durée écoulée, le montage ne fournit plus d'impulsions en sortie.

Lorsque l'on passe, par action sur S4, en mode choix de programme, on verra la LED de programme, D2, s'allumer, les touches « up/down » permettant de choisir l'un des 15 programmes disponibles. Les programmes 1 à 9 sont les plus élémentaires vu qu'ils utilisent un niveau d'intensité constant avec un intervalle inter-salves différent à chaque fois. Lorsque l'affichage indique un « 9 » l'intensité est à son maximum vu que l'intervalle entre les  $2$  salves est de  $0.5$  s, le chiffre « 8 » correspondant à un intervalle de 1 s, « 7 » à 1,5 s etc... Nous avons opté à dessein pour cet ordre, le chiffre le plus élevé correspondant à l'intensité la plus élevée.

Les programmes A à F sont plus sophistiqués sachant qu'ils travaillent à différents niveaux d'intensité tout au long de la séance de traitement. Il ne s'agit en fait que de 2 x 3 programmes différents, en versions faible et forte à chaque fois. La figure 3 donne la structure des programmes A à F. L'intensité connaît les mêmes niveaux que dans le cas des programmes 1 à 9. Partant, au niveau « 9 » l'intervalle inter-salves est le plus court et l'intensité la plus forte. L'axe des ordonnées représente la durée de traitement, variable comme nous le savons. Pour les programmes A et B l'intensité des impul-

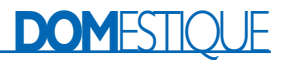

sions atteint le maximum en 3 étapes, reste un certain temps à ce niveau pour ensuite décroître à nouveau. A est la variante « douce » et B la variante « dure » de ce programme.

Dans le cas des programmes C et D la durée de traitement est subdivisée en 3 parties de même longueur, l'intensité ne cessant de croître d'une période à la suivante. On a à nouveau le choix entre des variantes « douce » (C) et « dure » (D). Avec les programmes E et F, la durée de

traitement choisie est subdivisée en 5 périodes au cours desquelles l'intensité varie entre 2 niveaux, passant de l'un à l'autre. La variante F est la plus « piquante » des 2.

La durée de chacune des phases qui composent les programmes A à F dépend bien entendu de la durée de traitement choisie. Le microprocesseur se charge de procéder à la répartition correcte des différentes durées.

## **Marche et arrêt**

Une fois que l'on a choisi une durée et un programme, une action sur la touche « marche/arrêt » S1, démarre la production des impulsions, l'affichage visualisant un « 8 » en boucle. Il est impossible, tant que dure la génération d'impulsions, de changer de programme, seule la touche « marche/arrêt » reste active. Une action sur une autre touche se traduit par l'apparition sur l'affichage du numéro du programme choisi et de la durée de traitement restante. Cet affichage dispa-

# **Le progiciel**

Le programme grillé dans le microprocesseur se décompose en une routine principale et une routine d'interruption. On procède, au cours de la routine d'interruption, à tous les traitements en temps réel tels que suivi de la chronologie, la génération des impulsions et la scrutation du clavier (avec boucle anti-rebond). Dès que le programme principal a positionné un indicateur (*flag*) la génération des impulsions démarre. Inversement, la routine d'interruption positionne un indicateur dès détection d'une action sur une touche valide. Le programme principal a également accès au temps (sous la forme d'un compteur de demi-seconde). Ce dernier réagit aux actions sur les touches, pilote l'affichage et détermine l'instant de production des impulsions de sortie.

Le processeur travaille avec un quartz de 12 MHz. Le temporisateur 0 interne (timer0) travaille en mode 3, ce qui signifie qu'il divise par 256 (compteur à 8 bits), ce qui à une fréquence d'entrée de 12 MHz/12 se traduit par une période de 1  $\mu$ s. Ce temporisateur génère une interruption toutes les 256  $\mu$ s. On procède au comptage du nombre d'interruptions pour s'en servir pour le pilotage. Ainsi, on aura passage au niveau haut de la ligne de port P30 lorsque le compteur d'interruptions sera à 2, P30 repassant au niveau bas lorsque le contenu du compteur sera passé à 3. Lorsque le compteur atteint 20, c'est au tour de P31 de passer au niveau haut, cette ligne repassant au niveau bas lorsque le compteur passe à 21.

Arrivé à 37, le compteur se réinitialise (repasse 1) et repart pour un nouveau cycle. Le temps séparant les impulsions atteint donc 18 fois 256  $\mu$ s, soit 4 608  $\mu$ s. Un cycle dure 36 fois 256  $\mu$ s, soit 9 216  $\mu$ s. Tout cycle démarré va toujours à sa fin.

Le suivi du temps se fait par comptage de

1 954 interruptions par demi-seconde. Une de nos « secondes » dure en fait un peu plus de 1 s, 1,000 448 s en fait.

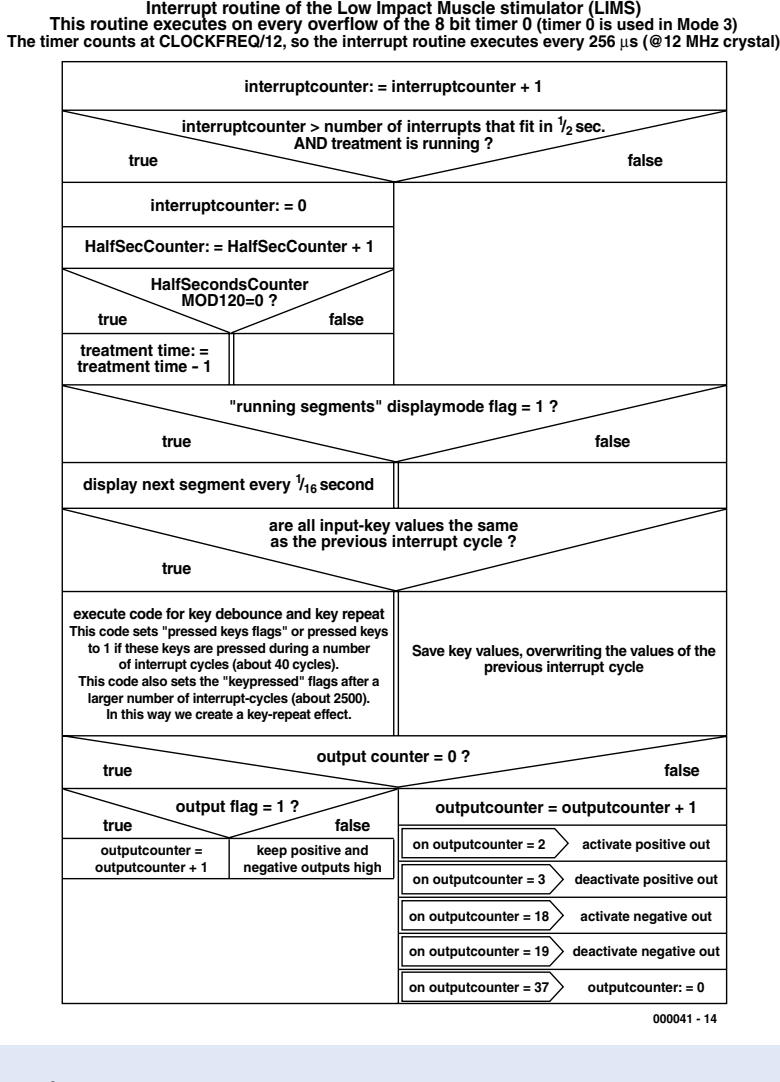

Le programme principal est, en fait, constitué d'une Machine d'État (ME, *state machine*). Pour éviter la génération accidentelle d'impulsions, cette ME est subdivisée en 2 parties, une partie générant des impulsions et une autre n'en générant pas. Il faut que toutes les conditions soient remplies pour que le programme puisse passer à la partie de génération des impulsions de sortie.

Au repos, le programme scrute le clavier pour attendre une action sur une touche. Jusqu'à cet instant (d'une action) le programme se trouve dans une boucle fermée. Dès détection d'une action le programme se met au travail. Ce n'est qu'après sélection d'un programme, choix d'une durée et action sur la touche, « marche/arrêt » que le programme passe dans le « compartiment » de génération des impulsions de sortie. En fonction des paramètres durée et programme, on a positionnement à intervalle régulier d'un indicateur, ce qui amène la routine d'interruption à produire les impulsions. En cas d'action sur la touche « arrêt » ou si la durée est arrivée à sa fin, le programme repasse dans l'autre partie du programme.

Le « 8 circulaire » constitue une exception. Ce processus est l'oeuvre de la routine d'interruption et non pas du programme principal.

# **DOM**ESTIQUE

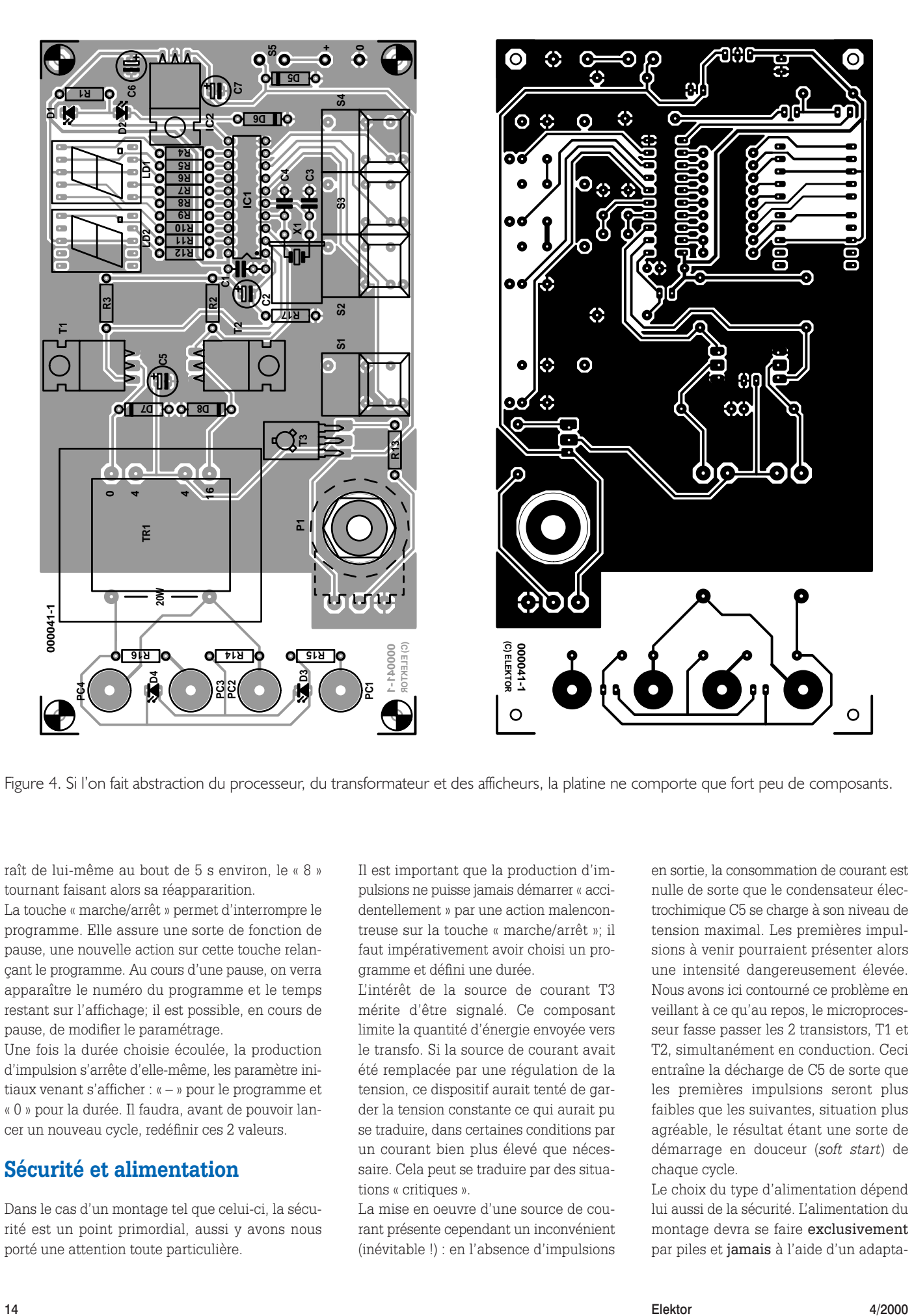

Figure 4. Si l'on fait abstraction du processeur, du transformateur et des afficheurs, la platine ne comporte que fort peu de composants.

raît de lui-même au bout de 5 s environ, le « 8 » tournant faisant alors sa réappararition.

La touche « marche/arrêt » permet d'interrompre le programme. Elle assure une sorte de fonction de pause, une nouvelle action sur cette touche relançant le programme. Au cours d'une pause, on verra apparaître le numéro du programme et le temps restant sur l'affichage; il est possible, en cours de pause, de modifier le paramétrage.

Une fois la durée choisie écoulée, la production d'impulsion s'arrête d'elle-même, les paramètre initiaux venant s'afficher : « – » pour le programme et « 0 » pour la durée. Il faudra, avant de pouvoir lancer un nouveau cycle, redéfinir ces 2 valeurs.

# **Sécurité et alimentation**

Dans le cas d'un montage tel que celui-ci, la sécurité est un point primordial, aussi y avons nous porté une attention toute particulière.

Il est important que la production d'impulsions ne puisse jamais démarrer « accidentellement » par une action malencontreuse sur la touche « marche/arrêt »; il faut impérativement avoir choisi un programme et défini une durée.

L'intérêt de la source de courant T3 mérite d'être signalé. Ce composant limite la quantité d'énergie envoyée vers le transfo. Si la source de courant avait été remplacée par une régulation de la tension, ce dispositif aurait tenté de garder la tension constante ce qui aurait pu se traduire, dans certaines conditions par un courant bien plus élevé que nécessaire. Cela peut se traduire par des situations « critiques ».

La mise en oeuvre d'une source de courant présente cependant un inconvénient (inévitable !) : en l'absence d'impulsions en sortie, la consommation de courant est nulle de sorte que le condensateur électrochimique C5 se charge à son niveau de tension maximal. Les premières impulsions à venir pourraient présenter alors une intensité dangereusement élevée. Nous avons ici contourné ce problème en veillant à ce qu'au repos, le microprocesseur fasse passer les 2 transistors, T1 et T2, simultanément en conduction. Ceci entraîne la décharge de C5 de sorte que les premières impulsions seront plus faibles que les suivantes, situation plus agréable, le résultat étant une sorte de démarrage en douceur (*soft start*) de chaque cycle.

Le choix du type d'alimentation dépend lui aussi de la sécurité. L'alimentation du montage devra se faire exclusivement par piles et jamais à l'aide d'un adapta-

# DOMEST

## **Liste des composants**

#### **Résistances :**

RL,R4 à R12,R15,R16 = 1 kΩ  $R2.R3.R14 = 4kΩ7$  $R13 = 22 k\Omega$  $RI7 = 10 k\Omega$  $PI = 50 k\Omega$  lin.

## **Condensateurs :**

 $CI = 100 nF$  $C2 = 10 \mu F/63$  V radial  $C3, C4 = 33 pF$  $CS = 47 \mu F/25$  V radial  $C6$ ,  $C7 = 100 \mu$ F/16 V radial

#### **Semi-conducteurs :**

D1 à D4 = LED 3 mm rouge à haut rendement  $DS = 1N4001$  $D6 = 1N4148$ D7,D8 = diode-zener 39 V/400 mW  $TI, T2 = BUZII$ (BUZ10,BUZ100)  $T3 = BD140$ IC1 = 89C2051-12PC (programmé **EPS 000041-41**) IC2 = 7805 (ou LM2940T-5, 4805)

#### **Divers :**

S1 à S4 = touche Digitast S5 = inverseur unipolaire  $Tr1 = \text{transfo de sortie} 100 \text{ V} 0-4$ -16 Ω/20 W (Conrad/Monacor)  $XI =$  quartz 12 MHz  $LDI,LD2 = HDI13I$  O boîtier : 160x95x61 mm (de TEKO par exemple) PC1 à PC4 = mini-embase banane

teur secteur. Si l'on décide de substituer une batterie aux piles, celle-ci ne devra jamais être relié à un éventuel chargeur de batterie lors de l'utilisation du stimulateur. La source d'alimentation pourra prendre la forme d'un set de 6 piles cylindriques ou d'une pile compacte de 9 V. Bien que l'on ne puisse pas affirmer que la consommation de courant de l'ordre de 50 mA soit très faible, sachant qu'une séance de traitement dure un maximum de 19 mn, une pile de 9 V devrait tenir un minimum de 30 sessions. Si l'on remplace le régulateur IC2 par un régulateur à faibles pertes (*low drop*) du type LM2940- 5 ou 4805, la tension de pile pourra même tomber jusqu'à 6 V, de sorte que le nombre de séances par pile pourra être plus élevée encore.

## **La réalisation**

La figure 4 vous propose la platine que nous avons dessinée pour ce montage. Vu le petit nombre de composants concernés, leur implantation sur la platine n'appelle pas de remarque particulière. Que peut-il se passer d'anormal si l'on respecte la sérigraphie de l'implantation des composants et la liste des composants ? Rien en fait.

Le transformateur Tr1 est ce que l'on appelle un transfo de sortie « 100 volts »; bien que les transfos de sortie ne soient plus tellement d'actualité, ils sont encore disponibles ici et là. Conrad et Monacor ont toujours encore ce type de transfo dans leur programme. Il nous faut ici un transformateur du type à sorties 0–4–16 et pouvant fournir 20 W. Bien que nous n'ayons pas besoin ici de ces 20 W, c'est le seul type de transformateur disposant du rapport de transformation requis, à savoir 1:10.

On pourra, une fois que l'on a terminé la réalisation de la platine et que l'on aura procédé à un contrôle soigneux de la qualité des soudures et de l'absence de courts-circuits involontaire, se mettre à la recherche d'un boîtier adéquat. Le modèle proposé dans la liste des composants est très compact mais quelque peu étroit. Si le transformateur utilisé possède une taille à peine supérieure au nôtre, l'ensemble ne pourra pas trouver placer dans ce boîtier; il faudra partant choisir un modèle plus grand. Il est prévu, comme l'illustre la sérigraphie, qu'un certain nombre de composants, les transistors et le régulateur de tension, soient montés à plat sur la platine, ceci en vue de limiter la hauteur du montage au strict nécessaire. La photo de la figure 5 pourra vous servir de fil d'Ariane lors de la réalisation.

La fixation de la platine se fait par 4 petits boulons collés sur le dos de la face avant du boîtier. Il est préférable de procéder aux premiers essais sans avoir placé la face avant, ce qui augmente sensiblement l'accessibilité de la platine. Il est plus facile alors, en cas de problème, de s'assurer de la présence, aux endroits requis, des niveaux de tension d'alimentation prévus.

Nous avons dessiné une face avant prévue pour le modèle de boîtier mentionné dans la liste des composants, face avant représenté en figure 6. Nous laissons toute liberté à votre créativité pour en imaginer une autre.

## **Les électrodes**

Nous avons utilisé, lors de nos expérimentations, des électrodes de fabrication-maison constituées d'un morceau de platine cuivrée non gravée de 2 cm sur 3. Cette électrode est fixée sur le bras ou la jambe à l'aide d'un bandeau de caoutchouc. De manière à assurer un bon contact entre l'épiderme et l'électrode, nous avons intercalé un morceau de papier-éponge largement imbibé d'eau du robinet (ne pas utiliser de l'eau distillée, vu que cette dernière ne conduit pas). Il faudra déterminer expérimentalement la position des 2 électrodes, leur écartement se situant dans la plupart des cas entre 5 et 30 cm.

Figure 5. Les transistors et le régulateur de tension sont à monter couchés de manière à limiter la hauteur de la réalisation.

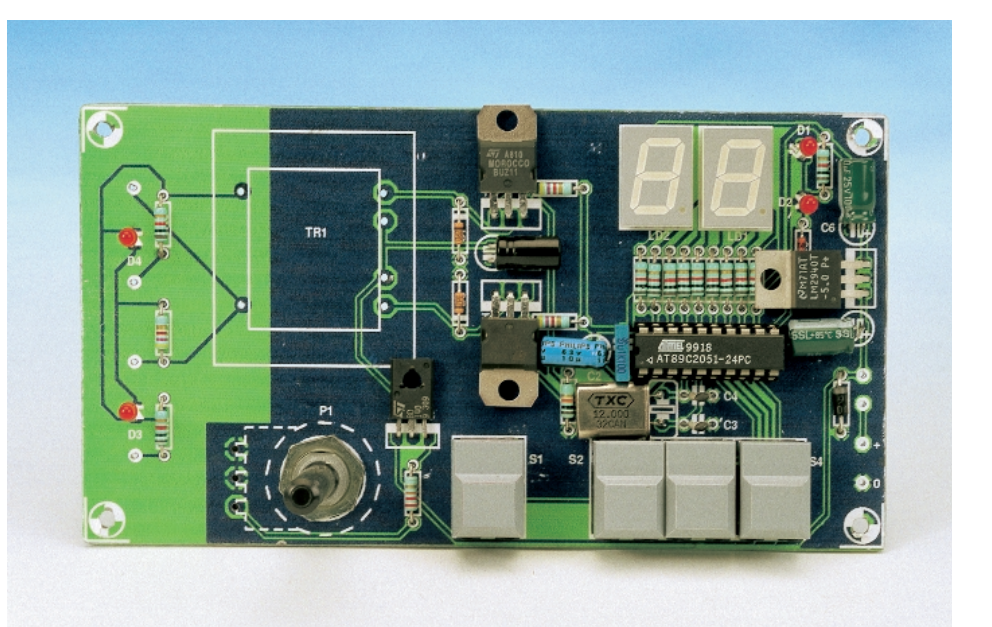

# **DOM**ESTIQUE

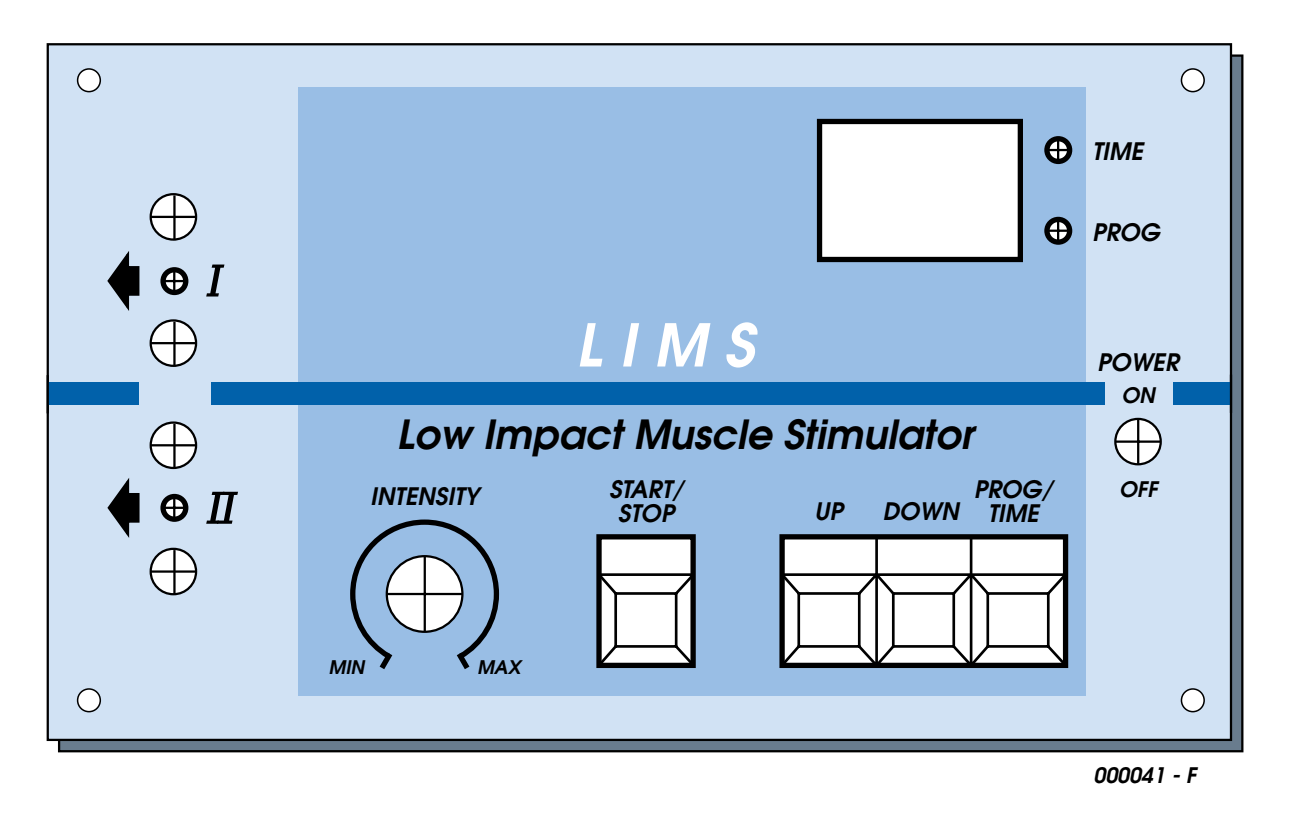

Figure 6. Ce dessin de face avant est dimensionné pour le boîtier Teko mentionné dans la liste des composants.

On pourra envisager, si l'on a l'intention d'utiliser cet appareil régulièrement, d'utiliser un matériau plus « noble » pour les électrodes. Rien n'interdit (hormis finances) d'opter pour de « vraies » électrodes à fixation par bande Velcro, disponible dans les magasins vendant du l'appareillage médiacal. La liaison entre les électrodes et le stimulateur prendra la forme, de préférence, la forme de conducteurs souples (câble secteur) dotée aux extrémités de fiches banane miniatures.

# **Mode d'emploi**

- Connectez une pile de 9 V à l'appareil, tourner P1 à fond à gauche, et mettre l'appareil en fonction par action sur S5. La LED de programme, D2 doit s'allumer, l'affichage se personnalisant par l'accronyme « Lims » (pour *Low Impact Muscle Stimulator*) suivi d'un trait d'union immobile. Ce trait d'union indique l'absence de sélection de programme. L'apparition de cet affichage est rassurant puisqu'il vous assure du fonctionnement de la partie processeur.
- Appuyez sur la touche « up ». Vous devriez voir apparaître un « 1 » sur l'affichage. Toute nouvelle action sur la touche « up » se traduit par l'incrémentation du numéro de programme, une action sur la touche « down » par une décrémentation (évidemment).
- Actionnez la touche « prog/time » S4. L'affichage devrait indiquer un « 0 » et la LED « time » D1 s'al-

lumer. On choisira, par action sur les touches « up/down », une durée comprise entre entre 1 et 19 mn.

- Appuyez sur la touche « marche/arrêt ». L'affichage visualise alors un tiret dont le mouvement forme un « 8 » pour indiquer l'activation du montage.
- Tournez progressivement le potentiomètre d'intensité vers la droite. À un moment donné, les LED D3 et D4 devraient s'allumer, leur luminosité croissant au fur et à mesure de la rotation de P1 vers une résistance plus faible.
- Si tout se passe comme prévu jusqu'à présent, remettre P1 à l'intensité minimum et mettez l'appareil hors-fonction par une action sur S5.
- Connectez les 2 électrodes et plaquezles sur l'une de vos jambes, en les écartant de 10 cm environ. Mettez l'appareil sous tension et choisissez le programme « 8 » et une durée de 2 ou 3 mn.
- Assurez-vous que P1 se trouve bien en butée vers la gauche avant d'appuyer sur la touche « marche/arrêt ». Vous ne devriez rien sentir pour le moment.
- Ouvrez lentement P1 vers la droite. À un moment donné vous devriez ressentir un léger picotement. Poursuivez pro-

gressivement la rotation de P1 jusqu'à ce que vous ayez atteint l'intensité requise. N'exagérez pas !

Nous avons également prévu un programme de test en vue de vérifier le bon fonctionnement du montage. Pour lancer ce programme de test il faudra maintenir enfoncée la touche « up/down » lors de la mise en fonction de l'appareil (par le biais de S5). Une action sur la touche « marche/arrêt » devrait alors de traduire par l'allumage de tous les segments de l'affichage et le clignotement des LED D1 et D2. Une action sur la touche « prog/time » fait sortir du programme de test, l'affichage visualisant alors le numéro du progiciel.

*(000041)*

*Technique : Karel Walraven Texte : Sjef van Rooij*

P.S. Signalons l'existence d'une disquette (EPS000041-11) proposant le code-source et le fichier en code hexadécimal de ce projet. Elle est disponible auprès des adresses habituelles.

# **Entrées/Sorties parallèles universelles pour PC**

Projet : D. Aggelos

Voici un projet simple, accompagné d'un logiciel-pilote tournant sous Windows, qui vous permettra de commander jusqu'à 8 relais ou autres mécanismes, et de lire en retour un nombre équivalent de lignes en entrée, le tout au moyen du port parallèle de votre PC.

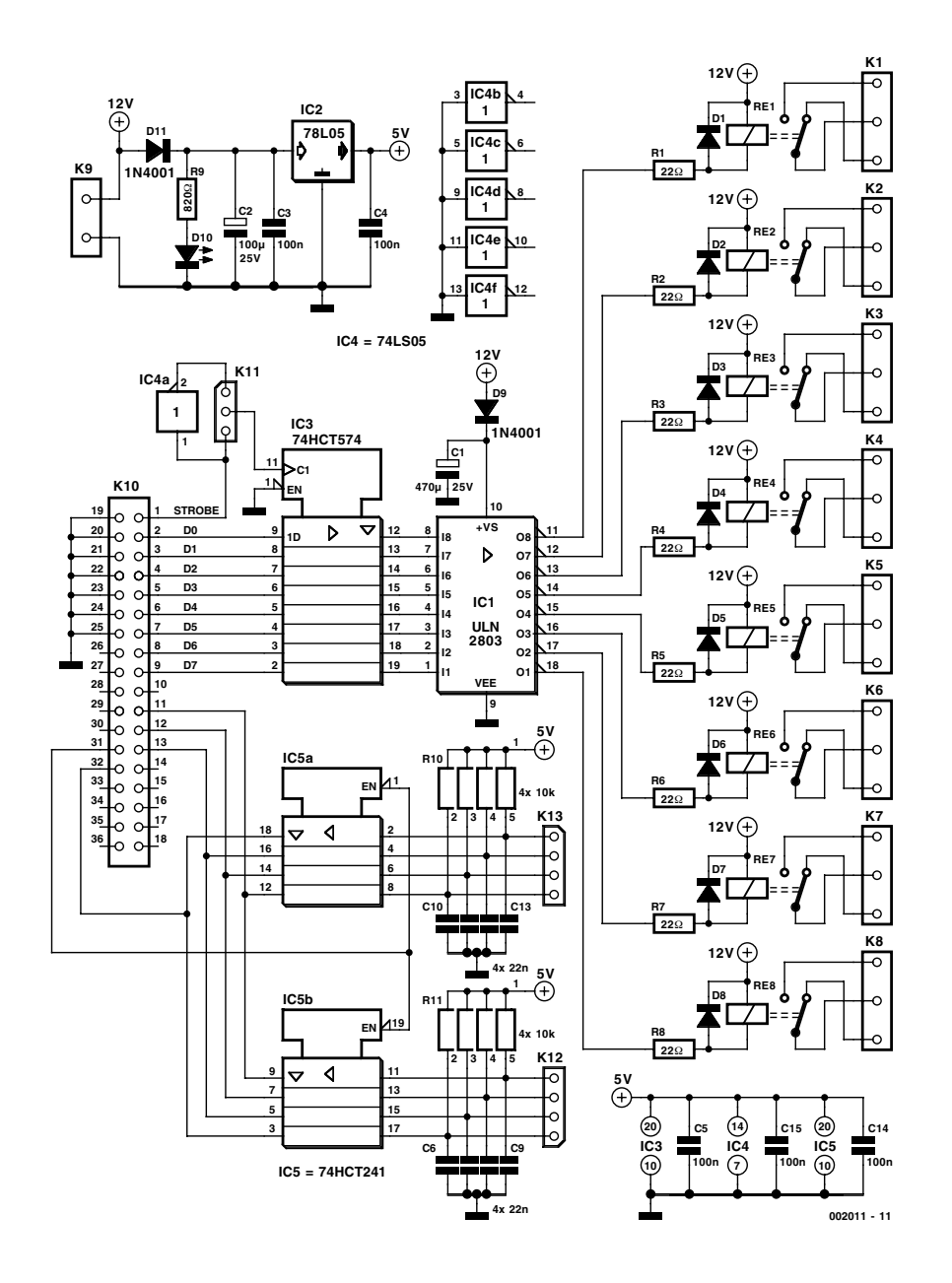

Le logiciel UPIO<sup>1</sup> et sa carte (une platine venant se connecter au port parallèle/ imprimante du PC) permettent de commander jusqu'à 8 relais en sortie grâce à une interface utilisateur de style Windows conçue pour un confort d'utilisation optimal. L'UPIO vous permet également de lire en retour les états logiques des lignes en entrée.

# **Description du circuit**

L'électronique associée au programme UPIO est très simple et constituée de quelques composants bon marché et faciles à trouver. La figure 1 vous présente le schéma du circuit. Un circuit tampon trois états de type 74HCT241, IC5, s'occupe de la lecture des contacts d'entrée. Un circuit de verrouillage à 8 bits du type 74CT574, IC3, sert la préservation de l'état de sortie durant l'exécution des instructions. Le troisième composant essentiel est un circuit de commande d'alimentation de type ULN2803, IC1, qui permet d'activer et de désactiver les relais Re1 à Re8.

Comme le port parallèle ne travaille qu'avec 4 bits (quartet, *nibble* en anglais ), deux lectures consécutives sont nécessaires depuis le HCT241 pour obtenir l'ensemble des huit bits du mot d'entrée. L'alimentation provient d'un adapteur

*<sup>1)</sup> UPIO = Universal Parallel Input/Output*

Figure 1. L'électronique d'UPIO.

**MICROINFORMAT** 

secteur externe fournissant une tension d'à peu près 12 V continus. Un régulateur intégré de type 78L05, IC2, fournit au HCT et aux circuits LS la tension de 5 volts qu'ils requièrent. Notez que le circuit ULN2803 et les relais sont alimentés par les 12 volts non régulés. Bien évidemment, l'adaptateur secteur doit être capable de fournir le courant nécessaire (tous les relais pouvant être actionnés simultanément !).

# **La platine de commande**

La platine de ce projet a été redessinée pour refléter le style et les normes Elektor; nous avons pris comme base le dessin transmis à l'origine par l'auteur. La platine résultant de cette adaptation vous est présenté en figure 2. Cette pla-

## **Liste des composants**

#### **Résistances :** R<sub>1</sub> à R<sub>8</sub> = 22  $\Omega$  $R9 = 820 \Omega$ R10,R11 = réseau SIL de 4 résistances de 10 kΩ

### **Condensateurs :**

C1 = 470  $\mu$ F/25 V radial  $C2 = 100 \mu F/25 V$  radial C3 à C5, C14, C15 = 100 nF  $C6$  à  $C13 = 22$  nF

### **Semiconducteurs :**

D1 à D8 = 1N4148  $D9, D11 = 1N4001$  $D10 = LED$ IC1 = ULN2803 (Sprague)  $IC2 = 78L05$  $IC3 = 74HCT574$  $IC4 = 74LSO5$  $IC5 = 74HCT241$ 

### **Divers :**

K1 à K8 = bornier encartable à 3 contacts au pas de 5 mm RE1 à RE8 = relais 12 V encartable tel que, par exemple V23040- A0002-B201 (Siemens) K9 = bornier encartable à 2 contacts au pas de 5 mm  $K10 =$  embase Centronics encartable à 36 contacts K11 = embase autosécable mâle à 3 contacts SIL + cavalier K12,K13 = embase autosécable

mâle à 4 contacts SIL

tine est disponible auprès des adresses habituelles.

Une embase Centronics à 36 contacts encatable sur platine est utilisée comme entrée pour permettre une connexion aisée au port parallèle de votre PC. Du côté « sortie » de la platine, les terminaisons prenant la forme de borniers à 3 contacts (connectés directement aux contacts des relais) permettent à l'utilisateur de choisir entre des contacts de type N.C. (*N.C.* = *normally closed*, normalement fermés) ou N.O. (= *normally open*, normalement ouverts).

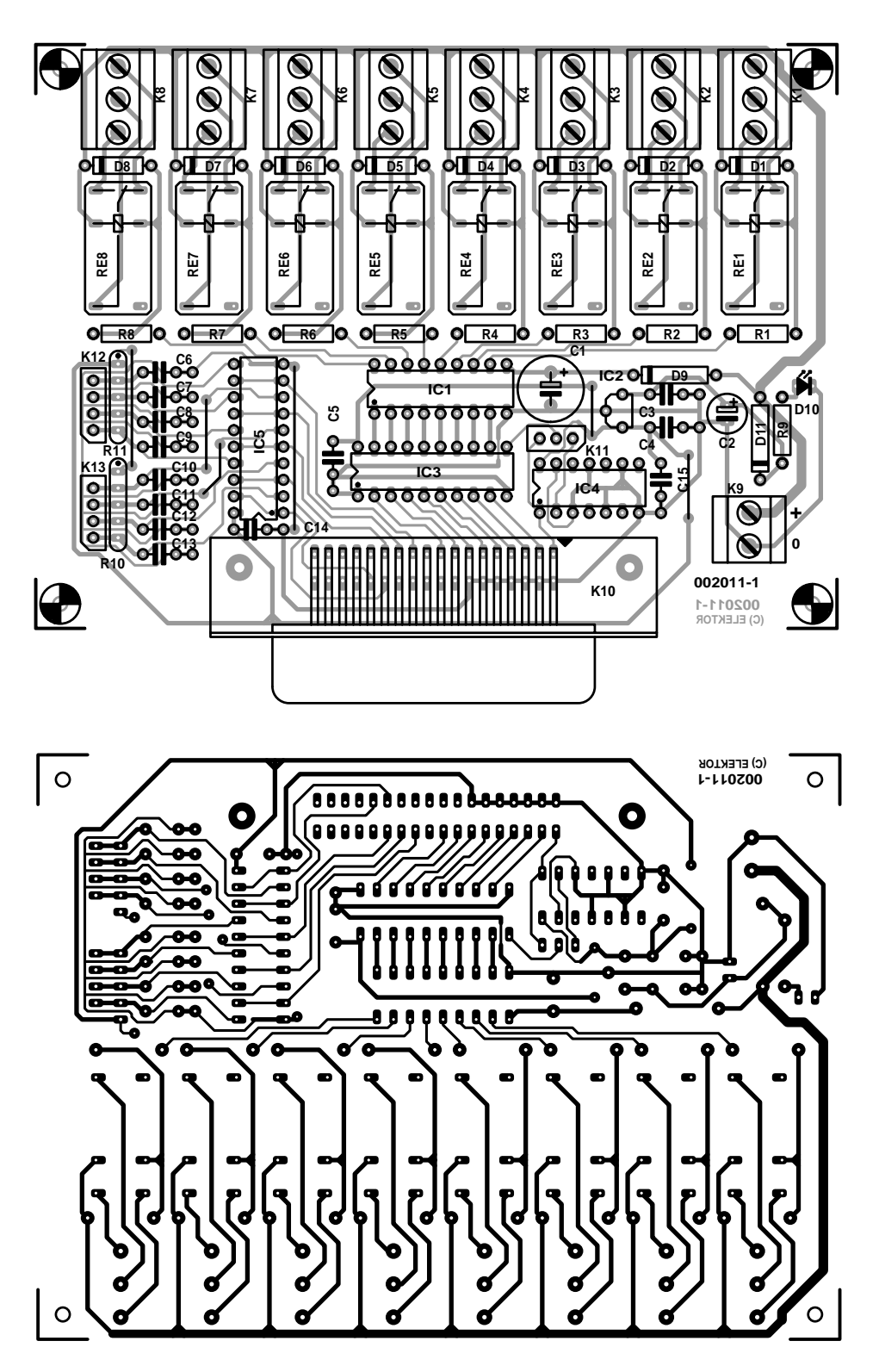

Figure 2. Conception de la platine PCB pour la carte UPIO.

Les entrées numériques sont partagées entre deux connecteurs SIL à 4 voies, K12 et K13.

# **Commande de processus sur mesure**

À l'origine, l'auteur avait fourni un logiciel de commande assez simple. Au moyen d'un « fichier de style programme », créé par l'application, il était possible de produire un simple « flux de sortie » avec une chronologie définie par l'utilisateur. De plus, les états de sortie pouvaient être testés en lisant jusqu'à 8 entrées de type contacts. En conjugaison avec la commande de sortie, ceci permet d'implémenter les actions « Pause » ou « Coup par

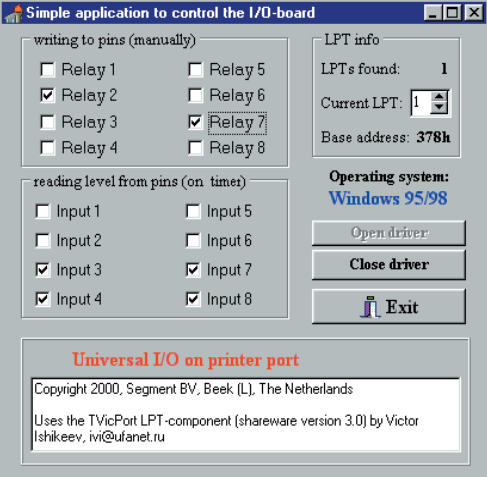

Figure 3. Recopie d'écran montrant le logiciel de commande UPIO au travail.

Coup », dispositifs bien connus dans les systèmes de commande de flux.

# **Communiquer avec les ports sous Windows 95/98/NT**

L'expérimentation du logiciel d'origine a montré que cette façon de faire était plutôt fruste et peu fiable. Le concepteur de notre rédaction, Luc Lemmens, s'est donc mis à la tâche pour écrire un programme de commande amélioré pour le circuit UPIO. Examinons-en les principes sous-jacents.

Sous DOS et Windows 3.1, il était relativement facile de piloter l'électronique du PC en utilisant directement des langages de haut niveau comme le Basic ou le Pascal. La seule chose dont on avait alors besoin était l'instruction spéciale IN/OUT en Basic, ou son équivalent PORT en Pascal.

Dans les versions plus récentes de l'interface utilisateur de Windows (version 95 ou ultérieure), l'utilisateur est de plus en plus « isolé » du matériel, et il n'est plus possible (et même interdit sous Windows 95) de communiquer directement avec les divers registres et emplacements mémoires. Ce genre de « langage machine » est entièrement confié aux soins du système d'exploitation, conjointement à divers pilotes de périphériques. Écrire ses propres pilotes d'unités étant, c'est le moins qu'on puisse dire, ardu, il vaut donc mieux aller sur Internet voir si quelqu'un d'autre n'a pas déjà inventé le fil à couper le beurre pour vous. Dans notre cas, nous sommes arrivés sur le site *www.entechtaiwan.com* où nous avons trouvé un partagiciel (*shareware*) s'appliquant au port parallèle appelé TVicPort écrit par Victor Ishikeev. Ce logiciel est disponible en différentes versions : pour Delphi (versions 2 à 5), Java Builder (versions 1, 3 et 4), Visual Basic (version 6), Borland  $C++$  et MS Visual  $C++$  sous Windows 95/98 et NT.

Comme on peut s'y attendre en ces temps de programmation orientée objet, le port parallèle n'est rien d'autre qu'un *objet* avec toutes sortes de *propriétés* obéissant à une multitude d'*événements*. En utilisant ce concept, le programmeur dispose d'un accès facile à l'objet (en l'occurrence le port parallèle), alors que les commandes s'exercent via des *méthodes* associées au composant correspondant. Un bref aperçu des méthodes et des propriétés utilisées dans le programme exemple sera donné ci-dessous.

Les procédures indispensables sont *OpenDriver* (ouvrir le pilote) et *CloseDriver* (fermer le pilote) qui, vous l'avez deviné, ouvrent et ferment respectivement le pilote TVicPort. La variable logique (propriété) *ActiveHW* (activation du matériel) signale si le port est ouvert ou fermé, c'est-à-dire en réalité si le pilote est disponible ou non.

La propriété *LPTNumPorts* indique le nombre de ports parallèles dans le système, et *LPTNumber* détermine celui qui est commandé par le pilote. Enfin, *LPT-BaseAddress* donne l'adresse de base de ce port particulier. Le logiciel a aussi une propriété appelée *Pin*, un tableau de 25 variables logiques (*bits*) représentant les niveaux logiques (états = *states*) trouvés sur les contacts du port physique. À l'aide de ce tableau, les programmeurs ont un accès immédiat aux contacts du port parallèle. Il vous faut seulement surveiller parmi les contacts ceux qui ne fonctionnent qu'en entrée ou qu'en sortie, et ceux qui fonctionnent dans les deux sens.

# **Test du matériel et programme exemple**

Le programme « HWTest » de test du matériel tel qu'il est fourni sur la disquette prévue pour ce projet illustre l'utilisation pratique du circuit de bien des façons. En fait, on peut dire que c'est un excellent point de départ pour développer vos propres applications.

Naturellement, le programme exemple (présent lui aussi sur la disquette) est issu du programme « HWTest ». Les 8 huit relais de la platine UPIO peuvent être mis en fonction ou hors fonction en cochant les cases appropriées. Les cases du panneau sous les zones correspondant aux relais indiquent, par la façon dont elles sont cochées, si une entrée numérique est haute ou basse. Si le PC comporte plusieurs ports parallèles, l'interrupteur circulaire permet de sélectionner le port désiré. Bien entendu, la commande du port parallèle ne fonctionnera que si le pilote a été chargé en appuyant sur le bouton « Open Driver » (ouverture du pilote). Une copie écran du programme de commande UPIO est présentée en figure 3.

# **Les outils utilisés pour le projet**

Pour l'application « UPIO.exe » d'origine, l'auteur a utilisé l'environnement de développement Delphi de Borland (version 1, 16 bits), qui engendre les fichiers programmes d'application « .dpr », les fichiers d'unités « .pas » et les fichiers « .opt » et « .res ». Tous les fichiers d'origine du projet UPIO, de même que la version améliorée du logiciel de commande, sont présents sur la disquette (EPS 002011-11) disponible auprès des adresses habituelles. Notez que le code source tel que nous l'avons reçu de l'auteur est fourni « pour information seulement » — il ne peut pas être publié parce que le logiciel relatif au port parallèle est manquant. À cause de divers autres problèmes, nous ne recommandons pas l'utilisation du fichier « .exe » d'origine.

Pour info, le schéma du circuit d'origine a été saisie par le biais de la fonction saisie de schémas de chez Protel, la conception de la platine ayant elle été faite à l'aide du logiciel « Advanced Schematics ». Le schéma du circuit et le dessin de la platine PCB ont tous les deux été redessinés par Elektor en vue de la rédaction de cet article.

(002011-1)

*Technique et logiciel : L. Lemmens Texte : J. Buiting*

# **Les robots dans l'industrie automobile**

# Un bras rude mais fort

par Bernhard Krieg

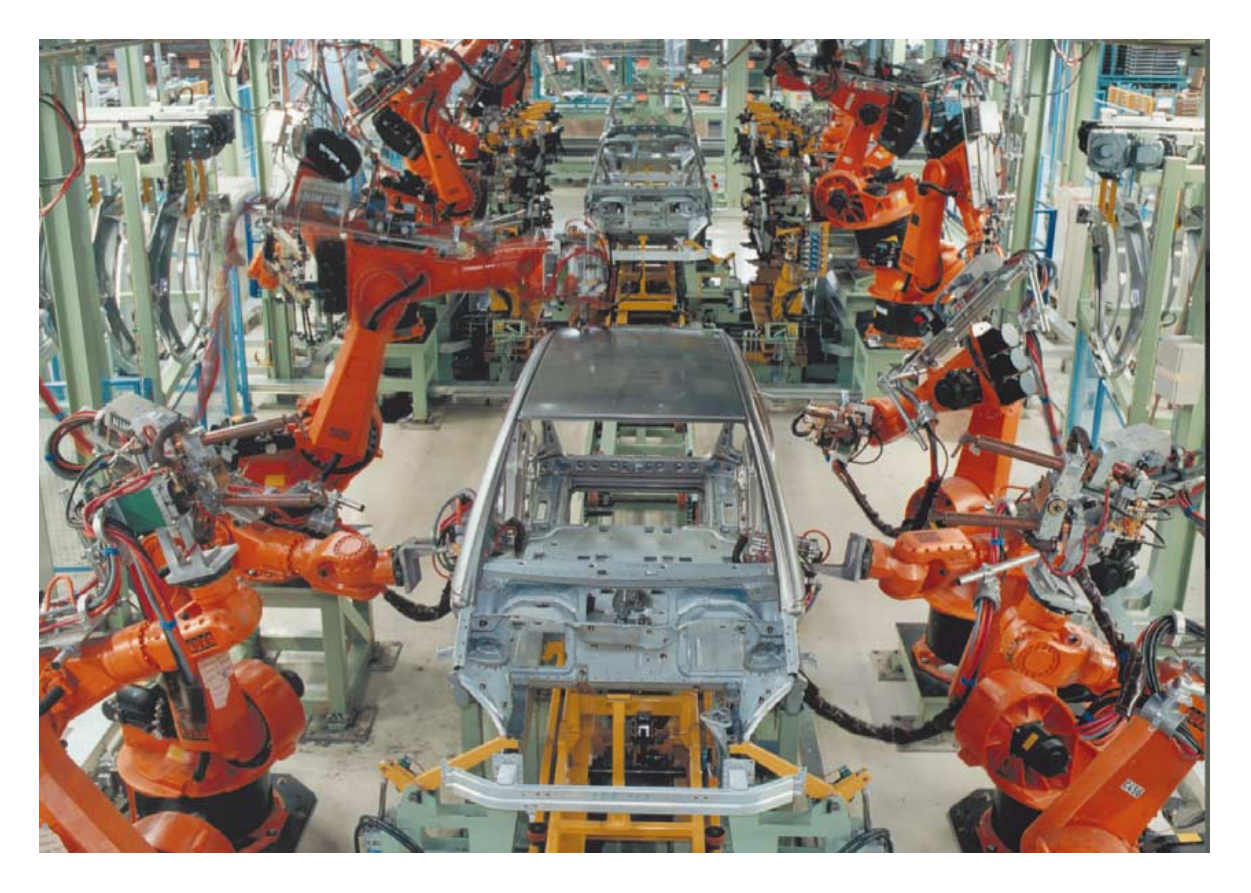

Une visite à une fabrique moderne de voitures permet de se convaincre rapidement que la production entièrement automatique dans des halles dépourvues de toute présence humaine n'est qu'une vision d'avenir. Il est toutefois difficile de ne pas remarquer la présence, parfois dominante, de collègues robots travaillant à la chaîne. Le gros œuvre de la carrosserie, par exemple, est déjà presque entièrement entre les « mains » des « automates mobiles à plusieurs axes », généralement pourvus d'un seul bras, qui se chargent des travaux de force.

# **INFO**RMATIONS

Il existe des choses, parfois très banales, auxquelles on n'attache aucune importance. Par exemple : deux travailleurs doivent placer une pièce à usiner dans une matrice. La pièce pèse 30 kg. Quarante fois par heure, 8 heures par jour. Au cours d'une seule journée de travail, les 2 travailleurs ont déplacé un « volume » de matériau de 30 kg x 40 x 8, donc 9 600 kg. Lorsque la journée s'achève, ils ont donc déplacé à eux deux la quantité impressionnante de 9,6 t, soit 4,8 t chacun. Et cela chaque jour. Nous vous épargnons la suite des calculs.

Une personne en bonne forme physique peut soulever 15 kg sans problème. Mais… le rythme de l'opération fait hurler les médecins du travail, les agents d'ordonnancements et les délégués syndicaux. Il n'est donc pas étonnant que l'on cherche activement une solution de remplacement. Si pas par amour du prochain, du moins par intérêt économique.

Quand on a la chance de pouvoir équiper de fond en comble une fabrique de véhicules automobiles, il est compréhensible qu'on ait recours à toutes les techniques de l'automation. Prenons par exemple la fabrique DaimlerChrysler de Rastatt. Les véhicules de classe A qu'on y fabrique maintenant ont succédé aux véhicules de classe E (1992 à 1996). Il n'est peut-être pas inutile de mentionner que la raison du déplacement de la nouvelle gamme à Rastatt est que le personnel s'est déclaré prêt à travailler le samedi – sous réserve toutefois d'un système de rotation spécial. D'où l'on peut par ailleurs déduire qu'il faut plus que des robots pour fabriquer des automobiles. La stratégie adoptée est donc : les gros travaux aux robots, les travaux de précision restant la prérogative des êtres humains. Les 5 000 collaborateurs « humains » fabriquent « la main dans la main » avec 380 robots 200 000 véhicules par an. Cela correspond, par heure, à 44 Mercedes de classe A qui doivent passer le « test de l'élan ».

Parmi les 380 ouvriers robots, on en compte 45 qui peuvent exercer plusieurs fonctions, par exemple saisir et souder ou visser. 330 automates automatisent la fabrication brute, les autres montent, collent des vitres à la carrosserie et l'habillage de plafond, assurent l'étancheté des joints, montent les ailes et se rendent utile de mille autres façons.

## **22 heures**

Il faut 22 heures avant qu'une voiture terminée ne quitte la chaîne de production.

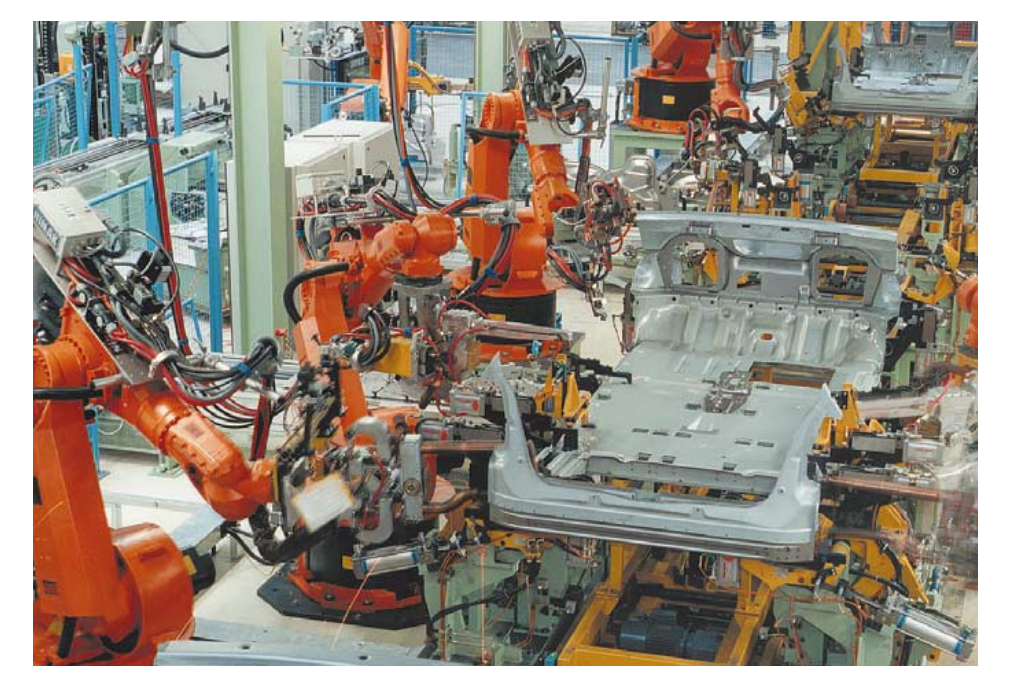

Figure 1. Les 330 robots du montage brut qui assemblent les 290 parties de la carrosserie classe A. Vous pouvez voir ici la construction du groupe du plancher (DaimlerChrysler).

# **Des Robots**

du tchèque « robota » : travail forcé. Dénomination inventée par l'écrivain tchèque Karel Capek en 1921 pour désigner un automate humanoïde (homme-machine, androïde) se mouvant apparemment par sa propre volonté.

#### Que font les robots pendant ces 22 heures ?

Avant même de commencer le montage, il est nécessaire d'accomplir une quantité de travaux préliminaires et d'assurer la livraison du matériel, dont les tôles usinées : 70 % des tôles ne sont pas usinées manuellement, mais sont directement expédiées par chemin de fer à partir de sociétés affiliées à Sindelfingen et Brême jusqu'à la halle de montage brut.

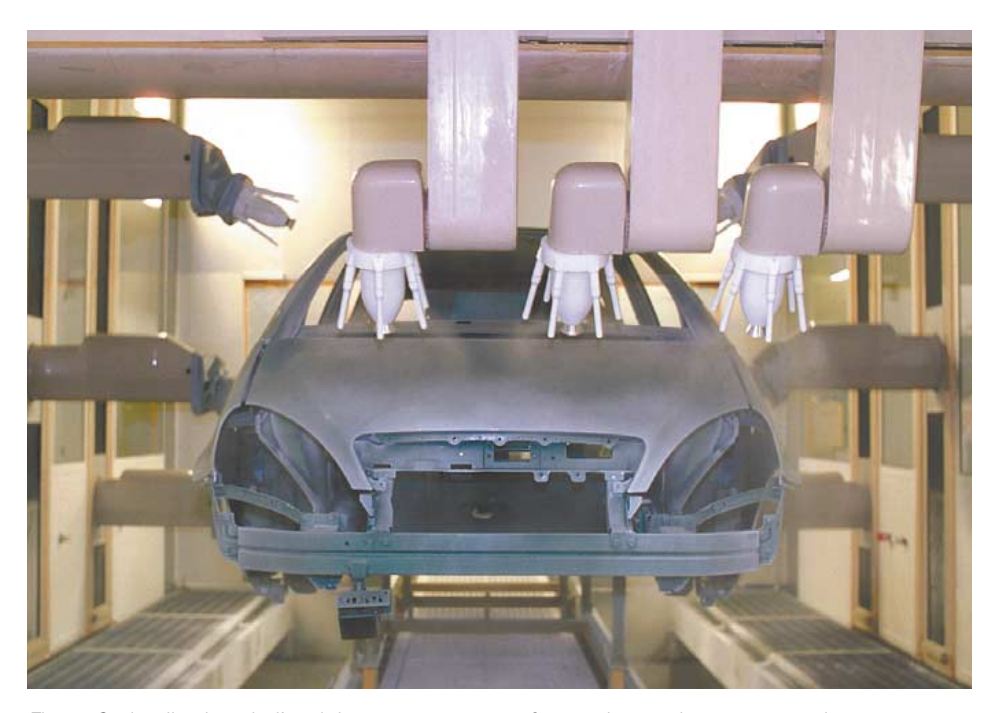

Figure 2. Application de l'enduit transparent sous forme de poudre en suspension par un robot chargé de la peinture (DaimlerChrysler).

# **INFO**RMATIONS

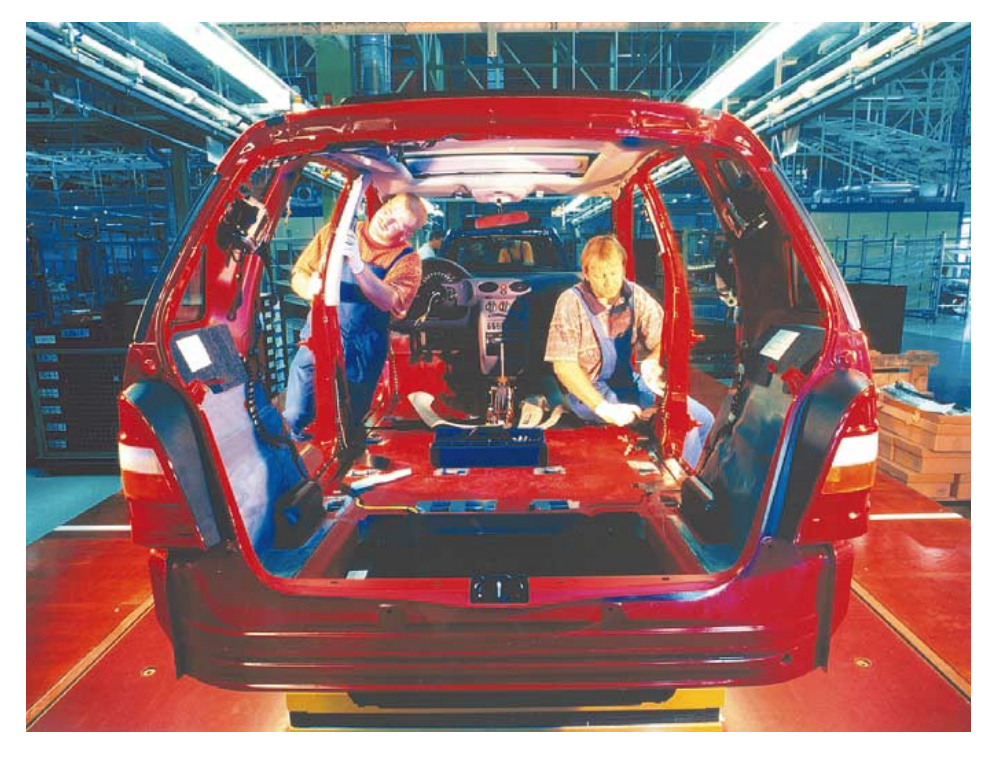

Figure 3. L'aménagement intérieur selon les vœux du client requiert un nombre bien plus considérable d'êtres humains que de robots (DaimlerChrysler).

## **Montage brut**

La halle de montage brut est entièrement consacrée au « vissage » des diverses parties de la carrosserie au plancher par des robots du fabricant KUKA. jusques et y compris les portes – sans aucun aménagement intérieur, bien entendu – et le reste de l'équipement ; cela mène au stade de la peinture. Les robots assemblent la carrosserie à partir de 290 tôles différentes fixées par 4 000 points de soudure (figure 1). Les dimensions compactes des véhicules de classe A laissent assez d'espace libre dans la halle de montage pour y appliquer le principe des « arêtes de poisson » : De petites chaînes de transport en biais, donc comme des arêtes de poisson, comportant des cellules de montages, sont

# **Robots utilisés**

Les robots dont se sert DaimlerChrysler dans sa fabrique de Rastatt sont généralement ceux du fabricant KUKA de types IR 360/125 et IR 360/150. Le second chiffre désigne la force de levage : 125 et 150 kg (elle-même définie par des contrepoids). Ces robots n'ont pas besoin de contrepoids supplémentaires : l'équilibrage hydraulique qui les remplace permet aussi de diminuer le « profil de perturbation » de la rotation du robot (axe 1). L'uniformité (presque) totale des modèles de robots résout le problème des pièces de rechange.

situées de part et d'autre de la chaîne principale. Ces chaînes secondaires font office de tampon en permettant à la carrosserie de parcourir la chaîne à un rythme constant.

## **Surface**

La peinture est appliquée dans des conditions de salle blanche – là encore par un robot, mais cette fois de l'entreprise Dürr. Par respect pour l'environnement, l'entreprise de Rastatt se sert exclusivement de laques à base d'eau sans traitement préalable qui ferait appel au nickel ou à des nitrites. Le vernissage cathodique par immersion est effectué sans plomb. Les 3 couches de peinture sont appliquées électrostatiquement pour diminuer les excès de projection.

Un séchage intermédiaire intensif n'est plus nécessaire. Comme la première couche d'émail de finition offre aussi une protection contre les ultraviolets et l'impact du gravier, on peut se passer d'appliquer la couche garnissante usuelle. L'enduit transparent utilisé pour les véhicules de classe A est le seul au monde basé sur une poudre en suspension sans solvants (figure 2). Tous ces facteurs réduisent sensiblement les émanations et la consommation d'énergie.

Une fois que les peintres robots ont

achevé leur pensum, le résultat de celuici passe à la « plaque blanche ». Ce sont cette fois des êtres humains qui vérifient la qualité de la peinture de chaque carrosserie dans une pièce bien éclairée et parfaitement blanche. Aucun défaut n'échappe à ces agents de contrôle – nul robot n'est parfait.

# **Montage**

À ce stade, la carrosserie peinte (dont on retire les portes) est équipée conformément aux vœux du client. Robots et êtres humains s'attellent de concert à la tâche. Il s'agit de la phase qui nécessite le plus de personnel (figure 3). Une scène quelque peu ahurissante pour le profane : les véhicules de toutes les couleurs qui se suivent sur la chaîne de montage sont prévus tantôt pour la conduite à droite et tantôt pour la conduite à gauche, sont automatiques, semi-automatiques ou à changement de vitesse manuel, possèdent tous les types de moteurs et d'aménagement intérieur possibles et imaginables. Mais ce sont encore et toujours les robots qui se chargent des travaux pénibles : ils collent les vitres des voitures au millimètre près, installent les sièges, disposent des cordons de colle sur le plafond du véhicule pour le monter, grâce à leur grande flexibilité, par l'arrière du véhicule.

Alors que la fourniture des éléments est effectuée « au moment adéquat », les 10 fournisseurs de systèmes sur le site de l'entreprise livrent « dans le bon ordre » (*Just-in-Sequence*). Ces firmes « externesinternes » fournissent directement la moitié des pièces de montage à la chaîne de production. 500 collaborateurs de ces entreprises montent les parties qui présentent de grandes variations : sièges, revêtement des portes ou faisceaux de câbles. Un pont assure le transport jusqu'à la chaîne.

Et voilà comment, 22 heures plus tard, un véhicule tout neuf, conforme dans les moindres détails aux vœux du client, fait ses premiers pas hors de la chaîne. Il a retrouvé les portes qu'il portait lors du vernissage et roule avec les pneus désirés qui l'attendaient à la fin du montage. Un boîtier de données fixé à la carrosserie contient toutes les exigences du client ; elles sont lues et vérifiées à tous les stades.

(000035)

# **Robots industriels**

Les robots industriels n'ont tout d'abord été utilisés que pour les gros travaux. Les robots à entraînement hydraulique se heurtaient en effet rapidement à des limites de précision et de dynamique mécanique qui les reléguaient dans les tâches d'exécution facile : manipulation dans la production en grande série (par exemple palettiser et dépalettiser), alimentation de machines (presses de carrosserie par exemple), prélèvement des pièces exécutées par des machines à coulée sous pression.

Le développement des capacités des robots proprement dits et celui d'outils appropriés pour eux se sont déroulés parallèlement. L'accession aux travaux d'assemblage et d'usinage a ouvert de vastes horizons aux robots industriels. Les robots actuels soudent et collent sans aide, et ils ont aussi acquis des compétences dans des domaines spécialisés : usinage au laser, extrusion de profilés ou ébarbage. Ils doivent être dynamiques (rapides) mais précis.

Un bon robot doit donc être :

- librement programmable
- asservi
- muni de 3 axes au moins
- équipé de manipulateurs et d'outils
- conçu pour des tâches de manipulation et d'usinage

Mais toute les performances du monde ne changent rien au fait qu'un robot coûte de l'argent et doit en rapporter. Et ils semblent en rapporter vraiment : consultez le **tableau 1**. Les robots coûtent donc de moins en moins cher – contraire-

**Tableau 1. Nouvelles installations de robots en Allemagne.** 1992 5 250 1993 4 325 1994 5 125 1995 7 335 1996 10 425 1997 9 017

ment au travail. Robots :

 $-5$  à 8 % par an. Travail :  $+5$  % par an. Et quand ils ont un bon rendement...

# **Types de robots**

On peut classer les robots en 4 types principaux :

- Robots linéaires
- Rrobots à bras pivotant
- Robots à bras articulé horizontalement
- Robots à bras articulé verticalement

Tous les mouvements d'un robot reposent sur les formes élémentaires des articulations :

- axes linéaires
- axes de rotation
- axes à accouplement rigide

La **figure 1** montre les possibilité de mouvement d'un robot, dans ce cas un robot 6 axes à bras articulé verticalement, semblable aux modèles utilisés dans la fabrique Mercedes de Rastatt.

Les axes 1, 2 et 3 sont les axes principaux du robot : rotation, élongation et flexion. Comme le corps d'un être humain, il peut pivoter et s'incliner. Les axes 4, 5 et 6 offrent – comme chez l'être humain – les possibilités fournies par la tête et la main et sont aussi dénommés pour cette raison axes de tête et de main. Les axes principaux positionnent les axes de tête et de main dans l'espace. Ceux-ci peuvent à leur tour se mouvoir pour orienter des manipulateurs ou des outils dans l'espace de façon à effectuer des travaux d'usinage ou de manipulation. Pour visser une vis, les axes de 1 à 5 ont tous pour but de positionner le tournevis

(axe 6). La tâche peut alors être accomplie. Et 6 degrés de liberté ne constituent pas forcément un luxe, les robots à 3 ou 4 axes sont handicapés pour de telles tâches (mais accomplissent facilement des tâches plus simples).

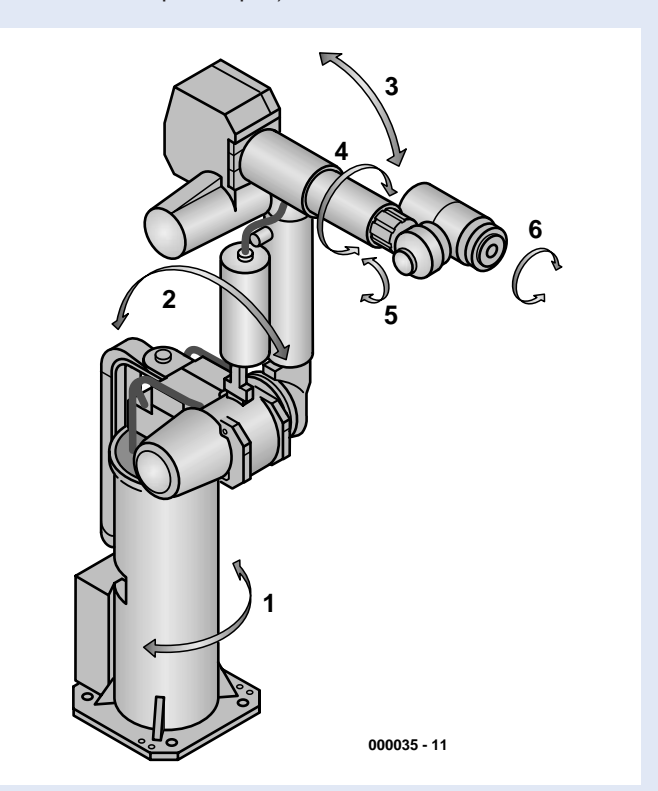

Figure 1. Possibilités de mouvement d'un robot à bras articulé disposant de 6 axes (Reis Robotics).

#### *Robots linéaires (dénommés aussi robots cartésiens)*

Les robots linéaires possèdent généralement 3 axes principaux implémentés sous forme de 3 axes linéaires (**figure 2**). Ils peuvent donc effectuer des mouvements longitudinaux, latéraux et verti-

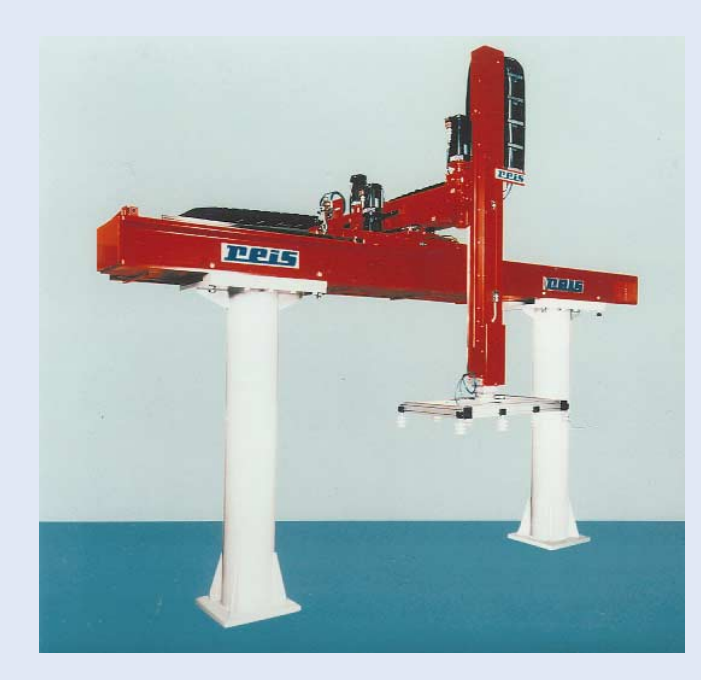

Figure 2. Robot linéaire à 3 axes (Reis Robotics).

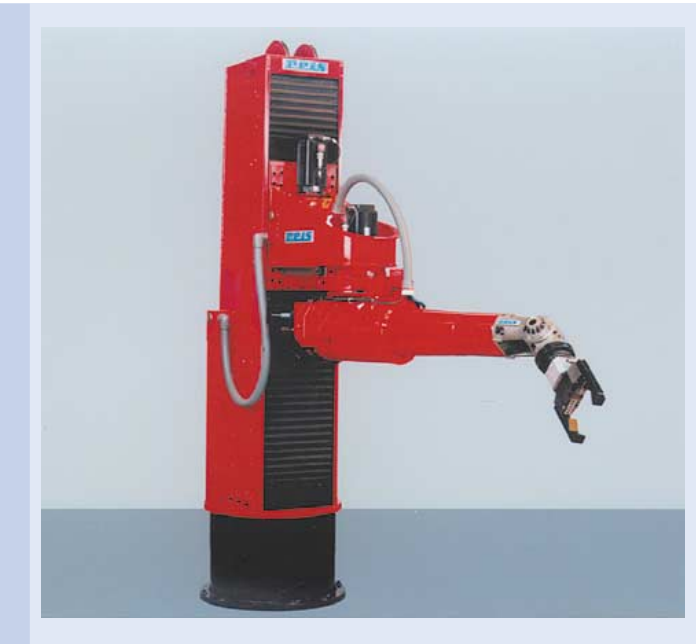

Figure 3. Robot à bras articulé horizontalement (Reis Robotics).

caux. Les robots linéaires peuvent être munis de degrés de liberté, donc d'axes supplémentaires. Ils sont souvent munis d'un quatrième axe qui permet de faire pivoter l'outil autour de l'axe z. L'espace de travail d'un robot linéaire est un parallélépipède. L'adaptation modulaire du déplacement le long de chaque axe permet d'adapter à volonté l'espace de travail à la tâche assignée. Le déplacement le long de l'axe 1 (axe x) peut atteindre 15 m sans difficulté. Mais la course des axes 2 et 3 (latéral et vertical) est limitée à 2 à 3 m selon l'exécution par suite des sollicitations mécaniques des guides.

*Robots à bras pivotant (dénommés aussi robots cylindriques)* Les robots à bras articulé possèdent en général 4 degrés de liberté réalisés au moyen de 3 axes de rotation autour de la verticale (rotation par rapport à l'axe z) et d'un axe linéaire – lui aussi dans la direction définie par z. Les axes sont généralement arrangés de

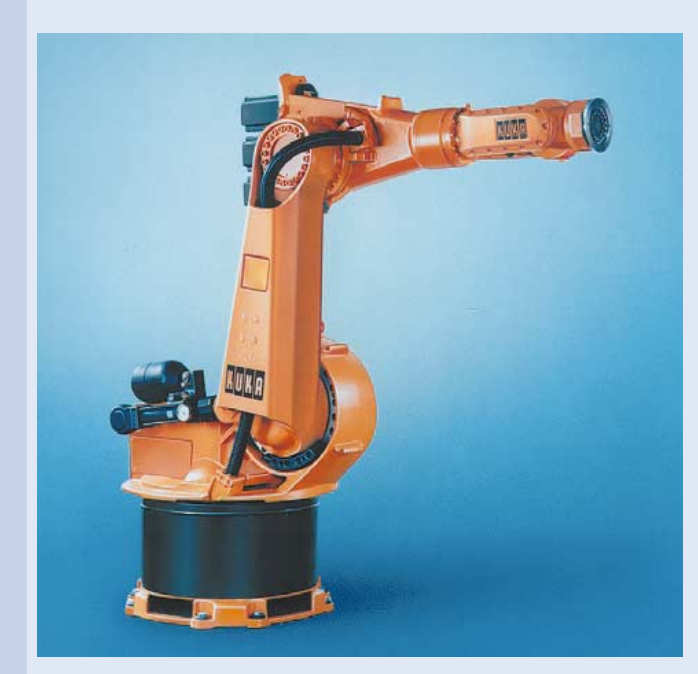

Figure 4. Robot à bras articulé verticalement (robot Kuka).

telle sorte que les axes 1 et 2 sont des axes de rotation. L'axe 3 est un axe linéaire. L'axe 4, qui sert à faire pivoter l'outil autour de l'axe z du système de coordonnées est adapté ou intégré à l'axe 3. L'espace de travail d'un robot à bras pivotant est approximativement cylindrique.

#### *Robots à bras articulé horizontalement (dénommés aussi robots sphériques)*

La conception du robot à bras articulé horizontalement est proche de celle du robot à bras pivotant : les 3 axes principaux sont toutefois complétés par 3 articulations simples (**figure 3**). Le groupe d'articulations simples est disposé de façon à pivoter horizontalement – d'où la dénomination « robot à bras articulé horizontalement ».

L'espace de travail du robot à bras articulé horizontalement est cylindrique. Selon la disposition des axes 1 à 3, l'élévation du cylindre peut être circulaire on réniforme. Le diamètre de l'espace de travail dépend de la longueur des bras des axes de rotation ; il est possible d'atteindre une zone de 5 m de diamètre.

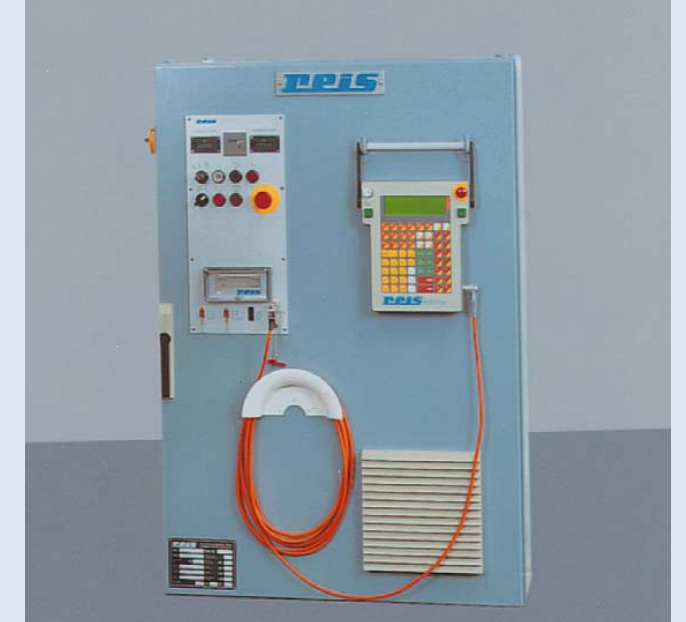

Figure 5. Programmateur manuel et tableau de commande dans une armoire de commande (Reis Robotics).

#### *Robots à bras articulé verticalement*

Les robots à bras articulés verticalement sont les plus répandus dans les applications industrielles (**figure 4**). Outre les axes de rotation – un par rapport à la verticale et 2 par rapport à l'horizontale – ce type de robot est muni de 3 articulations simples. Le groupe d'articulations simples pivote dans un plan vertical de l'espace de travail, d'où le nom.

L'espace de travail du robot à bras articulé verticalement est en forme de sphère creuse. La taille de l'espace de travail – particulièrement de la partie inaccessible de l'intérieur de la sphère – dépend fortement de la liberté de mouvement des axes du robot. Les produits des divers fabricants présentent des divergences dans ce domaine. Le diamètre externe de l'espace de travail des robots de grande dimension peut atteindre 5,5 m.

#### *Robots spéciaux*

Outre ces formes « cinématiques » classiques, il existe un grand nombre d'exécutions spéciales offrant un accès plus facile, une meilleure rigidité, une plus grande liberté de mouvement, etc.

# **Utilisation et programmation**

Les robots sont normalement commandés et programmés au moyen d'un pupitre de commande et de programmation manuel (Control Panel). Ce pupitre de commande (**figure 5**) permet d'introduire toutes les commandes et d'activer toutes les fonctions de l'automatisme du robot. Le clavier de cet appareil est divisé en blocs de fonctions de différentes couleurs facilement identifiables. Des diodes luminescentes intégrées aident l'utilisateur à choisir parmi les nombreuses possibilités d'introduction. Des menus déroulants et des groupes de touches programmables spécifiques au client et à l'application simplifient et accélèrent la programmation.

La souris à 6-D constitue un instrument de travail supplémentaire. Après un bref et unique calibrage (alignement des coordonnées de la souris sur celles du robot), on peut faire se mouvoir le robot à volonté en se servant d'une seule main selon les 6 degrés de liberté et le conduire intuitivement au but.

Les robots sont robustes et rapides, donc : pour éviter les accidents, le robot ne pourra se mouvoir librement que lorsque le commutateur d'assentiment du pupitre de commande a été actionné. Ce commutateur à 3 positions assure la sécurité lors de mises au point de la cellule du robot : lorsque la porte de sécurité est ouverte, le robot ne peut effectuer des mouvements plus rapidement que 25 cm/s que lorsque l'opérateur a pressé le commutateur d'assentiment. Si l'opérateur lâche le bouton poussoir ou (par peur ?) le presse jusqu'en fin de course, la commande du robot est désactivée.

Cette « programmation directe » est peu à peu concurrencée par la programmation indirecte. Le robot ne peut pas travailler tant que la programmation directe est en cours, tandis que la programmation indirecte a lieu au terminal dont l'écran à 2 dimensions permet de représenter efficacement le comportement spatial. Même si la programmation a été (correctement) effectuée, il est nécessaire de préciser ou de corriger certaines actions par apprentissage. Même l'utilisation de la CFAO ne dispense pas de la phase de « réglage fin ».

**Composants matériels**

La commande du robot comporte une *unité de calcul* constituée de plusieurs cartes électroniques couplées par un bus, par exemple le bus VME. L'unité centrale est l'ordinateur principal chargé de la coordination générale au sein de la commande. Cette unité centrale recouvre des régulateurs assurant l'asservissement

de position et la surveillance des axes du robot. La puissance de l'unité centrale des commandes de robots actuels est de l'ordre de celle d'un processeur Motorola 68040 ou Intel 486.

La communication entre le robot et la périphérie est assurée par une *unité d'adaptation* qui assure entre autre les fonctions suivantes :

- interface avec le robot (lecture du positionnement, commande de l'asservissement, commande des freins)
- interface numérique avec la périphérie (commande des manipulateurs et de la mécanutention, lecture des informations provenant des capteurs)
- interface analogique avec les processus (commande de processus, lecture des informations analogiques provenant des capteurs)
- interfaces avec les ordinateurs de niveau plus élevé (système de programmation en différé, ordinateur pilote, ordinateur de pilotage et de programmation de la production, ordinateur de FAO). Cette communication s'effectue souvent par le bus trifilaire CAN qui offre une grande fiabilité de transmission allié à une grande simplicité de câblage.

Le *module de puissance* alimente les parties électriques et électroniques. Les servomécanismes commandent chaque axe du robot selon les ordres de déplacement provenant de la commande. Ils sont indispensables pour assurer le déroulement exact des mouvements.

Les moteurs à courant triphasé sont commandés de façon à ce que l'amplitude du courant et la position de phase du couple répondent exactement aux exigences de la commande du robot.

N'oublions pas la partie chargée de la *sécurité* ; cette dernière est importante pour l'homme aussi bien que pour le robot, même si elle n'occupe qu'une place secondaire dans la logique de celui-ci. Outre la surveillance usuelle de la tension et de la température, les commutateurs de fin de course jouent un rôle important – qu'ils soient implémentés par hardware ou dans le logiciel – ainsi que les diagnostics de tous les contacts de commutation. Mentionnons pour terminer la surveillance de l'état de systèmes tels que le commutateur d'assentiment et l'arrêt d'urgence ainsi que celle de la vitesse lors du mode de mise au point.

*Sources consultées : fh-mannheim.de Reis Robotics, Brochure de l'entreprise Robotic und Automation : Grundlagen und Wissenswertes, Dr Ing. Eberhard Kroth*

#### *Définitions :*

*Les robots industriels sont des automates mobiles utilisables universellement et munis de plusieurs axes dont la suite des mouvements et leur direction ainsi que leur angle peuvent être programmés librement (c'est-à-dire sans avoir recours à des interventions de nature mécanique) et peuvent être commandés par des capteurs. Les robots industriels peuvent être équipés de manipulateurs, d'outils ou de tout autre instrument de fabrication et sont capables de mener à bien des tâches de manipulation et de production.*

*VDI-Richtlinie 1853 (juillet 1987, version librement traduite ne faisant pas foi)*

*Un robot est un appareil de manipulation commandé automatiquement, reprogrammable et réutilisable, possédant plusieurs degrés de liberté, utilisé de manière stationnaire ou mobile au sein d'un système de production automatisé. EN 775 (version librement traduite ne faisant pas foi)*

Publicité

# **Cours de programmation BASIC Stamp (8)**

# 8<sup>e</sup> et dernière partie : le robot photophobe

par Dennis Clark

# **Phase 3: le robot photophobe et la programmation inclusive**

Il serait intéressant de donner au robot une autre destinée que celle se limitant à tourner en rond, un peu au hasard, dans la pièce. Pourquoi ne lui ferions-nous pas adopter le comportement d'un grillon, cette petite bestiole toujours à la recherche d'un coin sombre pour s'y cacher. Nous avons qualifié de photophobe du grec « qui a peur de la lumière », ce comportement, qui force notre robot à rechercher le sombre et à éviter la lumière,. La crainte est une émotion que seul un être vivant peut ressentir, mais nous pouvons faire en sorte que, par son comportement, notre robot donne l'impression de craindre la lumière. Installez la circuiterie de détection de la lumière décrite dans les articles précédents pour pouvoir utiliser ce programme. Nous allons, pour la lecture des cellules photoélectriques, utiliser l'instruction *rctime* du Stamp II. La lecture d'une cellule prend du temps; plus elle se trouve dans un coin sombre plus il faudra de temps pour sa lecture. Nous allons, vu la longueur de ce processus de lecture d'une unique cellule photoélectrique, subdiviser les lectures en plusieurs étapes, vu d'autre part que la phase de comparaison pour savoir laquelle des 2 cellules, gauche ou droite, est la plus éclairée prend elle aussi un certain temps. Il n'est pas question que notre robot se transforme en penseur de Rodin, s'arrêtant à chaque fois qu'il lui faut examiner les résultats d'interrogation des cellules gauche et droite, raison pour laquelle nous décomposerons également ce processus en plusieurs étapes. Une fois la décision prise, nous orienterons le robot vers la lecture la plus sombre. Il nous faudra tourner un certain temps, aussi déterminerons-nous une durée de rotation ainsi qu'une direction. Il se pourrait fort bien, si nous oublions de définir une certaine durée, que notre robot se mette à hésiter sur la direction à suivre, allant en avant puis en arrière, ce qui n'est pas très exactement un comportement traduisant

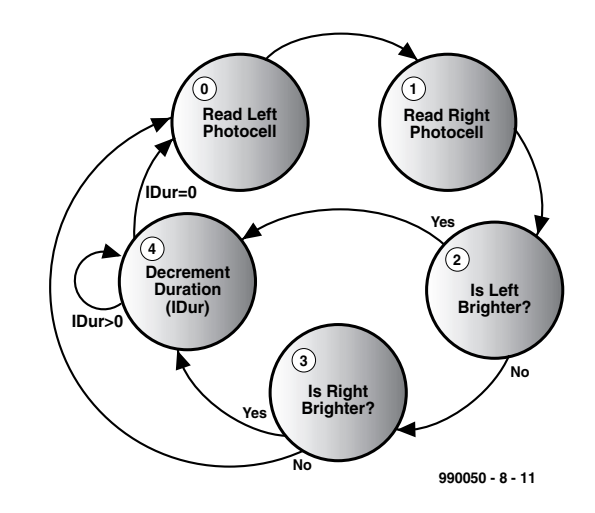

Figure 25. Proposition de Machine d'État pour le comportement de photophobie.

une décision prise en toute connaissance de cause. Cela se traduira par une Machine d'État plus complexe que celles que nous avons déjà définies, vu que nous nous trouvons en présence de 5 états au lieu de 2. Voici la listes des actions à entreprendre :

#### $E_{\text{fat}}$  0

Lire le niveau de lumière de la cellule photoélectrique gauche

Mettre État  $= 1$ 

État 1

Lire le niveau de lumière de la cellule photoélectrique droite

Modifier cette valeur de 1,5 sachant que la valeur fournie par cette cellule est légèrement plus faible que l'autre. Mettre État  $= 2$ 

```
État 2
 Ajouter une marge à la lecture gauche
 si la gauche est plus lumineuse que la
 droite
   Mettre IDir = tourner à droite Itr)
   Mettre 1Dur = 30
   Mettre lstate = 4 (prochain état est)
   une décrémentation)
 Sinon
   Mettre lstate = 3État 3
 Ajouter une marge à la lecture droite si
 la droite est plus lumineuse que la
 gauche 
   Mettre lDir = tourner à gauche (tl)
   Mettre 1Dur = 30
   Mettre lstate = 4Sinon
   Mettre lstate = 0 (ne rien faire, les 2)
   côtés sont presque identiques)
```
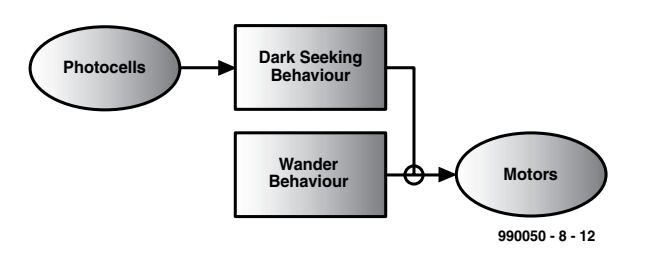

Figure 26. Action de déplacement (wander) et de recherche (seek) définies en termes de programmation d'inclusion.

État 4

Décrémenter lDur, lDur = lDur – 1  $\sinh r = 0$ 

Mettre lstate  $= 0$  (recommencer au début, nous avons terminé)

Sinon

Ne rien faire, revenir à État 4 pour une nouvelle décrémentation, nous continuons de tourner

La figure 25 nous montre la Machine d'État que nous allons utiliser pour notre comportement photophobe.

Cette Machine d'État n'a pu être dessinée qu'après établissement d'une liste de toutes les actions requises et après leur mise dans un ordre logique. Vu que nous changeons les variables et que nous transférons des données entre ces états, il nous faudrait inclure cette situation dans les arguments de fonction de transition (les textes sur les flèches). Il est plus facile, dans certains cas, d'établir le diagramme d'état et de construire, à partir de ce graphique, la fonctionnalité de chaque état. Un comportement peut se construire de plusieurs façons, dont celle que nous proposons.

On notera la description relativement détaillée des états. Vous devrez vous appliquer à ce que vos descriptions soient aussi détaillées que cela pour éviter d'oublier quoi que ce soit d'important. L'état 1

(*State 1*) s'est vu doté d'une « compensation » de la lecture. Cela tient au fait qu'il existe toujours une différence entre 2 cellules photoélectriques; lors de la lecture comparative des 2 cellules utilisées, nous avons constaté que l'une était un peu plus faible que l'autre, ce facteur de compensation rétablissant l'équilibre.

Il faudra faire de même avec vos propres cellules photoélectriques. Il va sans dire que, la Machine d'État étant sensiblement plus complexe, le code correspondant le sera lui aussi. Il l'est effectivement, mais si vous avez défini avec soin les étapes à suivre, dans un langage de quasi-programmation (comme expliqué plus haut), il devient pratiquement possible d'écrire directement le programme à partir de votre description d'état. Ce langage de quasi-programmation, appelé pseudo-code, vous aidera à organiser vos pensées de façon logique. Si vous n'arrivez pas à l'écrire, vous ne pourrez pas le programmer ! Le code Stamp II réel correspondant à ce comportement vous est proposé dans le listage 13.

Ce code comporte quelques raccourcis subtils. L'instruction tmp = pright >> 1 divise pright par 2 et stocke le résultat dans tmp, la ligne suivante ajoutant ensuite tmp à pright. Ceci multiplie pright par 1,5 en vue d'introduire une compensation pour ses résultats de

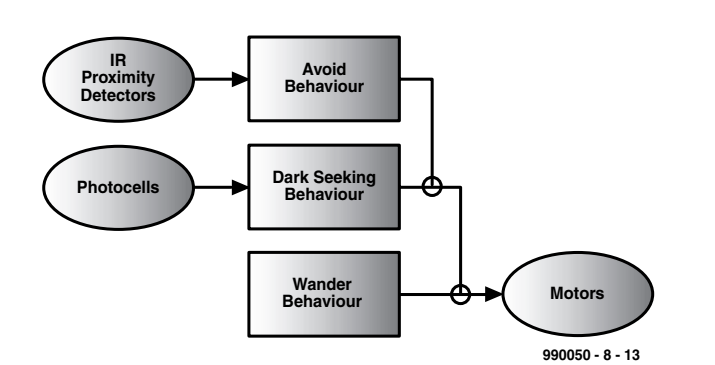

Figure 27. Diagramme de réseau d'inclusion pour un robot photophobe.

mesure plus faibles que la cellule photoélectrique gauche.

L'instruction branch est une technique de branchement vers une section de code différente basée sur une valeur d'index, cette valeur d'index étant, dans notre cas, notre état.

Ajoutez la colonne de variables et constantes de gauche au début de votre programme. Ajoutez la routine de comportement *lightlook* à la fin de votre programme. Ajoutez ce comportement à la boucle de programmation principale de la manière suivante :

### 'set up for running wstate =0 'initial wander state lstate =0 'initial photophobic state

main:

```
gosub wander
    gosub lightlook
    gosub act
goto main
```
Que pensez-vous qu'il va se passer ? Le comportement de promenade (*wander*) positionnera la variable drive pour aller dans une direction quelconque, le comportement de photodétection (*lightlook*) décidant lui, vu qu'il n'est pas au courant de l'existence du comportement de promenade de positionner *drive* pour aller, qui sait, dans une autre direction, s'il détecte un coin plus sombre où aller. Le comportement d'action (*act*) utilisera la valeur *drive* pour déterminer quels moteurs activer et cela dans quel sens. Ainsi, le comportement de photodétection aura une priorité plus élevée que le comportement de promenade vu qu'il a la possibilité de déterminer la variable *drive* postérieurement au comportement de promenade. Commencez-vous à entrevoir les possibilités excitantes entrouvertes par ce type de programmation de robot ? Jetons un coup d'oeil au diagramme de réseau d'inclusion de la figure 26 pour découvrir les comportements dont nous venons de doter notre BoE-Bot.

Nous vous proposons un défi ! Transformez notre petit robot photophobe en un grillon qui se cache dans le noir et émet son cri particulier. Vous pouvez commencer par définir un cahier des charges :

- les 2 photocapteurs doivent détecter un niveau de lumière faible (une valeur élevée = peu de lumière);
- Une fois le seuil de luminosité faible atteint, le robot devra s'arrêter là où il se trouve;
- Utilisez les dernières mesures faites par lightlook, ce qui vous évitera d'avoir à procéder à de nouvelles mesures;
- Le robot ne poussera son cri qu'une fois qu'il se trouvera à l'arrêt dans le noir.
- Ce dernier processus aura une priorité supérieure aux comportements de photodétection ou de promenade;
- Si l'une des 2 valeurs de capteur dépasse le seuil, le robot se remettra en mouvement.

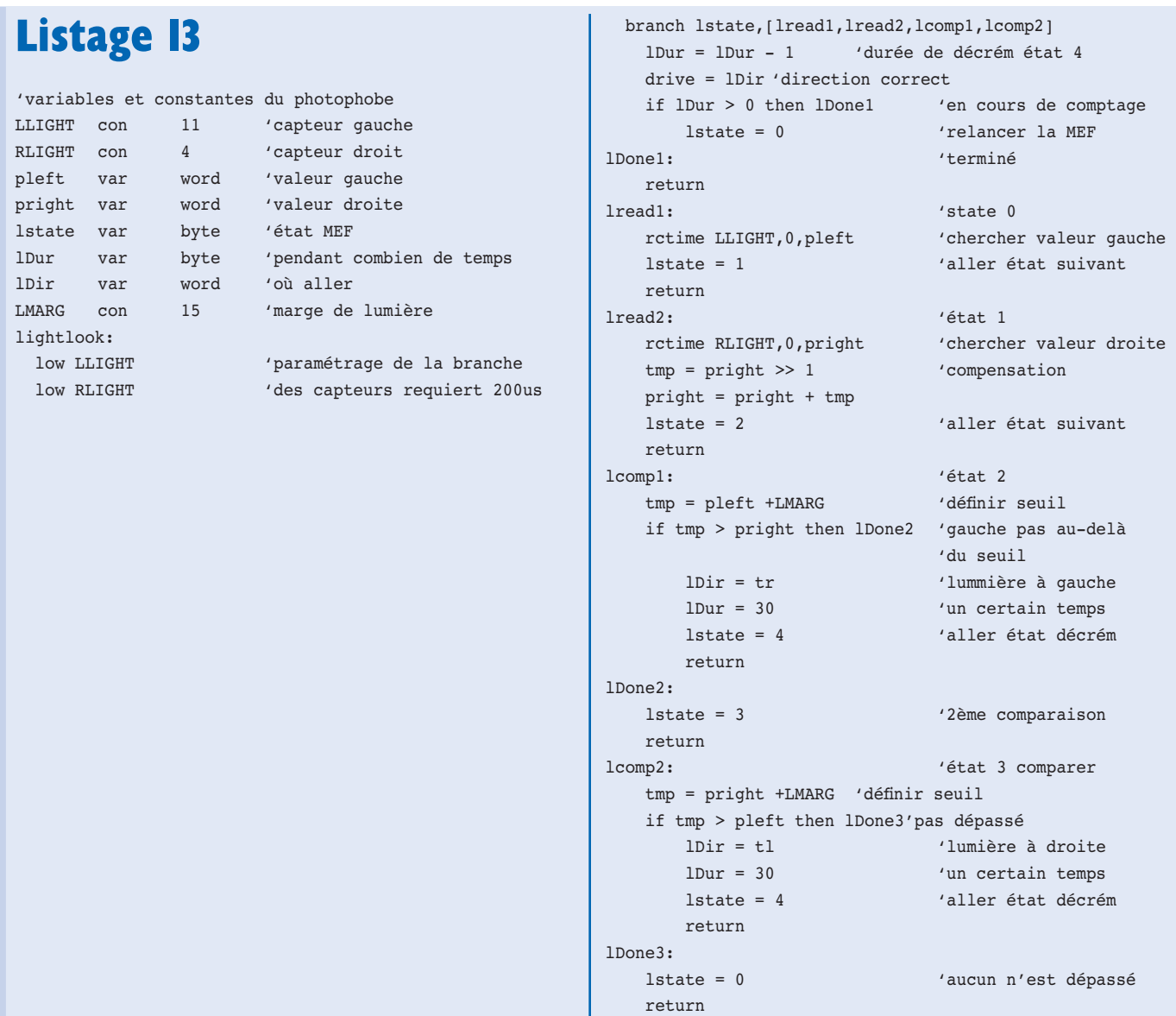

Par l'utilisation des dernières valeurs de luminosité faites par le comportement de photodétection nous violons la règle stricte de l'indépendance des modules. Cependant, vu l'intérêt que présence

l'écomonie du temps que ces mesures requéreraient, il s'agit d'une infraction bénigne, d'autant plus qu'il ne s'agit pas du code de la route et que cette lègère violation n'a que fort peu d'effets secondaires. Rien ne vous interdit d'ajouter la fonctionnalité *rctime* si vous le désirez. Votre tâche va consister maintenant à

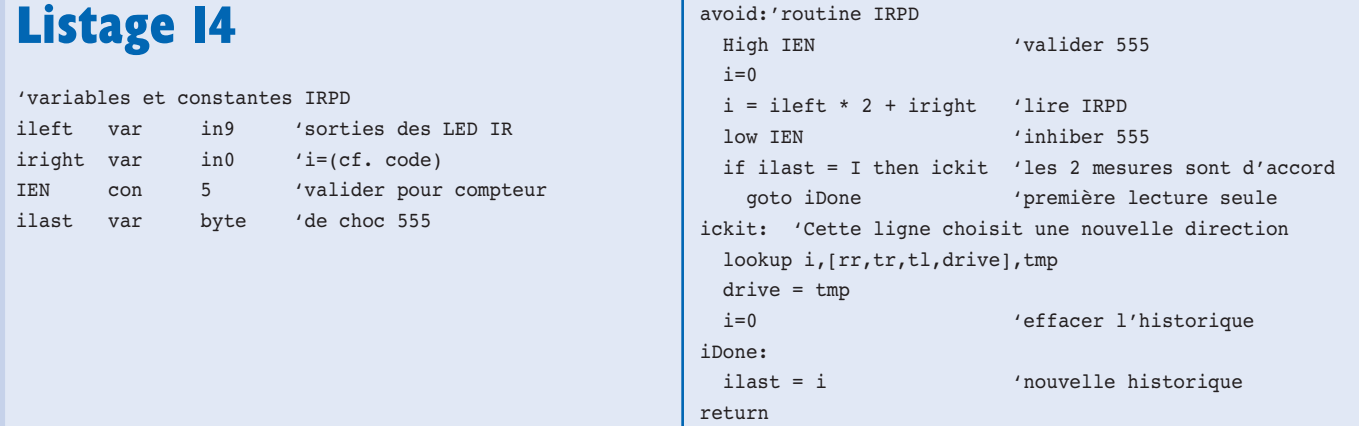

établir une liste détaillée des actions devant avoir lieu lors de chaque état pris par cette Machine d'État Fini (MEF). Faites ensuite un diagramme d'état, décidez où mettre ce comportement dans le réseau d'inclusion de votre robot, écrivez le code de comportement correspondant et insérez le *gosub* de ce comportement dans la boucle principale (*main*). Assurez-vous d'initialiser votre machine d'état dans la section *Set up* avant d'entrer dans la boucle de comportement principale !

# **Phase 4: le comportement d'« évitement » (***Avoid***)**

Nous avons programmé, jusqu'à présent, les comportements de déplacement aléatoire et de photophobie. BoE-Bot ne dispose pas de la moindre fonction lui permettant d'éviter de percuter des obstacles qu'il rencontrerait sur son chomin. Un comportement lui évitant de rentrer dans les murs ou de percuter les meubles ne manquera pas d'améliorer l'utilité de notre petit robot !

Montez les détecteur IR de proximité (IRPD) décrits dans l'un des précédents articles de cette série. Essayons de réfléchir à ce dont nous avons besoin pour éviter toute collision avec des objets. L'une des améliorations de ce comportement consisterait à faire en sorte que le robot fasse demi-tour (180 °) dès qu'il détecte une obstruction se trouvant juste devant lui. Comment pourrions nous créer ce comportement ?

Chercher les mesures IRPD

S'il s'agit du premier résultat then le sauvegarder

Else

If ce résultat  $=$  résultat précédent then Choisir direction et positionner *drive* Effacer l'historique des mesures

Else

Sauvegader cette mesure

Ce comportement est moins complexe que celui de la photophobie; il est plus simple de contourner un obstacle que de trouver quelque chose (le noir en l'occurrence). Vu la simplicité de certaines choses, on peut même se passer de créer une Machine d'État. On pourrait dire que ce comportement connaît en fait 2 états, le premier consistant à effectuer une mesure IRPD (cf. plus haut), le second à effectuer une seconde mesure pour voir ensuite si elles sont cohérentes. Cependant, vu le couplage intime de ces 2 actions, il serait difficile et de toutes façons inutile, de les séparer.

Le listage 14 donne le code de notre comportement d'évitement (*avoid*).

Avec le Stamp II, l'évaluation des équations mathématiques se fait de la gauche vers la droite; il faudra partant être très soigneux lors de l'ordonance des opérations, soit utiliser des parenthèses explicites en vue de forcer l'ordre correct. Les démodulateurs IR que nous utilisons détectent un signal par l'émission, en retour, d'un niveau bas (« 0 ») sur la ligne de port d'E/S concernée. De ce fait, avec le code ci-dessus, un 3 représente l'absence de détection, un 2 une détection sur la droite, un 1 une détection sur la gauche et un 0 une détection des 2 côtés. Notre instruction *lookup* inclut dans sa liste la vieille valeur de *drive*, de sorte que nous n'ayons rien à changer dans le cas d'une absence de détection et partant n'ayons pas à toucher du tout à la valeur *drive*. Le module d'évitement (*avoid*) forcera notre robot à changer de direction jusqu'à ce qu'il ne détecte plus d'obstacle; cela donnera l'impression d'une recherche souple jusqu'à ce qu'il ait trouvé un trajet dégagé d'obstacle ? Pour ajouter ce comportement, ajoutez le bloc des variables et des constantes près du début de votre programme actuel et mettez la routine *avoid* dans votre section de code correspondant aux comportements. Sachant que nous tenons à donner à ce comportement la priorité la plus élevée, dominant tous les comportements définis jusqu'à présent, il faudra l'intégrer dans la boucle principale de la façon illustrée ci-après :

```
'set up for running
wstate =0 'initial wander state
lstate =0 'initial photophobic
state
ilast =0 'initial avoid history
value
main:
```

```
gosub wander
    gosub lightlook
    gosub avoid
    gosub act
goto main
```
La figure 27 nous montre notre diagramme de réseau d'inclusion doté de tous nos comportements.

Les réseaux d'inclusion peuvent constituer un moyen pratique pour expliquer à d'autres l'activité potentielle de nos robots. Ils peuvent servir à prévoir un comportement, voire à comparer les comportements d'autres robots à ceux du nôtre.

**MICROPROCESSEURS** 

Il est plus facile de lire ces diagrammes que d'examiner les programmes d'autrui ! On pourra utiliser ce type de programmation pour n'importe quelle application requérant une réponse correcte à des stimuli extérieurs dont l'apparition ne se fait pas à des intervalles de temps parfaitement définis.

Nous vous proposons, à vous et à vos projets BoE-Bot, un dernier défi. Ajoutez un comportement qui fera, lorsqu'il percute un objet, reculer votre robot, puis faire un demi-tour. Cela implique qu'il vous faudra commencer par doter votre robot d'un parechoc et connecter ce dernier à un port d'E/S du Stamp II. Il vous faudra ensuite établir une liste des actions à faire, subdiviser ces dernières en états et décider ce dont il faudra se souvenir. Il vous faudra également décider de la priorité à donner, dans votre réseau d'inclusion, à la réaction d'un parechoc. Vous disposez maintenent d'une panoplie d'outils vous permettant de programmer ces comportements dans votre BoE-Bot; allez-y, et amusezvous bien !

(990050-8)

*Texte : J. Buiting Technique : L. Lemmens*

# **Internet**

*http://www.parallaxinc.com* BASIC Stamp Manual Version 1.9, BASIC Stamp DOS et Windows Editor, exemples de programmes. Sources ation examples. Sources de distribution internationale.

#### *http://www.stampsinclass.com*

documentation BoE-Bot, Robotics curriculum, BoE-Bot formats de dessin \*.dxf and \*.dwg, groupe de discussion pour l'utilisation du BASIC Stamp dans l'éducation.

#### *chucks@turbonet.com*

créateur du BoE-Bot et auteur de cette série dárticles. Assistance technique.

#### *kgracey@parallaxinc.com*

co-auteur de cet article. Assistance technique et questions concernant le programme d'' éducation.

*http://www.selectronic.fr*  distributeur du BASIC Stamp de Parallax en France

# Reconnaissance vocale avec

# **VoiceDirect**

# Kit d'expérimentation pour applications « intégrées »

Le kit de reconnaissance vocale VoiceDirect en provenance de chez Sensory (USA) permet d'intégrer facilement une fonction de reconnaissance vocale dans n'importe quelle application.

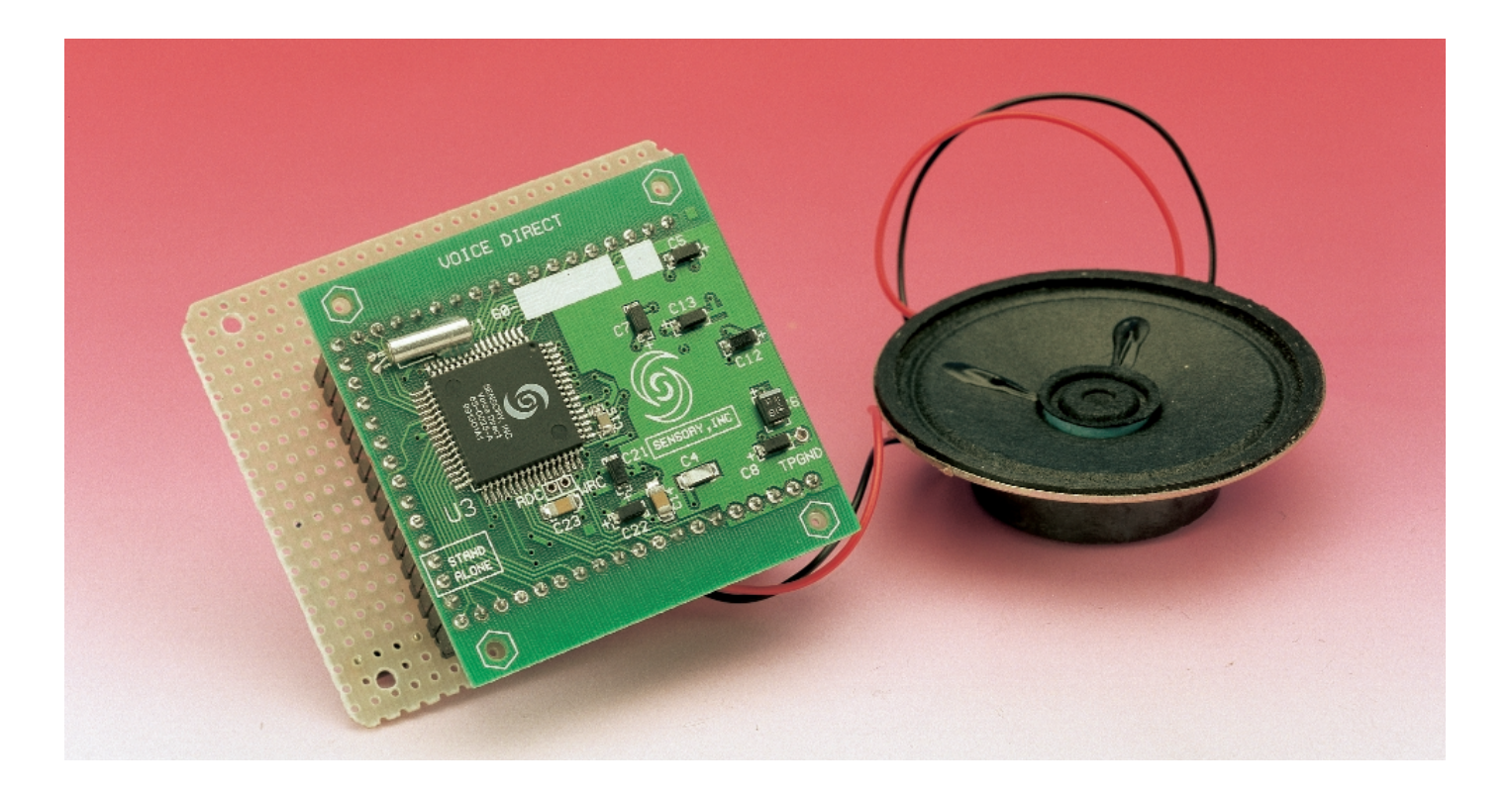

# **Caractéristiques**

- Reconnaissance vocale pour monolocuteur
- Nombre minimum de composants externes
- Reconnaît jusqu'à 15 mots ou phrases
- Justesse de la reconnaissance dépassant 99 %
- Durée d'une phrase jusqu'à 3,2 s
- Processus de saisie convivial
- Mise au point rapide

Le module VoiceDirect, basé sur la reconnaissance vocale d'un monolocuteur, peut identifier jusqu'à 15 mots. Le niveau de la sortie du module correspondant au mot prononcé bascule pendant une seconde. Le taux de reconnaissance d'une application bien conçue peut dépasser 99 %. Un rêve séculaire de l'humanité est en voie de réalisation. La vitesse des puces pour ordinateur, la modicité des prix des supports de mémorisation à grande capacité et l'amélioration des techniques de programmation ont fait passer la machine qui comprend la « voix de son maître » du rêve à la réalité. Les perspectives dans le domaine du PC et, plus encore, dans celui des applications « intégrées » ne peuvent que nous faire rêver. Les experts n'ont pas tort de considérer cette nouvelle technologie comme un des piliers de la « révolution électronique » qui bouleversera tous les domaines de la vie privée et professionnelle au cours des prochaines décennies.

# **Classification**

À une époque où même l'impossible semble possible, la voie suivie par la recherche dans le domaine de la reconnaissance vocale par ordinateur s'est révélée singulièrement ardue. Ce n'est qu'il y a un peu plus de 5 ans qu'une entreprise a présenté un prototype comprenant des paroles distinctes. Les difficultés sont linguistiques aussi bien qu'électroniques.

Le langage est un phénomène typiquement humain et social basé sur un système de signaux et de règles combinatoires. L'acte de communiquer, la « présentation physique » de la langue peut assumer une grande variété de formes : il peut être écrit ou oral, graphique, gestuel et mimé. Tous ceux qui partagent un même système de langage peuvent communiquer entre eux. La tâche d'un système de reconnaissance vocale par ordinateur (ou plus exactement de reconnaissance de la parole) consiste à convertir une forme du langage en une autre, en l'occurrence l'oral en écrit, un peu comme un système OCR convertit des symboles graphiques (caractères de texte) en écrit ou un synthétiseur vocal « l'écrit » en oral. Mais avant de se faire comprendre par une machine, il importe tout d'abord de comprendre soi-même la nature du langage parlé (figure 1). La base du langage repose sur la faculté que possède l'être humain d'émettre des sons (des allophones, autrement dit des variantes phonétiques de phonèmes…) à l'aide des cordes vocales, de la bouche, de la langue et des lèvres. Il s'agit en premier lieu d'un phénomène purement physique. Les particularités physiques (longueur des cordes vocales, cavité résonnante...) déterminent la façon individuelle qu'auront deux individus de prononcer un allophone à une hauteur et avec un timbre de voix différents dans leur « format vocal » respectif. Ou en termes plus scientifiques : la hauteur de la fondamentale et la proportion de chaque harmonique varient dans une certaine limite tout en conservant leur caractère de base. Bien que la reconnaissance vocale par ordinateur soit basée sur cette phase qui précède la linguistique, l'information acquise ne suffit pas encore pour identifier un mot ou une phrase.

Le niveau le plus primitif de la parole se sert des allophones pour engendrer des phonèmes qui sont les unités linguistiques fondamentales. Exemple : les mots « bien » et « rien » se distinguent par les phonèmes /b/ et /r/, « babillage » et

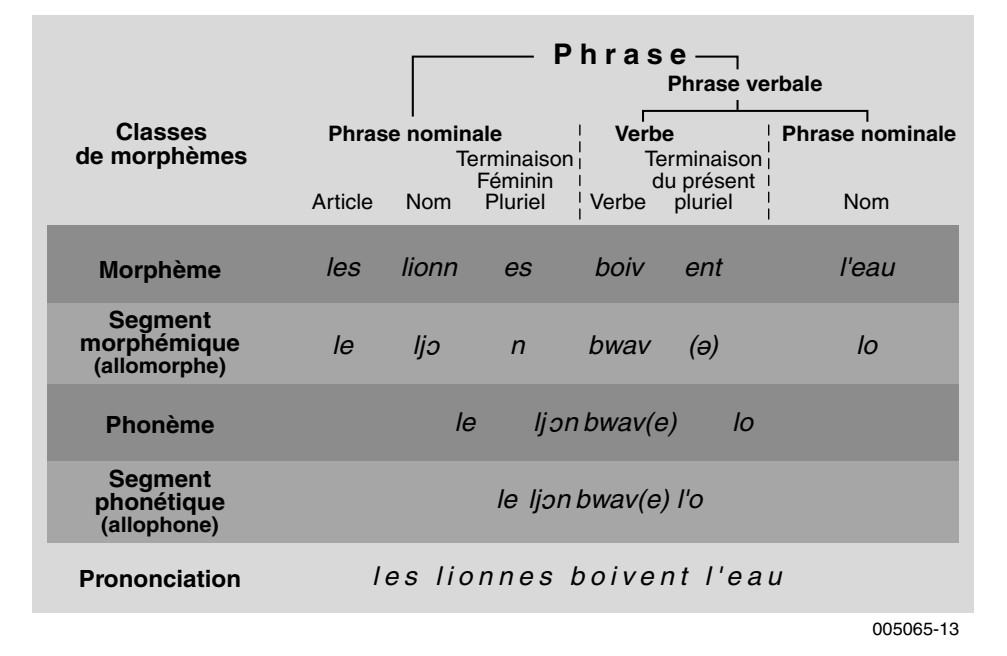

Figure 1. La parole et la langue : une hiérarchie.

« habillage » par /b/ et /h/. Un phonème peut se composer d'un son unique, mais aussi de plusieurs sons inséparables ; les phonèmes sont identifiés par leur transcription phonétique.

Chaque langue dispose de ses propres phonèmes, l'allemand en comporte par exemple environ 21 de nature vocalique et 25 de nature consonantique. Les phonèmes des diverses langues se distinguent plus ou moins fortement, ce qui est d'ailleurs la raison pour laquelle nous sommes parfois incapables de prononcer certain « sons barbares » : nous sommes prisonniers des phonèmes de notre langue appris au cours de notre prime enfance (!).

Une reconnaissance vocale dispose d'un tableau des « format vocaux » des phonèmes. Cette liste ne tient pas compte des différents timbres et hauteur de voix des personnes parlant la même langue. Ces informations suffisent amplement pour une reconnaissance vocale pour multilocuteurs – à condition que le vocabulaire à identifier soit limité.

Si le vocabulaire à identifier par reconnaissance vocale est étendu, il faut alors que les locuteurs se soumettent tous à des sessions de « dressage » de l'ordinateur extrêmement fastidieuses. Dans le cas du logiciel sur PC pour saisie de texte, par exemple, il est impossible d'y échapper et, en dépit de l'apprentissage le plus intensif, les logiciels disponibles actuellement sont loin d'atteindre la perfection.

Une application pour monolocuteur

comme celle présentée ici qui est destinée à reconnaître des mots individuels et non pas un débit continu de paroles a la tâche plus aisée : l'apprentissage est bien plus simple et ne prend que quelques minutes.

# **Mono ou multi ?**

Un système pour monolocuteur parviendra toujours à de meilleurs résultats qu'un système pour multilocuteurs. On devrait donc toujours accorder la préférence à un système pour monolocuteur sauf

– s'il s'agit d'une application « publique » destinée à être utilisée par de nombreuses personnes (renseignements téléphoniques, distributeur automatique de titres de transport, « kiosque électronique ») – si la tâche de reconnaissance est si simple qu'un système pour multilocuteurs suffit amplement (pour distinguer par exemple entre OUI et NON)

– si le système de reconnaissance vocale représente une part importante du coût du produit (jouets, commutateur d'éclairage, électroménager). Les systèmes pour monolocuteur requièrent en effet une mémoire coûteuse (RAM ou disque dur) dans laquelle l'utilisateur peut mémoriser les exemples de mots de l'apprentissage. La reconnaissance vocale d'un produit pour multilocuteurs doit être bien entendu conçue de façon à ce que la probabilité d'identifier correctement les mots soit acceptable et que la détection d'erreurs n'ait pas d'effets négatifs.

# **Mots significatifs**

La reconnaissance vocale peut identifier les phonèmes avec une fiabilité élevée. Mais un phonème ne fait pas un mot et encore moins une phrase. Le

# **ÉVAL**UATION

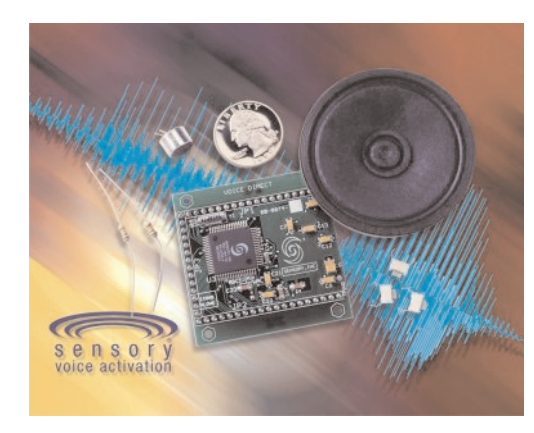

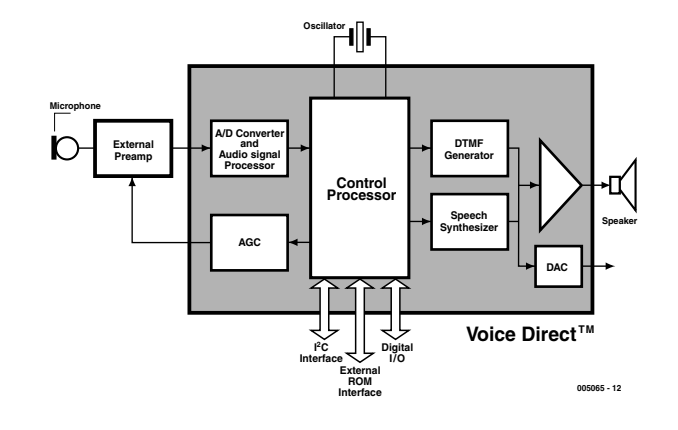

Figure 2. Structure schématique du circuit intégré VoiceDirect Speech Recognition.

logiciel du PC doit décider quels phonèmes du débit de voix naturel (qui ne comporte pas toujours de pause entre les mots) sont liés et lesquels ne le sont pas. Tout se complique encore dans le cas de mots de prononciation très proche (pécher, pêcher) ou, pire, d'homonymes Le recours à la grammaire pourrait constituer une solution – si elle ne comportait pas autant d'exceptions. La reconnaissance vocale par ordinateur se termine actuellement au niveau des segments morphologiques. On a alors recours à un modèle statistique, une méthode quelque peu brutale mais efficace.

Dans ce cas aussi, la reconnaissance subit un apprentissage, mais sans la participation active du locuteur. Le logiciel analyse tout ce qu'on lui a dit et construit un « arbre de probabilité » comportant toutes les combinaisons de phonèmes et des mots qui en résultent. Au cours de la saisie de la voix, le logiciel analyse chaque phonème et tente de l'attribuer au mot le plus probable. On descend le long des branches de cette structure arborescente, phonème par phonème, mot par mot, tout en gardant la possibilité de revenir à une ramification antérieure si sa probabilité est supérieure. Le choix ultime de la bonne voie dans l'arbre de probabilité n'est pris qu'à la fin de la phrase. Il ne reste plus alors qu'à afficher le texte sur l'écran.

Cette méthode est responsable de l'énorme mémoire de travail requise par un logiciel de reconnaissance vocale. Il faut mémoriser tous les nœuds de l'arbre jusqu'à la fin de la phrase, rien que pour permettre de changer de branche à posteriori.

# **VoiceDirect : circuit intégré et kit**

Après ce petit tour guidé des bases linguistiques et du fonctionnement, voici venu le moment de nous pencher sur la reconnaissance vocale offerte par le kit VoiceDirect. La structure interne du circuit intégré *VoiceDirect SpeechRecognition*, le RSC-16402 qui constitue la partie centrale du kit est représentée dans la figure 2. Cette puce à très forte intégration comporte une unité centrale et le « réseau de neurones » ainsi qu'un convertisseur analogique-numérique (qui comprend luimême un processeur de traitement du signal) auquel est raccordé l'amplificateur externe du microphone. Un circuit de C.A.G. (Commande Automatique de Gain) détermine le facteur d'amplification. La sortie est munie d'un générateur de tonalité téléphonique DTMF (*Dual-Tone Multi-Frequency*) et d'un synthétiseur vocal en parallèle dont les signaux de sortie aboutissent à un convertisseur numérique-analogique ainsi qu'à un amplificateur de puissance MLI (Modulation en Largeur d'Impulsion = PWM pour *Pulse Width Modulation*). Le signal de sortie peut donc attaquer aussi bien une entrée à haute impédance (amplificateur externe) que fournir la puissance requise par un haut-parleur.

L'unité centrale offre 3 ports pour ROM et EEPROM externes, pour une interface série I<sup>2</sup>C et pour 11 E/S numériques.

Une interface sérielle trifilaire permet à un ordinateur-hôte externe de commander le circuit intégré. Le ircuit intégré VoiceDirect ne peut dévoiler toutes ses possibilités que dans ce mode. Il reconnaît jusqu'à 60 mots répartis en 8 « ensembles » (voir plus loin). Le kit d'expérimentation fonctionne, lui, en mode autonome ; il contient tous les composants externes requis : un amplificateur pour le micro, les ROM et EEPROM et l'oscillateur. Le mode autonome permet aussi de commander intégralement le circuit intégré, qui ne peut alors toutefois gérer qu'un ensemble de 15 mots.

# **Choix des mots**

Le succès de la reconnaissance vocale dépend avant tout du nombre de motsclés et des mots dont la prononciation est similaire. Il est facile de ne pas prendre un OUI pour un NON car le nombre de possibilités est limité à 2 mots qui sonnent différemment. Mais la reconnaissance vocale sera par contre impuissante à faire la distinction entre DEUX, JEU et VŒUX ou entre SOUPE et POUPE. Il faut donc que la sonorité et le nombre des phonèmes diffèrent, donc par exemple SECOND, JEU et SOUPE ou, dans le second cas, VŒUX et POUPE.

Il est possible de réduire l'ampleur du choix même lorsque le système doit reconnaître un grand nombre de mots clés d'une sonorité voisine, mais il faut alors que la puce de reconnaissance vocale soit sous le contrôle d'un hôte. Dans ce cas, le synthétiseur vocal pose une question, le système attend une réponse par OUI ou NON, il ne doit distinguer qu'entre VŒUX et POUPE comme réponse à la deuxième question et entre SECOND, JEU ou SOUPE comme réponse à la troisième. Bien que le système doive faire la distinction entre 7 mots dont certains sonnent de façon similaire, les erreurs sont pratiquement exclues, car le logiciel de l'hôte réduit à chaque étape l'ensemble du vocabulaire actif aux mots attendus à ce stade.

# **Pause-café**

Les mots ou phrases-clés destinés à faire réagir un système de reconnaissance vocale doivent être soigneusement choisis en fonction de l'environnement. Supposons par exemple que l'horloge murale donne la date en réponse au mot DATE et l'heure en réponse au mot HEURE. Plongée dans un environnement bruyant (un bureau ou une salle de conférence), l'horloge donnerait souvent l'heure, apparemment au hasard. En effet, le mot HEURE a tendance à être utilisé dans toutes sortes de contextes.

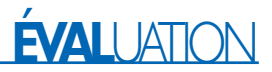

Il est donc préférable que le système de reconnaissance se trouve dans une sorte de sommeil éveillé. Un mot aussi particulier que possible relance le système qui est dès lors prêt à accepter le motclé. La combinaison HORLOGE...HEURE devrait réduire très sensiblement le nombre d'erreurs.

Incroyable mais vrai : une caractéristique aussi ordinaire que la consommation électrique influe sur le fonctionnement d'un système de reconnaissance vocale ! Un système en état d'activité continuelle, même s'il ne consomme que 10 mA, épuiserait rapidement une pile et devrait être alimenté par le réseau. Mais si le système est mobile, fait partie par exemple d'un jouet, il doit passer la plus grande partie du temps en mode inactif et ne devenir actif que pendant les quelques secondes nécessaires pour entendre la question et réagir à celle-ci.

# **Signal et bruit**

La puissance sonore des paroles qui atteignent le système de reconnaissance vocale est généralement sujette à des fluctuations. C'est pourquoi le matériel est conçu pour couvrir une plage dynamique aussi étendue que possible grâce à un amplificateur de microphone à faible souffle muni d'une C.A.G. La C.A.G. ne dispense aucunement l'utilisateur de s'efforcer de toujours parler à la même distance du microphone, lors de l'apprentissage comme lors de la reconnaissance.

Tout comme un être humain, une machine a aussi de la peine à comprendre une voix dans un environnement bruyant. Si le système doit être employé dans ce genre d'environnement (bureau collectif, véhicule), il faut parler près du micro (microcasque). Lors de l'utilisation à bord d'un véhicule (lorsque le locuteur est passablement éloigné du micro), le logiciel spécial *Car Command* de Sensory atteint une précision de plus de 95 %.

L'emploi d'un micro non directionnel pas trop coûteux est conseillé dans la plupart des applications ainsi qu'avec le kit d'expérimentation. Les micros directionnels n'apportent quelque chose que dans un environnement très bruyant et devraient être proscrits, ne serait-ce que pour leur comportement non linéaire.

# **Hallô…phone**

Pourquoi donc la puce VoiceDirect s'encombre-t-elle d'une sortie audio ? Loin d'avoir sa langue dans la poche, le kit d'expérimentation guide l'utilisateur au moyen de plus de 100 incitations (*Prompts*) en anglais à travers le dédale des fonctions du système. Le mode hôte permet de remplacer les incitations proposées par une liste plus spécifique à l'utilisateur placée dans une ROM externe.

Le progiciel de Sensory est en mesure de prédire lui-même les chances de succès lors de la phase d'apprentissage ou de celle de reconnaissance. Il demande à l'utilisateur de prononcer plus distinctement un mot ou de le répéter. Qu'est-ce à dire ? Un téléphone commandé par la voix attend l'ordre COMMUNICATION. Le système accepte ce mot-clé s'il l'identifie avec une probabilité d'erreur de moins de 5 %. Si la probabilité d'erreur est située entre 5 % et 20 %, il demande DÉSIREZ-VOUS UNE COMMUNICA-TION ? Enfin, si la probabilité d'erreur dépasse 20 %, le système demande RÉPÉTEZ S'IL VOUS PLAÎT..

# **Apprentissage**

Si la connexion TRAIN (entraînement) est mise brièvement à la masse (<100 ms), en se servant par exemple d'un boutonpoussoir engendrant une impulsion, VoiceDirect passe en mode d'apprentissage et demande à l'utilisateur de prononcer le premier mot à apprendre (SAY WORD x). L'utilisateur prononce le mot où l'expression qui ne doit pas dépasser 3,2 s et ne doit pas contenir de pause de plus de 0,5 s. VoiceDirect fait répéter le mot en demandant REPEAT. Le succès de l'apprentissage du mot est signalé par ACCEPTED, sinon un message d'erreur tel que SPOKE TOO SOON ou PLEASE TALK LOUDER suit. Dans ce dernier cas, la ligne ERROR passe à 1 l'espace d'une seconde (la LED clignote).

Le raccordement de la broche TRAIN prend une signification particulière quand le mode d'apprentissage est actif. Si elle se trouve en l'air (ouverte) elle implique un apprentissage simplifié, facile à mener à bien, qui accepte plus de mots qui se prononcent de manière similaire (moins de rejets). Si par contre TRAIN est reliée à la masse par une résistance de 100 kΩ, l'apprentissage devient plus intensif (et plus élaboré), mais il donne de meilleurs résultats car le nombre de mots se prononçant de manière similaire qui sont rejetés est plus élevé.

L'apprentissage se termine lorsque l'incitation ne reçoit pas de réponse, le bouton-poussoir est pressé une seconde fois,

trois erreurs ont été commises ou les 15 mots ont été appris.

Il est impossible d'effacer un seul mot de l'apprentissage ; il faut effacer toute la phrase. Pour ce faire, raccorder les deux connexions TRAIN et RECOG à la masse pendant plus de 1 s. La ligne ERROR passe au niveau haut pendant 1 s ; la fin de ce délai signale aussi celle du mode d'effacement.

# **Recognized !**

Le mode de reconnaissance est activé en raccordant brièvement (<100 ms) la broche RECOG à la masse. Incitation de VoiceDirect : SAY A WORD. En l'absence de réponse ou si le mot ne fait pas partie du répertoire, le système répond par WORD NOT RECOGNIZED et quitte le mode de reconnaissance. Si par contre le mot est identifié comme se trouvant sur la liste des mots appris, la sortie correspondante passe au niveau haut pendant 1 s.

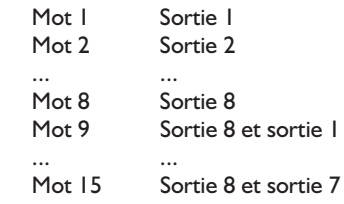

La multiplicité des attributions aux sorties rend leur décodage externe indispensable.

Hormis dans le cas de WORD NOT RECOGNIZED, une erreur de saisie vocale est suivie d'un des messages auditifs de l'apprentissage (SPOKE TOO SOON, PLEASE TALK LOUDER, ...). La ligne ERROR passe aussi à 1 pendant 1 s (la LED clignote). VoiceDirect surveille le bruit de fond et avertit lorsque son niveau devient trop élevé pour assurer un fonctionnement correct. Le système est capable de supporter un bruit de fond élevé (plus de 80 dB) à condition que le niveau ne varie pas (ventilateur, etc.), sinon (télévision, jeu sur ordinateur bruyant) le pourcentage de succès diminue rapidement. Il va sans dire qu'un environnement silencieux assure les meilleurs résultats.

(005065)

## **Adresses :**

Heeschen, Claus Fabricant : Sensory Inc 521 E. Weddell Dr. Sunnyvale, CA 94089-2164 www.sonsoryinc.com sales@sensoryinc.com Tél. : 001 / 408 744-9000 Fax : 001 / 408 744-1299

## **Distributeur :**

Unitronic Mündelheimer Weg 9 A-40472 Düsseldorf www.unitronic.de Tél. : 02 11 / 95 11 - 0 Fax : 02 11 / 95 11 - 1 11

# **Un accu de GSM à vibreur d'alarme ?**

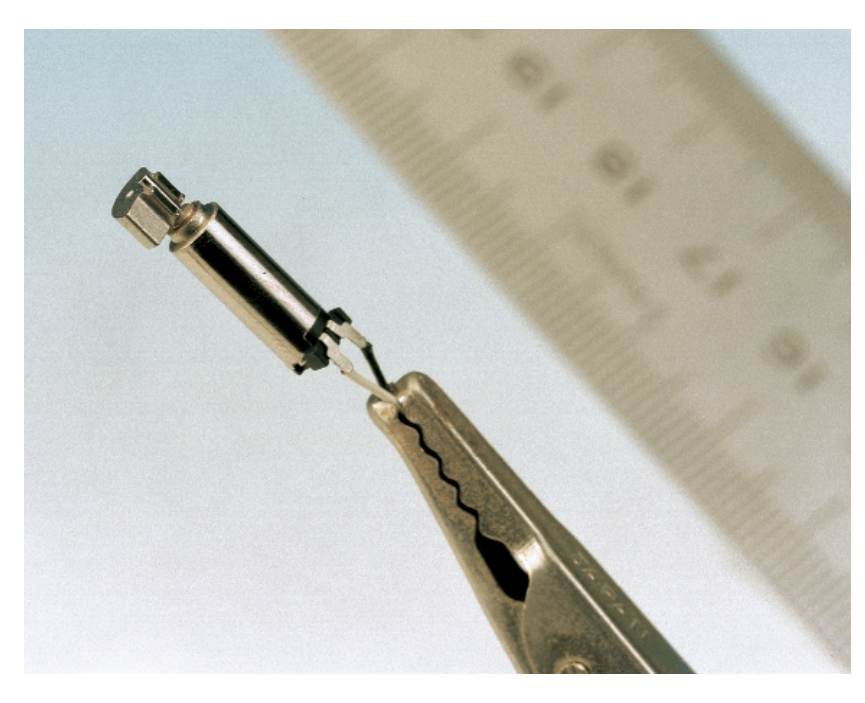

Figure 1. Le secret de l'alarme à vibreur : un minuscule moteur à courant continu doté d'un balourd.

Ce sont souvent de petites choses du quotidien qui, à y regarder de plus près, présentent des détails de fonctionnement dignes d'intérêt. Nous allons en outre voir ici comment fonctionnent les alarmes à vibreur et autres indicateurs d'appel pour téléphones mobiles et nous intéresser à la construction des accus de GSM.

Il vous est peut-être arrivé de vous demander comment fonctionne l'alarme à vibreur d'un téléphone portable. Inutile de s'apesantir sur le fait que le générateur de signal d'alarme doit être minuscule. Mais quoi d'autre ? Quel est le dispositif mobile vibreur ? Une bobine oscillante, une ancre à vibreur ou serait-ce peut-être quand même un petit moteur à balourd ?

Dans le mille ! La figure 1 dévoile le secret de l'accu à vibreur : un minuscule moteur à courant continu sur l'axe duquel est monté un petit poids (avec un d) excentré (c'est là la définission d'un balourd) qui induit, lors de la rotation, le déséquilibre requis et partant l'entrée en vibration. L'exemplaire photographié a été aimablement mis à notre disposition par Panasonic. Le diamètre du minuscule moteur n'est que de 3,8 mm, sa longueur, axe et poids excentré compris, de 16 mm seulement. Le mini-poids, d'une longueur de 3 mm et d'un rayon extérieur de 3 mm (diamètre de l'axe = 1 mm) tourne à quelque 10 000 tr/mn pour se faire remarquer. Le moteur requiert, pour cela, à une tension nominale de 1,3 V (tension de service comprise entre 0,6 et 1,6 V) et consomme un courant de 65 mA. Comme le montre une recherche à partir de motsclé tels que *vibration motors* chez *Global Sources* (*www.globalsources.com*) on trouve chez de nombreux fabricants, japonais et chinois pour la plupart, toutes sortes de moteurs vibreurs.

La photo de la figure 2 montre la technique d'intégration d'un moteur vibreur (un peu plus encombrant) dans l'accu d'un téléphone portable. Nous avons, pour cela, ouvert un accu à vibreur du commerce utilisé par un Nokia 6110 et que découvrons-nous ? Le moteur vibreur est immédiatement identifiable, il prend même, relativement, beaucoup de place. De par l'utilisation d'un accu Li-ion de Sony, aux caractéristiques 3,6 V/

1 000 mAh, il n'y a pas de problème de place vu qu'il a une taille presque de moitié plus petite que l'accu standard du 6110, constitué lui de 3 cellules Ni-MH cylindriques qui remplissent bien le boîtier de l'accu. La figure 3 nous montre la technique utilisée dans le cas d'un accu de GSM à cellules NiMH. Le pack de 5 cellules (6 V, pour un Nokia 3110) est collé, à l'aide d'une colle spéciale supportant bien la chaleur, dans la partie supérieure en forme de coquille du boîtier. Les différentes cellules sont collées entre elles et soudées à une languette de liaison métallique. Il est pris, dans le circuit des accus, un Polyswitch servant de protection contre un court-circuit et un interrupteur thermique destiné à protéger contre les surcharges. Le bloc de cellules est en outre relié à une platine flexible à laquelle est connecté un capteur de température chargé de la surveillance de la température des accus. C'est d'ailleurs le même principe que celui que l'on trouve sur les ordinateurs portables dont l'accu est composé se cellules NiMH.

Comme le prouve une comparaison avec la figure 2, la taille de l'électronique additionnelle est, dans le cas d'un accu de GSM à base de cellules Li-ion, un peu plus importante. On a besoin ici, pour le suivi de la charge, d'une petite platine à composants CMS densément peuplée, platine à laquelle est connecté le moteur vibreur.

Le pilotage du moteur vibreur se fait, alarme acoustique coupée, par le biais du téléphone GSM (électriquement, au travers d'un contact dans le boîtier de  $\Gamma$ accu)

Cela n'est naturellement pas le cas en ce qui concerne un in indicateur d'appel séparé; il en existe tant sous la forme de dispositifs optique (LED) que d'alarmes à vibreur; ils sont vendus comme accessoires et ne coûtent pas très chers; il semblerait, à première vue, que l'on ait affaire à une liaison sans fil secrète entre le GSM et l'indicateur d'appel. D'autant plus secret que l'on trouve ce type d'indicateur (sous la forme d'un stylo à LED clignotante) pour quelques dizaines de francs seulement. On en déduit que l'électronique requise doit être simple et ne pas coûter très cher. Ce type de dispositif ne comporte en fait rien de plus qu'un détecteur de puissance de champ à large bande, tout ce qu'il y a de plus simple (antenne, réseau oscillant et diode Schottky) qui attaque, par le biais d'un petit étage de commutation, la LED ou le moteur vibreur lorsque le GSM rayonne (émet) un signal HF. L'impression que l'on a que l'indicateur reproduit la sonnerie du téléphone tient au fait, qu'à la réception d'un appel (au cours de la sonnerie), le GSM envoie des séries de trains d'impulsions vers la station de base la plus proche en vue de se voir attribuer un canal libre et de l'établissement d'une liaison bilatérale (Channel Request et SDCCH). Comme seule l'émission du GSM est détectée, le système de signali-

Figure 2. Structure interne d'un accu vibreur du commerce. Le moteur vibreur est coincé entre la platine à CMS de l'électronique de charge et l'accu Li-ion (3,6 V/1 Ah).

sation réagit non seulement à une sonnerie du GSM mais aussi lorsque, pour quelque raison que ce soit, une station de base émet, comme lors de la séquence d'initialisation après la mise sous tension du téléphone ou lors de la recherche du réseau voire encore lors d'une réactualisation de la position (*Location Update*). Leur détection de signal n'étant pas très sélective, ces indicateurs d'appel réagissent également à d'autres signaux HF provenant d'émetteurs radio, voire à des parasites tels que ceux émis par des tubes fluorescents (trop proches).

(005062)

Figure 3. Construction d'un set d'accus à cellules NiMH.

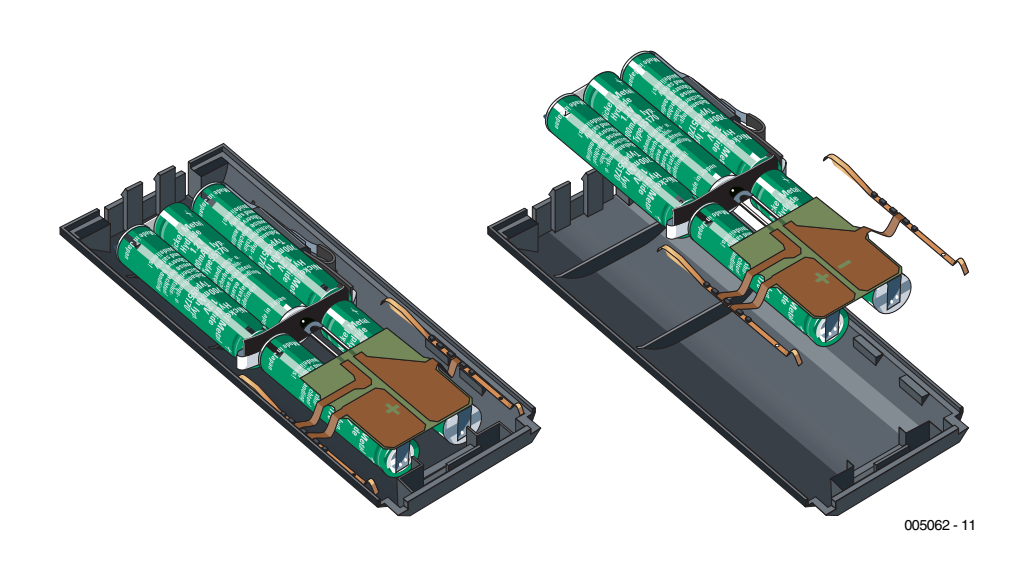

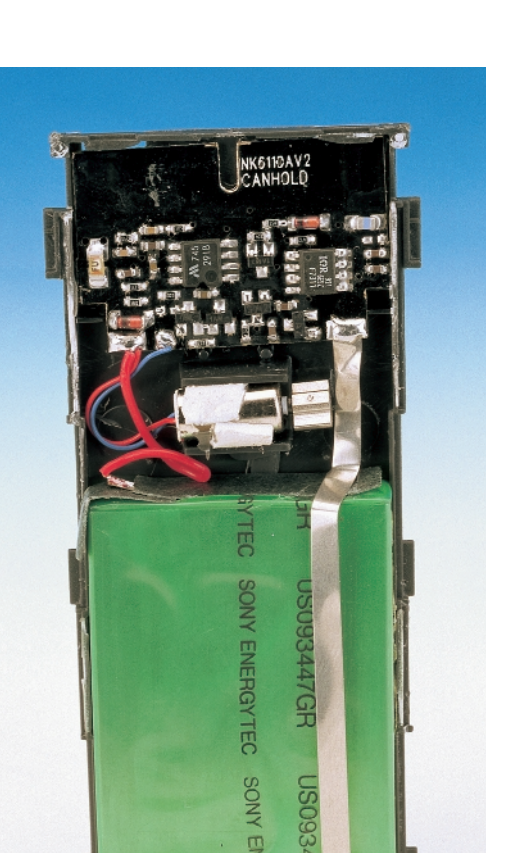

# **COMMENT**FONCTIONNE

# Des robots à fabriquer sur son PC

# **Legisland System Invention Steeman**<br> **In**<br> **Invention Steeman**

Hans Steeman

Voici un certain temps déjà que Lego a commercialisé le Robotics Invention System, un ensemble grâce auquel l'informaticien amateur peut, à cœur joie, s'inventer, construire et surtout programmer ses robots.

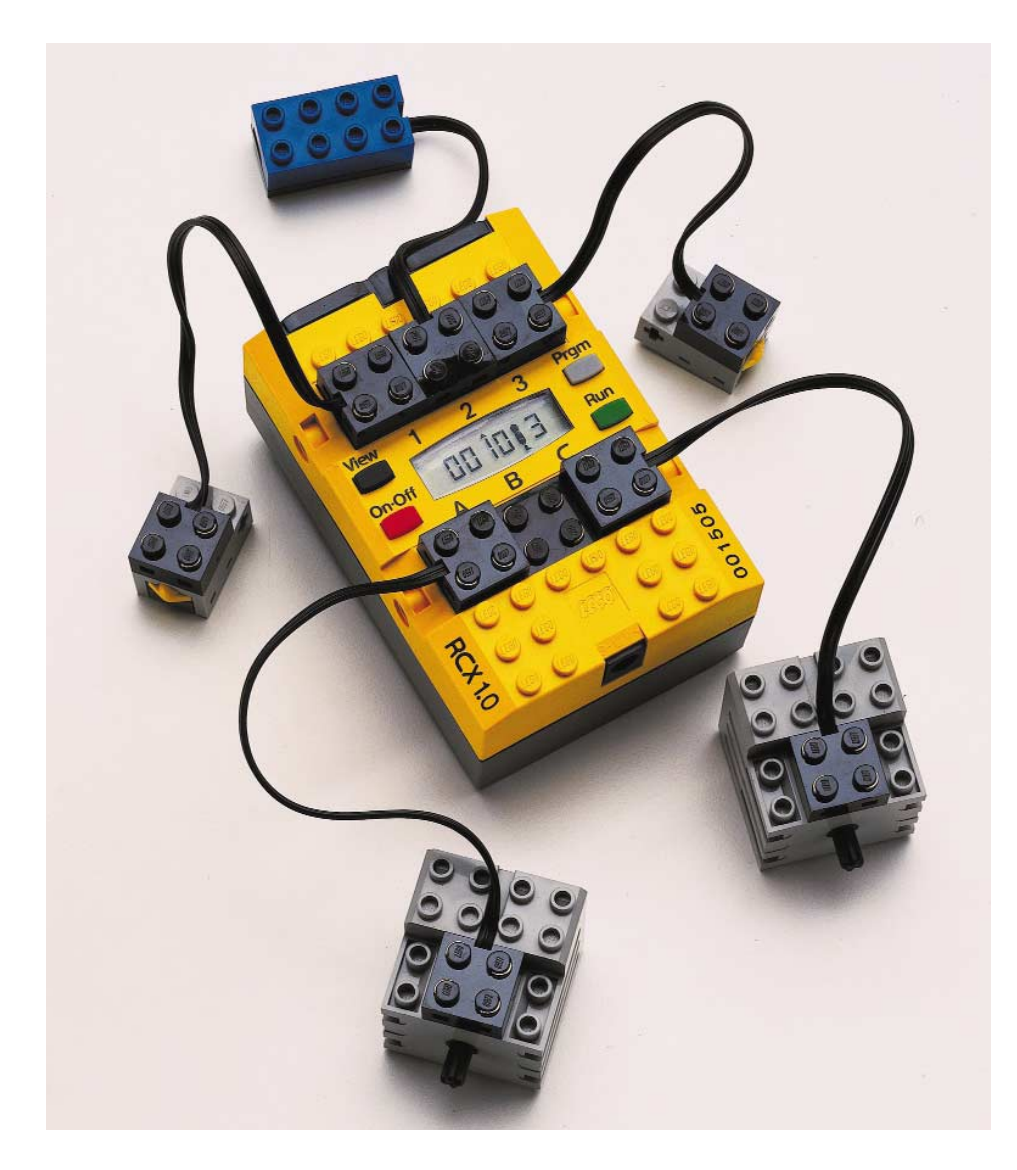

L'emballage s'ouvre sur plus de 700 pièces détachées, parmi lesquelles un composant « intelligent », le RCX, que l'on peut programmer, sans fil, à partir de son PC. De quoi combler l'amateur d'ordinateur comme le modéliste. Elektor ne serait pas Elektor si nous n'avions accordé à cette nouveauté toute l'attention qu'elle mérite. Nul doute que dans les prochains mois, les projecteurs seront braqués sur les robots en général et certainement sur le système Lego en particulier.

# **Une lente maturation**

RCX, *Robotic Command eXplorer*, le cerveau du système de développement de robots, Lego ne l'a pas mis au point du jour au lendemain. Il aura fallu en tout une dizaine d'années pour en définir le concept et après que le système ait été commercialisé aux États-Unis, il y a un an environ, il a encore subi nombre d'améliorations. C'est ce qui a permis, fin 1999, de le lancer, à maturité, sur le marché européen. Partout, il a suscité admiration et intérêt, tant en raison de l'idée novatrice que de la puissance du RCX 1.0, son bloc « intelligent ». Lors de la mission *Discovery STS-96*, la NASA en

Figure 1. Innovateur, le bloc RCX, cette nouvelle brique de construction Lego bourrée d'électronique, principe actif de robots intelligents.

a même emporté un exemplaire terminé dans l'espace. Il s'agissait d'un programme de stimulation à l'intention des jeunes, pour les encourager à accorder plus d'importance aux technologies de l'informatique.

Les chercheurs qui ont conçu le RCX ont travaillé en concertation avec le personnel du *Media Lab* du MIT, l'Institut de technologie du Massachussetts.

L'enthousiasme général pour le concept Lego est vaste. Les petites briques de construction en plastique ABS fabriquées par la firme danoise Lego, le célèbre magazine américain *Fortune* leur a récemment décerné le titre de création du siècle. Aujourd'hui, avec l'introduction du *Robotics Invention System* (acronyme RIS), qui d'ailleurs fait partie d'un programme encore plus étoffé, le *Lego Mind-Storms*, c'est dans une autre dimension que s'étend le concept Lego, celle de l'informatique et du PC. Qui dispose d'un ordinateur personnel a maintenant la possibilité de réaliser, à partir de boîtes de construction, des robots semi-intelli-

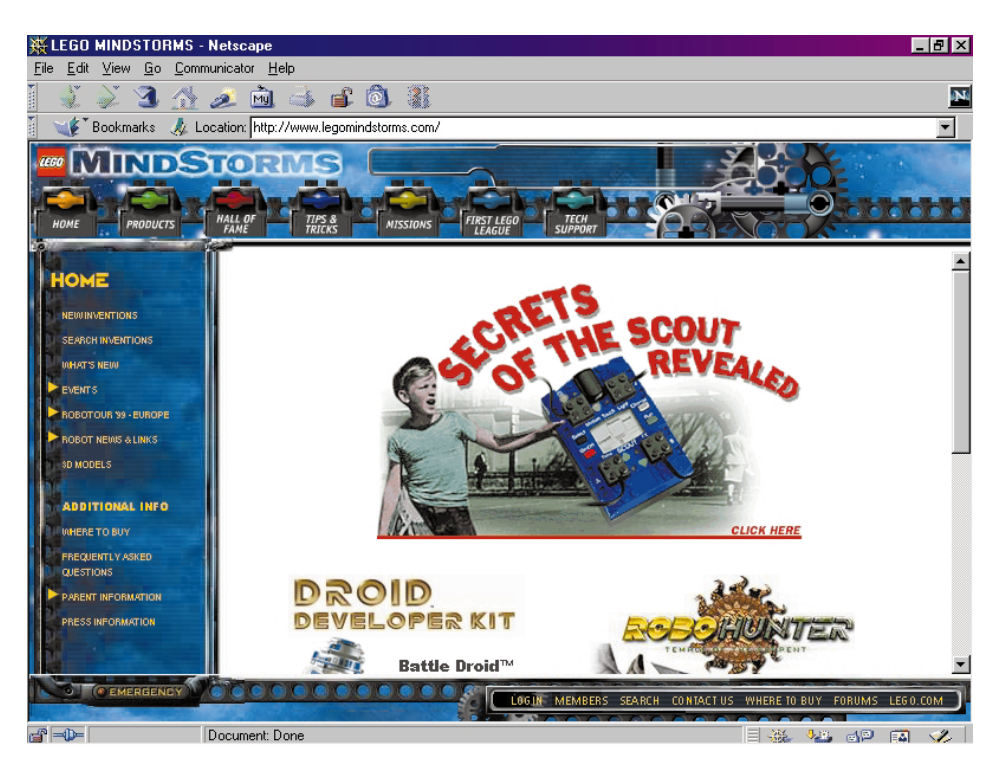

Figure 2. Dédié au système MindStorms, un portail sur l'Internet *ouvert* à tous les amateurs, pour y échanger expérience et logiciels.

# **Exigences système**

Le PC à utiliser doit posséder des qualités bien déterminées. Son système d'exploitation sera Windows 95 ou 98 et disposera, outre un lecteur de CR-ROM d'une vitesse au moins égale à 8 fois celle de base, d'un processeur Pentium scandé à 166 MHz, d'une carte vidéo SVGA (800 x 600 pixels et 1 Mo de mémoire vive) qui travaille avec DirectX, d'une carte sonore compatible avec la SoundBlaster, d'un port sériel libre équipé d'un connecteur à 9 broches et d'au moins 16 Mo de mémoire de travail. Le disque dur doit pouvoir caser au minimum 70 Mo. Un PC récent remplit naturellement toutes ces conditions. L'accès à l'Internet garantira un service optimal.

gents aux prestations affirmées et même professionnelles, capables d'exécuter jusqu'à cinq programmes différents. En outre, ces automates sont en mesure de réagir aux stimuli ambiants. Ainsi que nous le découvrirons dans le prochain article, les logiciels peuvent se rédiger dans un environnement de programmation graphique tout spécialement conçu par Lego. Mais l'informaticien averti peut développer des logiciels pour le module RCX dans des systèmes professionnels tels que Visual BASIC, Visual C++ ou Delphi. Les bibliothèques et routines de base sont publiées sur Internet.

Pour le moment, à côté des détecteurs de contact (interrupteurs miniatures incorporés dans un bloc Lego), sont disponibles : un capteur de lumière combiné à un détecteur à réflexion, un compte-tours pour la mesure des distances parcourues et une sonde thermométrique. L'évaluation de grandeurs analogiques dans l'en-

vironnement, telles que la prise de température ambiante ou l'estimation de la variation d'intensité lumineuse, ainsi que de grandeurs numériques, comme la présence ou non d'un contact, sont ainsi possibles. Le bloc RCX est équipé d'un port de communication infrarouge capable d'échanger des informations avec un PC. Il permet également d'établir le contact avec d'autres modules RCX. Chaque bloc RCX dispose de 3 sorties à modulation de largeur d'impulsion (MLI = PWM pour *Pulse Width Modulation* en anglais) , avec lesquelles il peut commander des moteurs ou des lampes. Le son provient d'un vibreur intégré. Sur le module RCX, on trouve aussi un affichage LCD pour informer l'utilisateur. La figure 1 montre un bloc RCX auquel sont connectés trois capteurs et deux moteurs ; il y reste donc une sortie libre. L'originalité de Lego, offrir des composants capables de s'associer dans une construction mécanique, s'amplifie, grâce au *Robotics Invention System*, de l'intelligence de la microélectronique et de la puissance de calcul du PC moderne. L'Internet aussi est mis à contribution pour mettre en relation entre eux les utilisateurs du *Robotics Invention System* via un portail dévolu à cette fonction, à l'adresse suivante :

*http://www.legomindstorms.com/*.

## **Déballons**

Le module jaune RCX est la pièce la plus apparente dans la boîte de construction. C'est un gros bloc Lego, bien dans la tradition du célèbre standard d'assemblage, qui peut ainsi s'intégrer de la même manière aux constructions réalisées, mais il abrite un système complet de micro-ordinateur, avec un système d'exploitation propre que l'on peut télé-

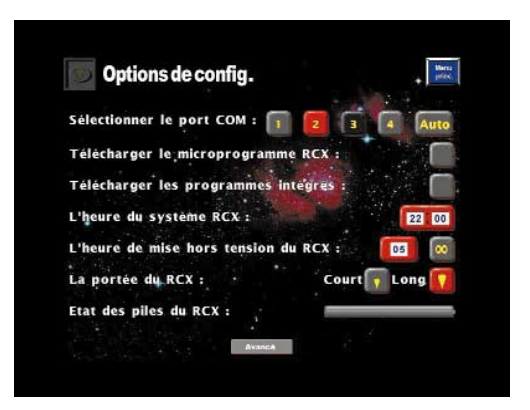

Figure 3. Un logiciel pour PC guide l'utilisateur à travers l'éventail de possibilités offertes par le système.

# **BRIC**OLAGE

### charger du PC.

Le cœur du dispositif, c'est un microcontrôleur Hitachi à 64 broches de la famille H8, dont le pouls bat à 16 MHz. Le contrôleur dispose d'une ROM interne de 16 Ko et d'une RAM de 32 Ko. La mémoire vive est dotée d'une batterie pour lui assurer une période minimum de sauvegarde. Aussi longtemps que les 6 piles bâtons ou les accumulateurs sont connectés, les données sont préservées en RAM. Si l'on débranche la source d'énergie, on dispose encore d'une minute de maintien pour un échange éventuel, avant que le contenu de la mémoire ne s'efface.

Dans la ROM de 16 Ko se trouvent les routines de base telles que la séquence d'amorçage et de chargement (*bootstrap loader*), nécessaire au démarrage à froid. À ce moment, l'exécution d'un logiciel écrit par l'utilisateur est encore impossible, puisqu'il y manque toujours le système d'exploitation. Mais le logiciel embarqué permet déjà d'activer les moteurs et de commander le port infrarouge. L'utilisateur s'aperçoit que le module est dans cet état primitif par le fait que l'écran n'affiche qu'une icone de la forme d'un petit bonhomme au repos qui se détache d'un chiffre compris entre 1 et 5.

Le logiciel intégré se met à l'ouvrage aussitôt que le système d'exploitation du RCX a pu être téléchargé du PC. Il occupe 16 Ko dans la RAM, ce qui laisse encore 16 Ko à la disposition de l'utilisateur pour les logiciels qu'il a développés lui-même. Vu que le module RCX fait usage d'un code orienté octet (une sorte de langage machine qui compte environ 70 instructions) ce domaine laisse une place suffisante pour les applications les plus étendues. Le système d'exploitation du RCX est plutôt orienté vers l'événement et peut exécuter jusqu'à 6 tâches en parallèle.

Outre le processeur H8 et les mémoires, le bloc RCX recèle entre autres un écran LCD graphique compact, un petit haut-parleur (d'un diamètre de 15 mm), un contrôleur de LCD, un régulateur de tension, deux diodes d'émission infrarouges, une photodiode et quantité de composants passifs.

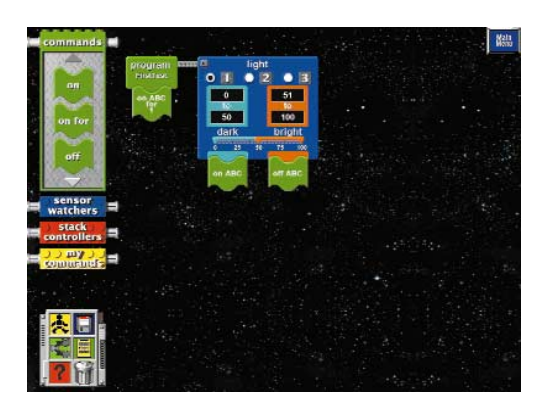

Figure 5. L'écran qui peut tout configurer dans le RCX. Du même menu, on y charge le système d'exploitation.

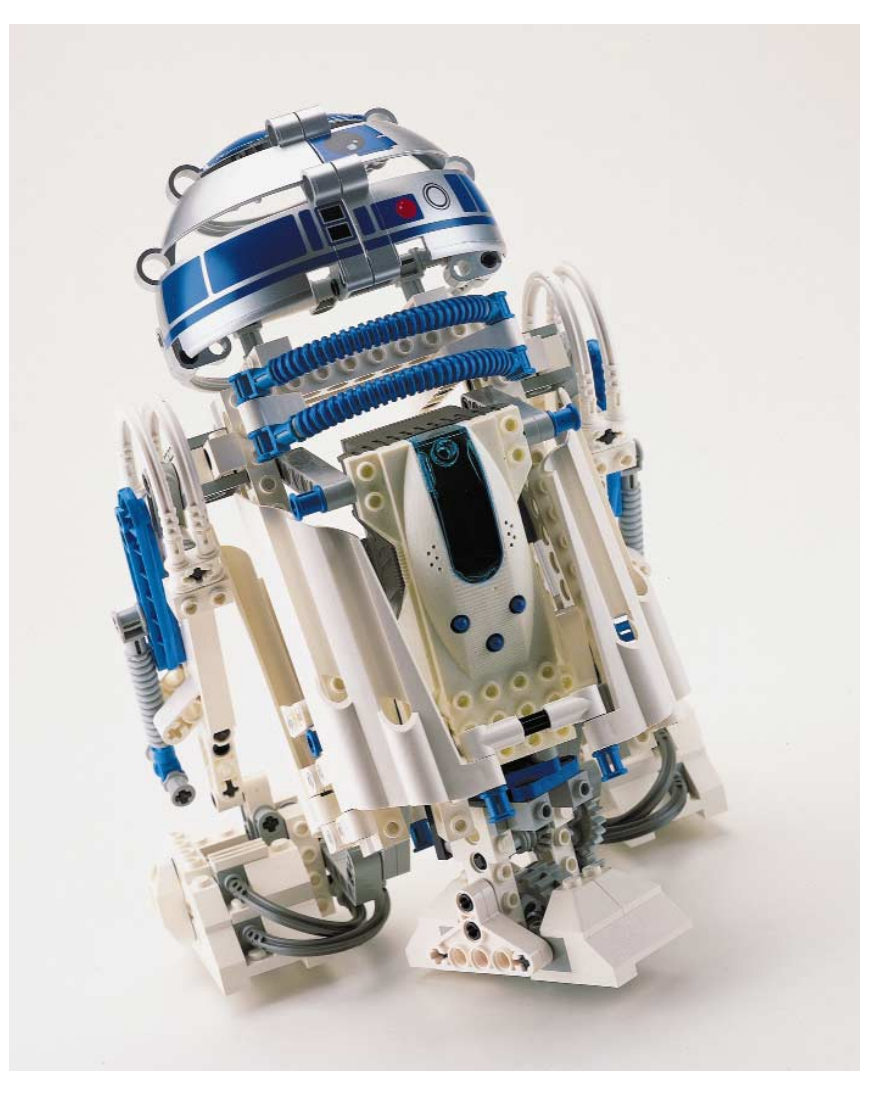

Figure 4. Issu de La Guerre des étoiles, le célèbre R2D2, flanqué de sa boîte de construction complémentaire, prêt à une nouvelle vie dans votre salon.

# **Trancepteur IR**

Le RCX communique avec le PC par émetteur-récepteur infrarouge à brancher au port sériel (connecteur à 9 broches) du PC. Ce trancepteur (*transceiver*) IR est autonome, il se sert d'une pile de 9V pour son alimentation.

Du port sériel du PC, il n'utilise que les broches TxD, RxD et Gnd (Masse). Il n'y a donc pas de mise en liaison (*handshaking*). RTS et CTS sont court-circuités dans le trancepteur et ces broches sont reliées au PC par le câble de liaison à 5 conducteurs. De cette façon, le logiciel peut détecter la présence du module. Il n'existe toujours pas de version USB du trancepteur, mais elle est annoncée, car elle permettra aux possesseurs d'un *Apple Macintosh* de jouer aussi avec le *Robotics Invention System*.

Un interrupteur sur la face avant du module sélectionne une portée courte ou

longue. En pratique une transmission sur plusieurs mètres se déroule sans incident. À l'allumage du module RCX, si le trancepteur est raccordé à l'un des ports sériels du PC et que le logiciel disponible sur le CD-ROM qui accompagne la boîte de construction est installé, le système peut démarrer. Le premier acte consiste à télécharger le système d'exploitation du RCX. La manipulation, répétée à chaque mise en marche, peut paraître contraignante, mais elle présente l'avantage de permettre, à l'avenir, une mise à jour du logiciel de système, à chaque progrès ou extension. La version actuelle, par exemple, autorise l'usage du capteur de rotation, de la sonde de température et de deux autres capteurs qui ne sont pas encore inclus dans la boîte de base.

En outre, il existe des variantes du module RCX, le *Scout* et le *MicroScout*. Le *Scout* est utilisé dans le *Robotics Dis-*

# **BRIC**OLAGE

*covery Set* que Lego va probablement introduire en Europe dans le courant de l'année. Actuellement, le système ne pilote le *Scout* que par un petit clavier, il est donc particulièrement adapté à l'amateur débutant. L'interface vers le PC n'est pas livrée d'office. L'extension nécessaire pour le programmer depuis le PC est en cours de réalisation et figure déjà au catalogue. Le *MicroScout* est associé au kit *R2D2 Astromech Droid*, une boîte de construction qui permet de fabriquer des maquettes inspirées du film La Guerre des étoiles, comme R2D2. Le *MicroScout* contient 7 logiciels embarqués auxquels l'utilisateur ne peut rien changer. Le kit *Droid Developper* constitue une extension du *Robotics Invention System* et est déjà disponible en Europe.

## **Au travail**

Le système d'exploitation chargé dans le RCX, l'affichage montre l'icone d'un petit bonhomme, signe que le bloc RCX est prêt à entrer en action. Vous démarrez alors le logiciel sur le PC et vous voilà dans l'univers des concepteurs de robots. Pour accompagner vos premiers pas, des exemples de modèles élémentaires vous sont fournis. Vous êtes invité, ensuite, à développer pas-à-pas votre logiciel sur mesure. En cas de difficulté, d'autres exemples complètement réalisés sont à votre portée, au presse-bouton. Quoi qu'il en soit, au bout d'une heure ou deux, votre première création en robotique doit voir le jour. Y adjoindre d'autres fonctions n'est plus alors qu'une question d'expérimentation et d'évaluation.

Comment programmer les modèles réduits dans l'environnement de création proposé, c'est ce que nous verrons dans la deuxième partie de cette mini-série.

# **Le futur**

*Robotics Invention System* version 1.5 est désormais disponible sur le marché européen. Les Américains ont pu se le procurer depuis un certain temps, déjà. C'est ainsi que les visiteurs du site web de Lego MindStorms trouveront, à côté des boîtes de base, la présentation de deux boîtes de complément. Il s'agit de *Mind-Storms RoboSports* et *MindStorms Extreme Creatures*. Ces ensembles contiennent les pièces destinées à compléter, à « habiller » les robots. Dans un proche avenir, on attend encore le *Lego MindStorms Exploration Mars*. Cette boîte-ci permettra de construire des explorateurs de la planète Mars. D'autres

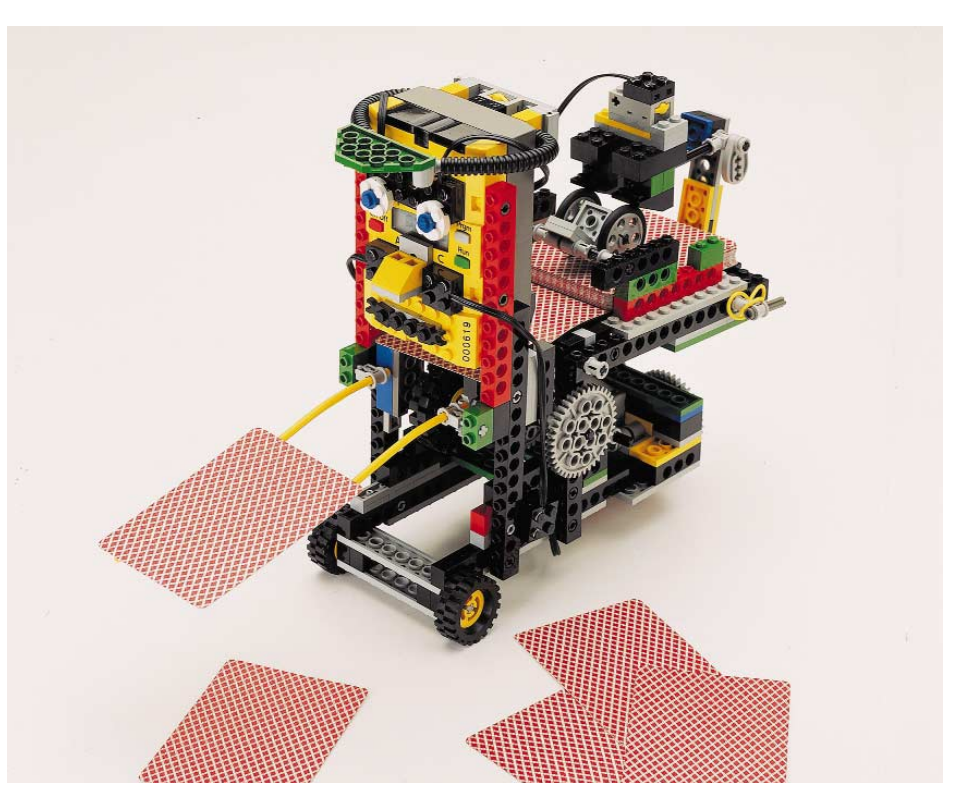

Figure 6. Parmi tant d'autres, un robot à construire avec la boîte de base.

extensions du système, comme une télécommande infrarouge capable de diriger les robots, le capteur de température et le compte-tours, dont nous avons déjà parlé,

ne sont pas encore exportés vers l'Europe, mais nous pouvons les espérer dans un futur rapproché. 000040-1

Figure 7. Aucune barrière pour le concepteur de robots routiné. Ce modèle-ci dispose de trois blocs RCX en réseau ; il est entièrement programmé en Visual BASIC.

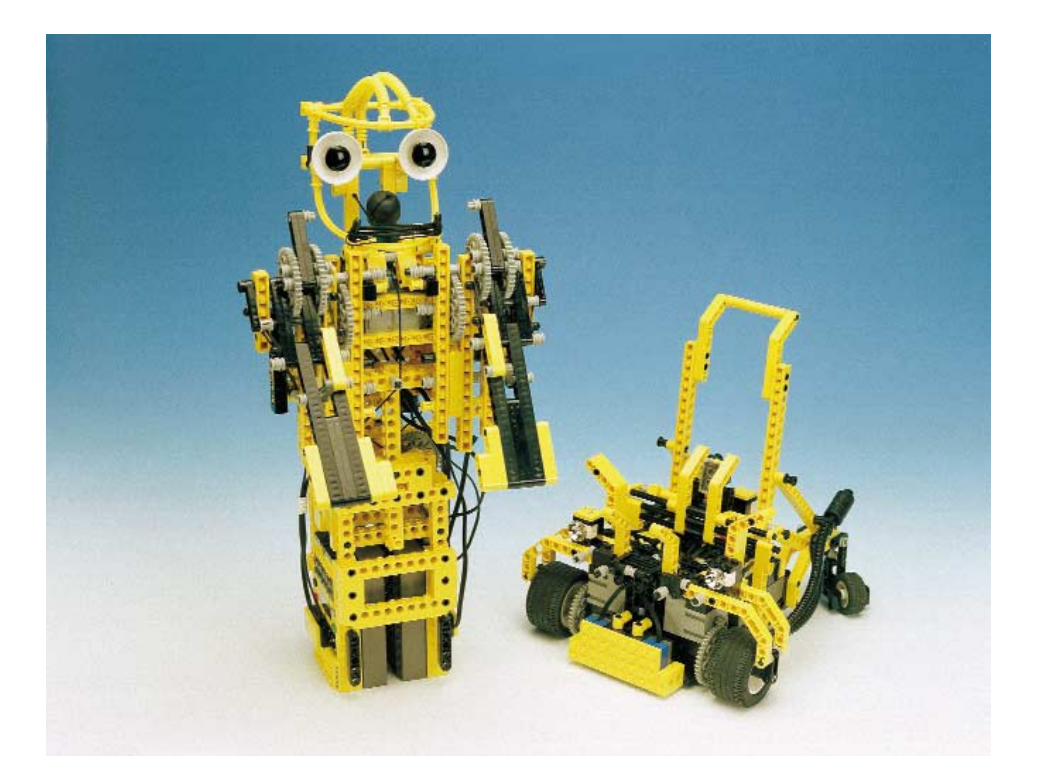

Slot 1 & Slot  $2 -$  Socket 370  $-$  Slot A & Socket 7

# une nouvelle génération **cartes-mères**

Guy Raedersdorf

Voici près de 2 ans et demi que nous vous avions présenté un article destiné à vous remettre à jour quant à ce qui se passait dans le monde des cartes-mères. Nous avons pensé, vu la vitesse à laquelle les choses évoluaient actuellement, qu'il pourrait être intéressant de réactualiser vos (et nos) connaissances à ce sujet.

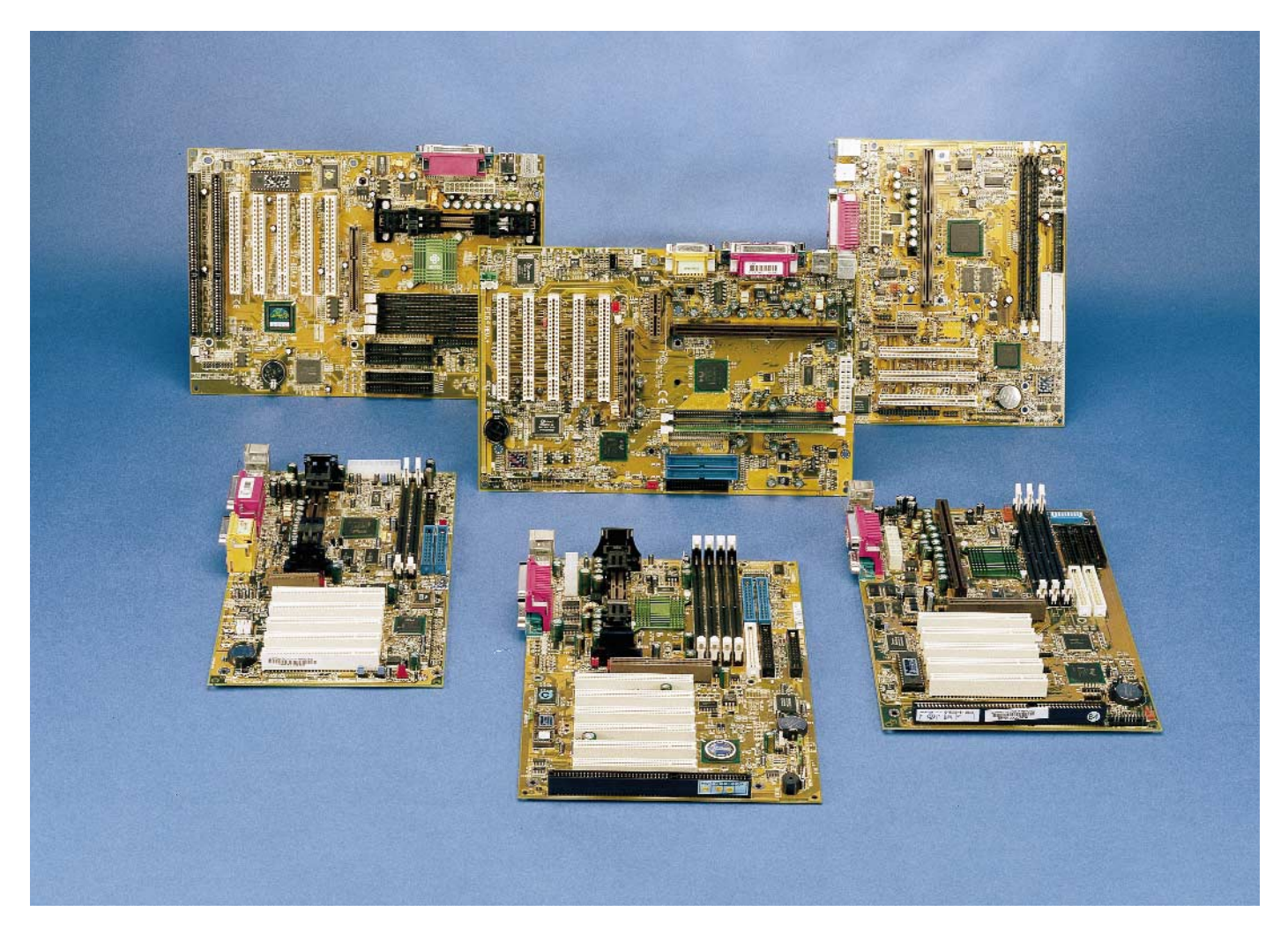

Au centre, la DFI PC64; puis, en tournant dans le sens horaire, successivement l'Abit WB6, la BE6 d'Abit, la BX Master de MSI, la PW65E de DFI et la SY-6BA-IV de Soyo.

1

La carte-mère constitue les fondations sur lesquelles est bâti un ordinateur. Elle regroupe les sous-ensembles critiques que sont la CPU, le chipset, la mémoire, les Entrées/Sorties système, le bus d'extension (prenant la forme d'un certain nombre de connecteurs).

Vu l'extraordinaire explosion de variétés de chacun desdits sous-ensembles, les combinaisons sont innombrables.

Choisir sa propre carte-mère tient de plus en plus du casse-tête chinois (taiwanais devrions-nous presque dire). Il existe en effet des dizaines de fabricants de cartesmères qui utilisent, tour à tour, l'un des différents chipsets existants, en fonction de la CPU qui devra prendre place sur la carte et des caractéristiques qu'ils veulent donner à leur produit.

Nous ne pouvons pas, vu le nombre de fabricants de cartes-mères existants, les énumérer tous; citons, parmi les plus importants, dans l'ordre alphabétique : Abit, Aopen, Asus, Biostar, Chaintech, DFI, EliteGroup, Epox, FIC, Gigabyte, Lucky Star, Micro Star International (MSI), NMC, Siemens, Soyo, SuperMicro, TMC, Tyan; il y en a bien d'autres, qu'il ne nous en veuillent pas de ne pas avoir été nommés...

Vu la richesse du matériau, et pour éviter d'être dépassé trop rapidement par les événements, nous avons décidé de vous proposer un quarteron d'articles consacrés chacun à un type de connecteur pour CPU, approche qui peut paraître étrange, mais parfaitement logique, car c'est en fait la CPU (et le chipset) qui déterminent les caractéristiques les plus importantes d'une carte-mère.

Nous allons, dans le premier article de cette série, nous intéresser aux cartesmères dotée d'un connecteur de type Slot 1 (connecteur utilisé par les Pentium II®/III®, notons que certains logiciels de détection de CPU ne font pas la différence entre un Pentium II® et un Pentium III®) et Slot 2 (connecteur utilisé par les Pentium II/III® Xeon). Notons l'existence d'une carte-mère à double slot 2, la SY-D61GA de Soyo.

L'une des premières constatations que nous avons fait lors de l'examen technique des différentes cartes-mères nous étant parvenues, est que la majorité des fabricants utilisent un BIOS d'Award. Si certains des fabricants sont fidèles à 100% à leur source de BIOS, Gigabyte et Soyo par exemple, d'autres flirtent, tels Supermicro et TMC, qui vont d'Award à DMI ou AMI.

# **Connecteurs pour CPU**

## **On en connaît actuellement 5 versions :**

- 1- Le slot 1 destiné aux Pentium II® et Pentium III d'Intel ainsi qu'aux Celeron®, si tant est qu'ils aient été montés sur un adaptateur.
- 2- Le slot 2 est en fait très proche du slot 1, mais il est destiné lui aux Pentium II® Xeon.
- 3- Le slot A prévu pour les Athlon® d'AMD®,
- 4- Le socket 370 destiné aux Celeron® PPGA d'Intel et
- 5- le socket 7 dans lequel viennent s'enficher toute une série de CPU allant de la K2-6 à la KIII en passant par les WinChip et autres Cyrix686…

Signalons l'existence de cartes-mères, disposant de 2 connecteurs pour CPU, la Abit BP6 par exemple, pour 2 Celeron® en l'occurrence.

# **Chipsets**

Il existe toute une série de chipsets fournis par différents fabricants : les plus connus sont Intel et VIA. Intel fait les 810 (Slot 1), 810e (Slot 1), 440BX (Slot 1), 440LX, 440 ZX (Socket 370), 440GX, 820 (Slot 1), la bataille se limite en fait aux 440BX, 810(e) et 820 d'Intel d'une part et à l'Apollo Pro Plus de VIA.

**Intéressons-nous aux plus récents :**

## **810e**

Ce chipset se compose du :

- FW82801 (FW = *FirmWare*), également connu sous la dénomination de ICH chipset (*I/O Controller Hub*). Ce composant multi-fonction à intégration élevée (LSI) supporte les fonctions et possède les caractéristiques suivantes :
- Respecte la norme PCI Rev 2.2 pour un fonctionnement à 33 MHz;
- Peut gérer jusqu'à 6 connecteurs PCI;
- Intègre un contrôleur IDE avec capacité Ultra DMA/66;
- Est doté d'une interface-hôte USB pour le pilotage de 2 ports USB;
- Respecte la norme AC'97 2.1 pour l'audio et les codeurs/décodeurs (CODEC) de téléphonie.
- 82810e GMCH (*Graphics Memory Controller Hub*). Le 82810 est également connu sous la dénomination de Whitney®.
- 82802 Firmware Hub (FWH)

Le FWH est une composante que l'on retrouve sur différents chipsets d'Intel. Les caractéristiques matérielles de ce composant comprennent un RNG (Random Number Generator), 5 GPI (General Purpose Input), verrouillage de bloc par registre ou matériel.

## **820**

Après de gros problèmes qui semblent résolus aujourd'hui, le chipset 820 d'Intel, aussi connu sous la dénomination de Camino®, semble faire des progrès, de plus en plus de fabricants dont, entre autres, DFI et MSI, l'ont adopté. L'intérêt majeur de ce nouveau chipset est qu'il supporte la nouvelle génération de circuits de mémoire dits Rambus DRAM.

Destiné aux PC basés sur les versions les plus rapides du Pentium III®, le 820 supporte, outre l'interface graphique à 1,6 Go/s, le port AGP 4x et fournit un débit de 266 Mo/s sur le bus système. Ce chipset comporte un contrôleur mémoire, un contrôleur d'E/S ainsi qu'une partie firmware comprenant le BIOS stocké en mémoire Flash.

Il est important car c'est avec lui que l'on peut utiliser une nouvelle génération de mémoires, les DRDRAM (*Direct Rambus Dynamic RAM*); il semblerait que pour le moment la plupart des fabricants se limitent à 2 connecteurs DRDRAM sur leurs cartes.

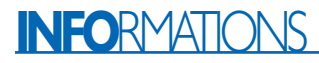

**L'AC'97, contrôleur audio**

# **Le b.a. ba d'une carte-mère**

Dans le sens horaire, en commençant en bas à gauche nous avons :

## **Connecteur AGP**

(Accelerated Graphic Port). Destiné à recevoir la carte vidéo qui peut ainsi accéder directement au bus-système à 66 MHz, sans passer par le bus PCI plus lent (33 MHz). La technologie Sideband Adressing associée au multiplicateur 2x permet aux cartes de communiquer avec la CPU à 133 MHz. Il existe aujourd'hui des connecteurs AGP 4x ce qui se traduit par une bande passante potentielle de 1 056 Moctets/s.

#### **Le contrôleur audio,**

Un Aurela AU8810 dans le cas présent. De plus en plus de cartes intègrent sur la carte, comme ici, l'audio voire la vidéo (pas dans le cas de la PC64).

#### **Les connecteurs d'extension**

Il s'agit ici de 5 connecteurs PCI. On notera l'absence de connecteurs ISA.

#### **La pile de sauvegarde au lithium**

Sert à la conservation du paramétrage utilisateur du système (CMOS Data); on notera l'existence, d'un cavalier permettant de revenir aux données stockées dans la ROM du BIOS (peut être utile lorsque l'on a oublié le mot de passe-système).

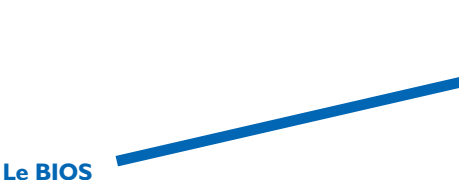

Le BIOS remplit un rôle d'interface entre le système d'exploitation et l'électronique de la carte qui, à son tour, pilote les différents périphériques installés dans (ou connectés à) un PC. La quasitotalité des BIOS actuels sont du type Flash d'où l'expression de reflasher un BIOS quand on procède à une réactualisation du programme qu'il contient.

Signalons l'existence de cartes dotées d'un double BIOS (Abit BP6 par exemple).

## **Connecteur IrDA**

Il est possible, par son biais, d'assurer une connexion sans fil (puisque infrarouge) entre l'ordinateur et des périphériques.

### **Circuit d'Entrées/Sorties**  $(I/O)$

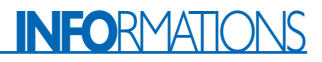

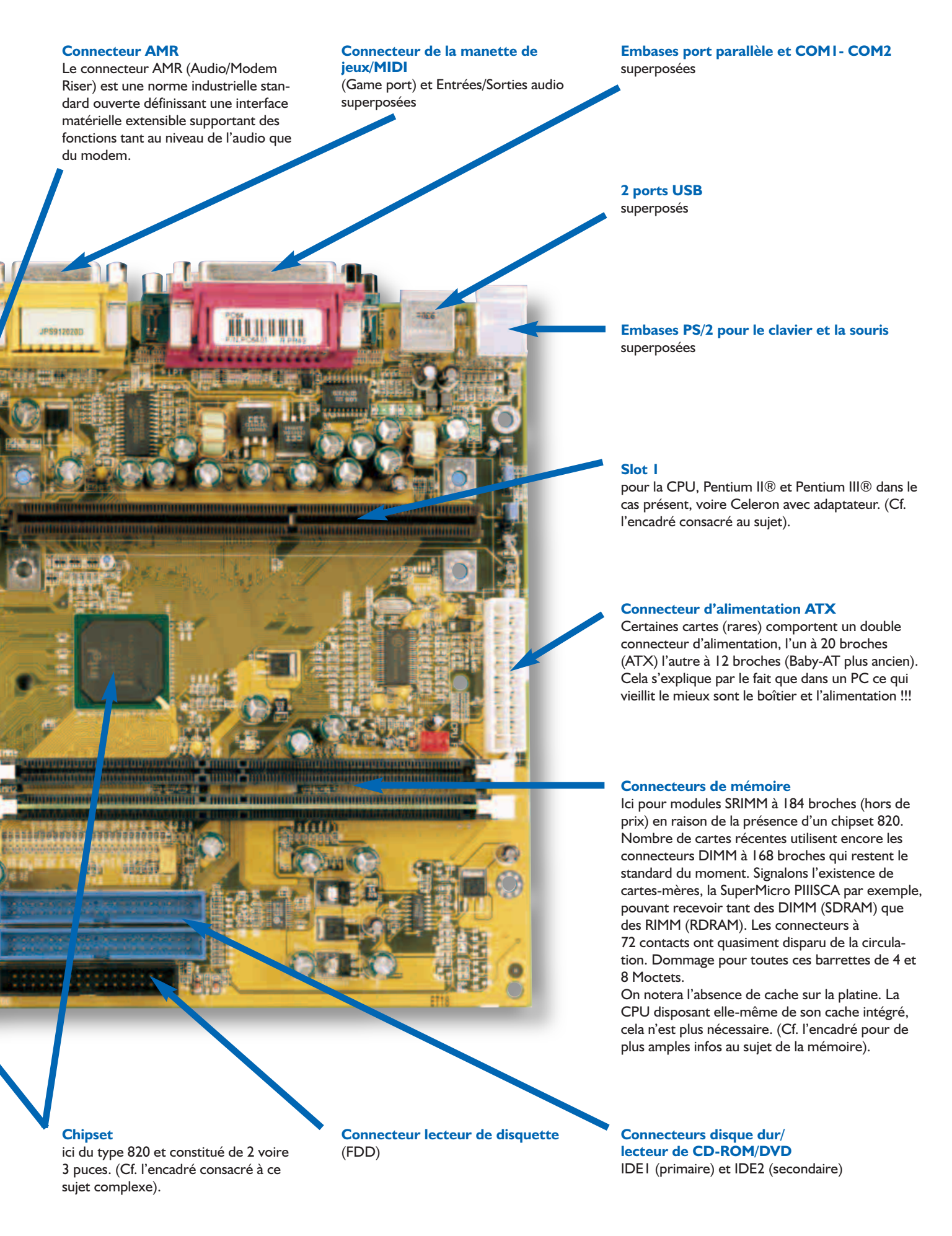

# **La mémoire**

Il existe à nouveau différents types de mémoire. Passons-les en revue.

## **DIMM à 168 contacts**

Avec la standardisation des supports DIMM à 168 contacts pour la SDRAM, il est devenu beaucoup plus facile de doter son ordinateur de plus de mémoire. Comme la structure de la mémoire est à 64 bits, il n'est plus nécessaire, sur les cartes-mères modernes, d'implanter les modules de mémoire par paires. On peut ainsi passer de 32 à 96 Moctets par la simple adjonction d'un module de 64 Moctets à celui de 32 dont on disposait déjà. En attendant que les prix de la mémoire redeviennent plus abordables...

#### **RAMbus RIMM**

L'arrivée sur le marché du chipset 820 d'Intel s'accompagne de l'apparition d'un nouveau type de mémoire, la mémoire RAMbus RIMM, sous forme de modules à 184 contacts. La taille maximale de mémoire disponible dépend de la taille de chacune des puces (device) utilisées; en fait elle correspond à 32 fois la mémoire représentée par une des puces. Pourquoi 32 ? Ceci tient au fait que chaque canal RAMbus ne peut supporter que 32 boîtiers et comme le système ne dispose que d'un seul canal Rambus... Notons que la bande passante d'une puce est, avec 1,6 Goctets/s, un bon nombre de fois supérieure à celle offerte par la SDRAM.

Il va falloir retourner à l'école ou apprendre à utiliser une calculatrice. Il suffit de convertir la taille du boîtier en Moctets pour savoir quel sera la mémoire disponible. Des boîtiers de 64 Mbits (8 Moctets) nous donnent un maximum de 8 x 32 = 256 Moctets, avec des puces de 128 Mbits ce sera le double, des puces de 256 Mbits offrant la taille maximale de mémoire envisageable, à savoir 1 Goctet (32 x 32). Mais ce n'est pas tout, le module de RAM RIMM disposant du nombre de puces le plus grand doit impérativement être mis en position RIMM1 (règle 1); pas plus de 32 puces au total (règle 2); si l'un des connecteurs est inutilisé il devra être doté d'un module de continuité (tel que celui que l'on voit sur la DFI PC64.

## **La mémoire VCM-SDRAM**

Seul le chipset Apollo de VIA supporte, actuellement, la mémoire de type VCM-SDRAM (Virtual Channel Memory). Cette association semble être légèrement plus rapide que les autres paires BX + type de DIMM classique. Les modules de mémoire VCM-SDRAM s'enfichent sans autre forme de procès dans les supports DIMM courants. Qui osait dire que les choses allaient en se simplifiant ?

De plus en plus de BIOS tels ceux d'Award sont dotés d'une fonction d'interdiction d'écriture servant de protection anti-virus.

Le second constat est qu'il est extrêmement difficile, pour un fabricant, de faire des cartes-mères qui ne soient pas dépassées le jour même de leur mise sur le marché, la vitesse des CPU ne cessant de croître. N'a-t-on pas annoncé une version 800 MHz tant du Pentium III® que de l'Athlon. Lorsque vous lirez ces lignes, en avril, il est fort probable que les versions 1 GHz de ces processeurs soient presque devenues monnaie plus courante.

DFI fut le premier à nous adresser, depuis Taiwan, l'une de ses cartes-mères à slot 1, la

## **PW65-E**

Cette carte est l'une des plus modernes sachant qu'elle supporte les derniers Pentium III® avec une vitesse de bus de 133 MHz. Elle utilise un chipset 810-e d'Intel. Son BIOS vient de chez Award (EPROM Flash 4 Mbits). Cette série de cartes-mères s'accommode des CPU à 100 et 133 MHz, ce qui lui permet de travailler avec les CPU Pentium III® les plus récentes tournant jusqu'à 733 MHz voire plus. Elle peut également recevoir le Celeron™ et des Pentium II® tournant à 66 MHz. On constate cependant que le PentiumII® est sur le point de disparaître des listes de processeurs pouvant être montés sur les cartesmères. Elle possède une capacité mémoire de 512 Moctets (seulement ???, on trouve actuellement des cartes à 4 x 256 Moctets) sur 2 connecteurs DIMM,

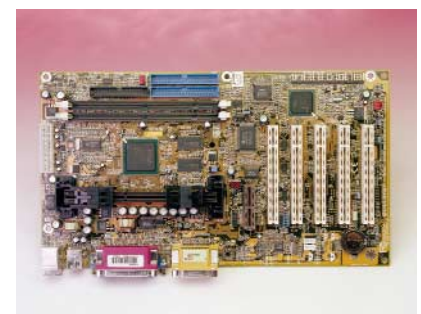

qui nous paraît plus que suffisante pour le moment. Elle peut piloter un maximum de 4 extensions IDE en mode 4 EIDE (*Extended IDE*) et supporte le mode IDE le plus rapide du moment, UltraDMA/66 qui donne des vitesses de transfert allant jusqu'à 66 Moctets/s.

Avec ses possibilités d'entrées/sorties exemplaires, 2 UART (*Universal Asynchronous Receiver/Transmitter* = Émetteur/Récepteur Asynchrone Universel) compatibles NS16C550A, un port parallèle SPP/ECP/EPP, 2 connecteurs USB, 1 DB-9, 1 DB-25, 2 PS/2 (souris et clavier), 1 manette de jeux/MIDI et 3 jacks audio, la PW65-E est une carte-mère moderne type. Elle dispose également d'un système de surveillance du matériel (*harware monitor*) qui suit différents facteurssystème dont la température du processeur, ses tensions ainsi que et le régime du ventilateur.

Important également, les connecteurs d'extension embarqués : toute carte-mère se doit de posséder 2 connecteurs IDE (disque dur & lecteur de CD et assimilés tel que CD-(Re)Writer et DVD), 1 connecteur pour lecteur de disquette (*floppy*), 1 sortie sérielle, 1 connecteur pour le ventilateur de la CPU. Les connecteurs d'extension PCI sont indispensables eux aussi; la PW65-E en possède 5 auxquels il faut ajouter un connecteur AMR (*Audio Modem Riser*); cette carte-mère dispose en outre de 2 connecteurs additionnels pour des ventilateurs, d'1 détecteur de châssis ouvert, d'1 connecteur WOL (*Wake On LAN*).

Il lui manque, on le constate, des connecteurs ISA, voués à une extinction prochaine ainsi qu'un connecteur AGP. La raison de cette dernière absence est expliquée plus loin.

L'une des caractéristiques spécifiques de la PW65-E est la présence d'un BIOS système et d'un BIOS vidéo qui contient un RNG (*Random Number Generator*) d'Intel. Le RNG génère une composante-clé requise par les algorithmes d'encryptage en vue de protéger des données confidentielles lors d'opérations de courrier électronique, de e-commerce, et autres communications électroniques faisant appel à Internet.

On notera en outre que de plus en plus de cartes-mères intègrent l'une ou l'autre fonction, son, vidéo, SCSI, etc.. C'est également le cas de DFI avec sa PW65-E sur laquelle se trouve un codec audio AC'97 à base de processeur audio (AP = *Audio Processor*) de Yamaha, ainsi qu'une carte

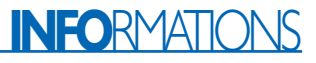

graphique 3D à bus de données tournant à 133 MHz avec 4 Moctets de mémoire cache pour l'affichage, ce qui explique l'absence de connecteur AGP.

#### Autres caractéristiques notables :

- Suspend to RAM
- Interface IrDA
- Interface de Gestion de Bureau (DMI).

Juste avant la clôture du premier article de cette série, DFI nous a fait parvenir son dernier-né,

## **la DFI PC64**

Il s'agit de la première carte-mère à chipset 820 d'Intel à nous être parvenue. Cette carte était une pré-série finale, vous n'en voulons que pour preuve le manuel spiralé et le CD-ROM qui l'accompagnait, CD-ROM de pilotes dont nous avons d'ailleurs reçu une mise à jour. La carte elle-même ne comporte pas la moindre correction.

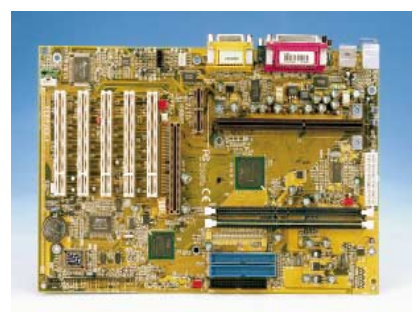

Cette carte de DFI, dont on retrouve la photo sur la page centrale, supporte les dernières technologies, à savoir, entre autres, le bus AGP 4x, le FSB (*Front Side Bus*) à 133 MHz et la mémoire RAMbus. La carte est dotée d'un connecteur slot 1 à 242 broches destiné aux Pentium II® et Pentium III®. La vitesse de bus à 133 MHz lui permet de faire tourner ces processeurs à la vitesse maximale disponible aujourd'hui, 733 MHz, mais aussi à 700 MHz avec une vitesse FSB de 100 MHz (facteur de multiplication de 7). Elle dispose de 2 supports SRIMM à 184 broches.

Le connecteur AGP peut travailler en mode 2x (533 Moctets/s maximum) ou mode 4x (1 066 Moctets/s) maximum. La carte comporte en outre 5 connecteurs

PCI et 1 connecteur AMR.

Son BIOS de source Award est une

EPROM Flash de 4 Mbits; il inclus le BIOS NRC 810 SCSI, et supporte, entre autres, le fonction DMI 2.0. Il monitore l'état « System Health » et signale toute défaillance.

Les interfaces standard, IrDA, IDE, ATA/33/66, ATX, WOL (*Wake On LAN*) , WOR (*Wake On Ring*) et autres, avec leurs capacités les plus performantes du moment, sont, cela va de soi, également présentes. Pas moins de 3 connecteurs pour ventilateurs sont présents : CPU, châssis 1 et châssis 2. On notera la présence d'un connecteur Audio In pouvant recevoir la sortie d'un lecteur de CD-ROM, d'un tuner TV ou d'une carte MPEG ainsi que celle d'un connecteur TAD (*Telephony Audio Device*) destiné aux périphériques associant audio et téléphonie. Ces différents connecteurs sont parfaitement identifiés.

Cette carte arrive avec un CRIMM (*Continuity module for RIMM*) implanté en position RIMM2. Comme tous les connecteurs RIMM doivent impérativement être peuplés, il faudra implanter ce module tant que l'on n'utilise qu'un seul module de mémoire en position RIMM1 si l'on veut garantir un fonctionnement correct du DRC (*Direct Rambus Channel*) (cf. l'encadré consacré à la mémoire).

#### Caractéristiques spécifiques :

Comme de plus en plus souvent, on trouve une puce audio, l'Aureal AU8810 dans le cas présent, sur la carte-mère. Il est intéressant de noter les caractéristiques techniques de ce genre de solution : supporte le DirectSound/Direct 3D de Microsoft®, possède une wavetable à 256 voix avec DLS 1.0, possède 16 canaux de conversion à taux d'échantillonnage élevé, supporte Sound Blaster, Sound Blaster Pro en mode émulation, ainsi qu'AdLib.

Les ventilateurs de la CPU et de l'alimentation sont automatiquement coupés lorsque le système passe en mode Suspend. Connaît également un mode Soft-Off et mode POS (*Power On Suspend*). Notons que la ligne 5VSB (SB = *Stand-By*) de l'alimentation doit pouvoir fournir 1,5 A. Si vous voulez vraiment savoir où vous en êtes, entrez dans le BIOS et jetez donc un coup d'oeil à l'option « System Health Monitor ». Vous serez surpris.

La mise en route d'un ordinateur doté de cette

# **Fonctions spéciales**

#### **Suspend to RAM**

Cette fonction permet de mettre le système hors-tension par une action délibérée sur l'interrupteur principal ou par la sélection de la fonction « Standby » lors de la fermeture de Windows®98 sans qu'il ne soit nécessaire de passer par toute la série de fermeture de fichiers, d'applications pour terminer par la clôture du système d'exploitation luimême. Cela tient au fait que le système est en mesure de stocker en RAM tous les fichiers de programme et de données ouverts en cours de séance, juste avant la coupure. Après réapplication de la tension d'alimentation le système se retrouve exactement dans la situation où il se trouvait avant la coupure de l'alimentation.

#### **WOL (Wake-On-LAN)**

Ce connecteur est utilisé pour assurer une connexion à une carte LAN (Local Area Network) doté de l'embase correspondante.. Cette fonction permet au réseau de faire passer le système en mode Soft Power Down (Soft Off). Si le système se trouve en mode Suspend, il faudra une interruption IRQ ou une DMA pour le remettre en route.

#### **WOR (Wake-On-Ring)**

Ce connecteur est normalement relié à un modem interne. Il permet à un système se trouvant en mode Suspend ou Soft Power Off de se réveiller (wake-up) ou de se remettre en route (power-on) par le biais d'un appel extérieur arrivant par le biais du modem.

#### **Chassis Open**

Lorsque cette fonction est activée dans le BIOS et que le dispositif de détection correspondant existe, le système signale la position ouverte du châssis.

#### **RIMM LED**

Cette LED prend une certaine couleur (rouge en général) lorsque le système est alimenté ou qu'il se trouve en mode Suspend (Power On Suspend ou Suspend to RAM). Elle passera au vert lorsque le système se trouve en mode Soft-Off.

Ceci vaut également pour la LED PCI Standby Power qui elle sera rouge dès que le système se trouve en mode Soft-Off ou Suspend (Power On Suspend ou Suspend to RAM).

# **INFORMATIONS**

# **Les couleurs selon PC99**

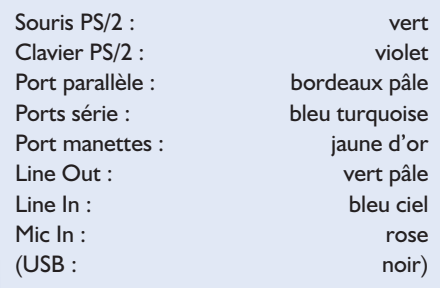

carte-mère requiert un certain doigté vu tous les drivers spécifiques à installer (Intel 820 INF update, IDE, USB and Hub Patch Utility for Intel 820, Sound Driver, Aureal Vortex Player).

Soyo est un autre des fabricants de cartes-mères nous ayant fourni plusieurs de ses cartes-mères les plus récentes pour nous permettre de nous faire une idée de la situation actuelle. Soyo-NL nous a adressé sa

# **SY-6BA+ IV**

Cette carte peut recevoir les Pentium II®, Pentium III® et Celeron™ tournant à une vitesse-système de 66 ou 100 MHz. La vitesse maximale de fonctionnement de la CPU reste quelque peu vague puisque l'on parle de CPU jusqu'à 600 MHz mais que l'on trouve également mention de facteur de multiplication de 7 et même de 8. On trouve mention d'une horloge CPU de base de 155 MHz ce qui ouvre des perspectives intéressantes. Elle possède un chipset 440BX d'Intel et utilise un Flash BIOS de 2 Mbits d'Award. Ses 4 supports de mémoire permettent un maximum de 1 Goctet de mémoire. Elle dispose d'une capacité ECC (*Error Checking Correction*). Elle comporte pas moins de 8 connecteurs d'extension, 5 PCI 32 bits, 2 ISA 16 bits et 1 AGP. Son port FDD (*Floppy Disc Drive*) s'accommode de tous les types de lecteurs de disquettes connus, 1,2, 1,44, 2,88 Moctets et LS120. Peut se voir connecter un maximum de 8 périphériques IDE dont 2 canaux (soit 4 périphériques)

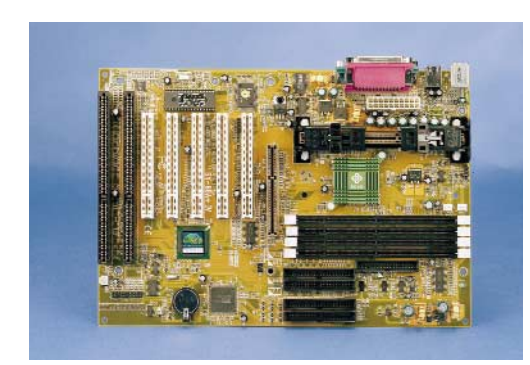

## capables de ATA-66.

Autres caractéristiques intéressantes : Peut être démarré (*boot*) depuis le disque dur (E-IDE), mais également depuis un périphérique SCSI, le lecteur de CD-ROM, un lecteur de disquettes LS120 ou ZIP. On se donne ainsi de nombreuses options en cas de problèmes.

Accepte jusqu'à 30 sets de paramètres d'horloge système + PCI, ce qui permet de se passer de paramétrage matériel (cavaliers).

Connaît 5 niveaux d'ajustage de la tension CPU à paramétrer directement depuis le BIOS.

SOYO-AI-BIOS™ (AI signifie *Artificial Intelligence*) pour une interception à quadruple approche du virus CHI, possède une alimentation 3,3 V indépendante pour les supports DIMM. Avec Softset, cette carte offre un paramétrage innovatif pour une définition sans le moindre cavalier des fréquences du bus-système de la CPU, du multiplicateur, ainsi que de celles des bus PCI et AGP.

Moniteurs de tensions Vcore CPU, VTT, +5 V, +12 V, 3,3 V, 5VSB et tension batterie faible.

L'indicateur 5VSB fournit à l'utilisateur, en temps réel, des informations d'état de puissance.

Abit est le troisième des fabricants à nous avoir proposé l'une de ses cartesmères pour cet article,

## **la Abit BE6.**

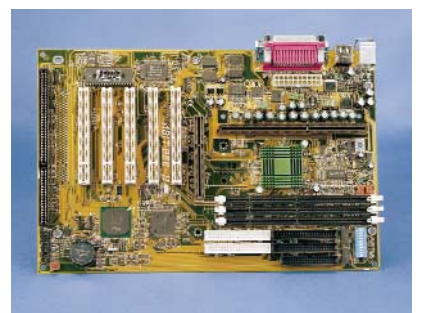

Cette carte d'Abit est, comme les précédentes, destinée aux Pentium II/III® jusqu'à 600 MHz et aux Celeron® (433 MHz max). Elle utilise un chipset 440BX AGP d'Intel (82443BX et 82371EB). Elle est dotée de connecteurs AGP (1x), PCI (5x) et ISA (2x), peut gérer jusqu'à 768 Moctets de mémoire sur 3 connecteurs DIMM 100 MHz. On notera qu'au niveau de l'interface IDE la BE6 possède 2 ports UltraDMA doubles travaillant respectivement à 33 et 66 MHz, ce qui nous donne

un total de 4 périphériques à 33 et autant à 66 MHz !!!, sans oublier une possibilité de connexion de lecteur de super-disquettes (LS120). Son BIOS est d'origine Award.

Autres caractéristiques remarquables : Technologie SOFT MENU™II. Cette technologie élimine toute implantation de cavaliers et autres interrupteurs DIP pour le paramétrage de la CPU.

2ème carte-mère d'Abit à nous être parvenue,

# **la Abit WB6**

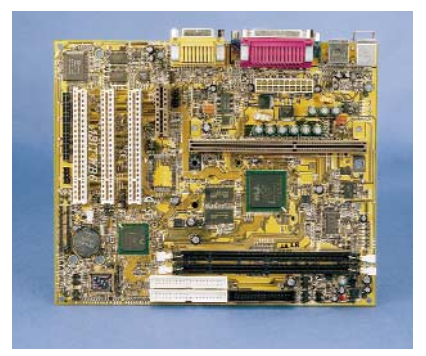

Cette carte au format Micro ATX possède un BIOS d'Award et un chipset 810E d'Intel (FW82810E, FW82801AA et FW82802AB); elle supporte les 3 vitesses de bus actuelles, 66, 100 et 133 MHz. Son connecteur CPU peut recevoir les PentiumIII® tournant entre 450 et 733 MHz, les PentiumII® entre 350 et 450 MHz, voire des Celeron® PPGA fonctionnant entre 266 et 500 MHz (avec support d'adaptation tel que son SlotKET®). Ses 2 supports de mémoire peuvent recevoir jusqu'à un total de 512 Moctets. Elle ne possède que 3 connecteurs PCI et dispose d'1 connecteur AMR. Elle supporte WOL, et possède un contrôleur vidéo (*Graphic Controller*) intégré avec modes 2 et 3D ainsi que 4 Moctets de SDRAM vidéo (jusqu'à 1 600 x 1 200 en couleur 8 bits à 85 Hz). Autre composant embarqué, un codec audio YMF752 (Yamaha) répondant aux normes AC'97. Ces 2 sousensembles ont des caractéristiques très avancées dont le détail prendrait trop de place ici.

Autres caractéristiques remarquables : Technologie SOFT MENU™II (Cf. plus haut).

Bus Ultra DMA/66 pouvant commander un maximum de 4 périphériques IDE (lecteur de super-disquette LS-120 MB compris).

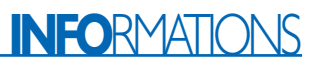

La dernière carte à nous être arrivée dans les temps fut

# **La BX Master**

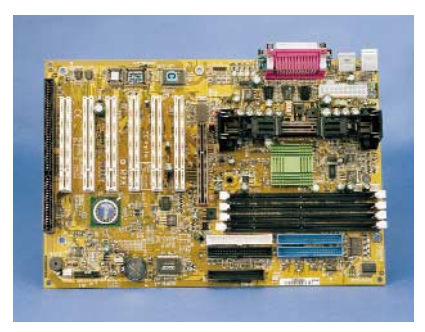

Cette carte fabriquée par MSI dispose, comme toutes celles décrites jusqu'à présent, d'un slot 1 et peut, partant, recevoir un Pentium®II,/III® voire Coppermine® (nouvelles versions 600 MHz du Pentium III®) et ce à toutes les fréquences imaginables comprises entre 233 et 733 MHz, voire plus.

Sa nouvelle série, celles des BXMaster, croule sous le nombre de connecteurs, pas moins de 4 DIMM pour un maximum de 1 Goctet de mémoire, 6 PCI, 1 AGP et 1 ISA.

Son chipset est un Intel 82443BX/PIIX4E. Elle s'accommode des fréquences d'horloge FSB de 66,6, 100 MHz et au-delà.

Elle possède 4 connecteurs 168 broches pour DIMM pouvant abriter chacun 2 bancs de mémoire. Total maximum de 1 Goctets.

La carte dispose d'1 connecteur AGP (66/133 MHz), de 6 connecteurs PCI 32 bits et d'1 connecteur ISA 16 bits.

Au niveau des interfaces IDE, on a un contrôleur Intel PIIX4E PCI permettant un fonctionnement en mode Ultra DMA/33. Un second contrôleur, pour 2 séries de 2 périphériques lui aussi, un PDC 20262, permet de travailler en mode Ultra DMA/66.

Le BIOS est d'origine Arward.

On retrouve ici les mêmes dispositifs de sécurité, température CPU, régime du ventilateur, etc, que sur la carte précédente. Intéressons-nous à ses spécificités. Elle dispose d'un capteur de température à proximité immédiate du connecteur destiné à la CPU. Notons la présence d'un interrupteur *Remote Power On/Off*. Lorsque le système est hors-fonction (*OFF*) une simple action sur ce bouton met l'ordinateur en route. Lorsque le système est en fonction (*ON*), une action sur ce bouton fait passer le système en veille, une action d'une durée supérieure à 4 s le mettant hors-fonction. On notera l'absence de connecteur pour manette de jeu : un ordinateur de bureau pur et dur.

#### Caractéristiques spécifiques :

La présence de 4 LED de diagnostic qui permettent de connaître au premier coup d'oeil la situation physique de la cartemère. Chacune des LED peut être soit rouge soit verte. L'allumage des LED suit l'évolution du processus de démarrage (*boot*) et respecte une séquence binaire (0000 à 1111 en passant par 0001, 0010, 0011, etc). En fin de processus on aura, si tout se passe bien, 4 LED vertes. Une 5ème LED, signale la présence de l'alimentation des modules DIMM. Attendre qu'elle soit éteinte pour toute manipulation à ce niveau.

On notera que ces 5 LED sont légèrement inclinées vers l'extérieur de la carte-mère pour une meilleur lisibilité (on a réfléchi chez MSI).

# **Dernières nouveautés :**

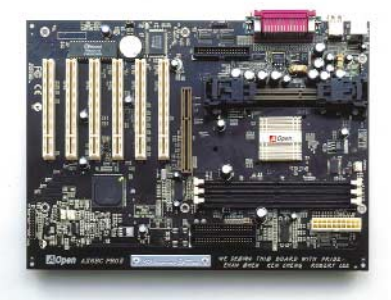

AOpen n'a pas manqué de fêter le nouveau millénaire avec une carte-mère très spéciale, l'AX6BC Pro II Millennium Edition en résine époxy de couleur presque noire et dotée d'une plaquette plaqué de platine 24 K, le radiateur du 440BX étant doté d'un radiateur plaqué platine, le tout du plus bel effet (ci-dessus).

Par le biais de l'une de ses cartes les plus récentes, la CT-6WEX, Chaintech, vient au secours des utilisateurs ne sachant pas pour quelle CPU opter, vu que ladite carte-mère comporte et un connecteur slot 1 et un socket 370 et, partant, peut recevoir soit un Pentium III® soit un Celeron®.

Une dernière remarque. Rien ne vous interdit, si vous disposez d'une CPU de type Celeron®, d'acquérir une carte-mère à slot 1, puisqu'il existe, nous l'avons évoqué plus haut, des adaptateurs dotés

# **Adresses Internet**

Il pourra être intéressant, si vous voulez en savoir plus en ce qui concerne les cartes-mères de faire un tour sur Internet à l'une des adresses suivantes :

DFI : www.dfi.com.tw Abit : www.abit.com.tw MSI : www.msi.com.tw Soyo : www.soyo.nl Biostar : biostar.com.tw FIC : fic.com.tw AOpen : www.aopen.com.tw Tyan : www.tyan.com ChainTech :www.chaintech.com.tw Gigabyte : giga-byte.com.tw

## **Autres liens intéressants :**

Overclocking : http://hardwarezone.phing.com/ Tom's Hardware : www.tomshardware.com www.hardware-fr.com

d'un connecteur pour slot 1 et dotés d'un Socket 370 pouvant recevoir un Celeron®.

Nous voici arrivés à la fin de cet article. Le mois prochain nous nous intéresserons aux cartes à support 370 destinées aux membres de la famille Celeron, le troisième et dernier article étant consacré lui aux cartes-mères à slot A (pour le K7 d'AMD baptisé Athlon) et à Socket 7.

(000036-I)

*Comme le dit la légende sous la photo d'entête d'article, les sociétés suivantes ont mis une carte-mère (voire plusieurs) à notre disposition pour cet article :*

*DFI : ses PC64 et PW65-E Abit : ses WB6 et BE6 MSI : sa BX Master et Soyo : sa SY-6BA+ IV Nous les en remercions vivement.*

# **Formats de cartes**

Le plus courant actuellement est le format ATX. Ses dimensions sont très malléables, allant de 205 × 190 à 305 × 210 mm en passant par 330 \* 310 mm.

## **Autres formats :**

Le Micro ATX Dimensions : de 220  $\times$  244 à 245  $\times$  215 mm

L'AT

Dimensions :  $220 \times 244$  mm

# **Antenne-tige active**

# Mini-antenne pour les ondes courtes

Projet : G. Baars

Les radio-amateurs à l'écoute des ondes courtes, amateurs de grands voyages devant l'Éternel en particulier, sont conscients de l'intérêt que présente une antenne au gain légèrement supérieur à celui d'une simple antenne-tige. Il faut de plus, pour une utilisation en « mobile », que cette antenne soit la plus compacte possible. La présente antenne-tige (ou brin) active a une longueur de 50 cm seulement, et, partant, répond au cahier des charges.

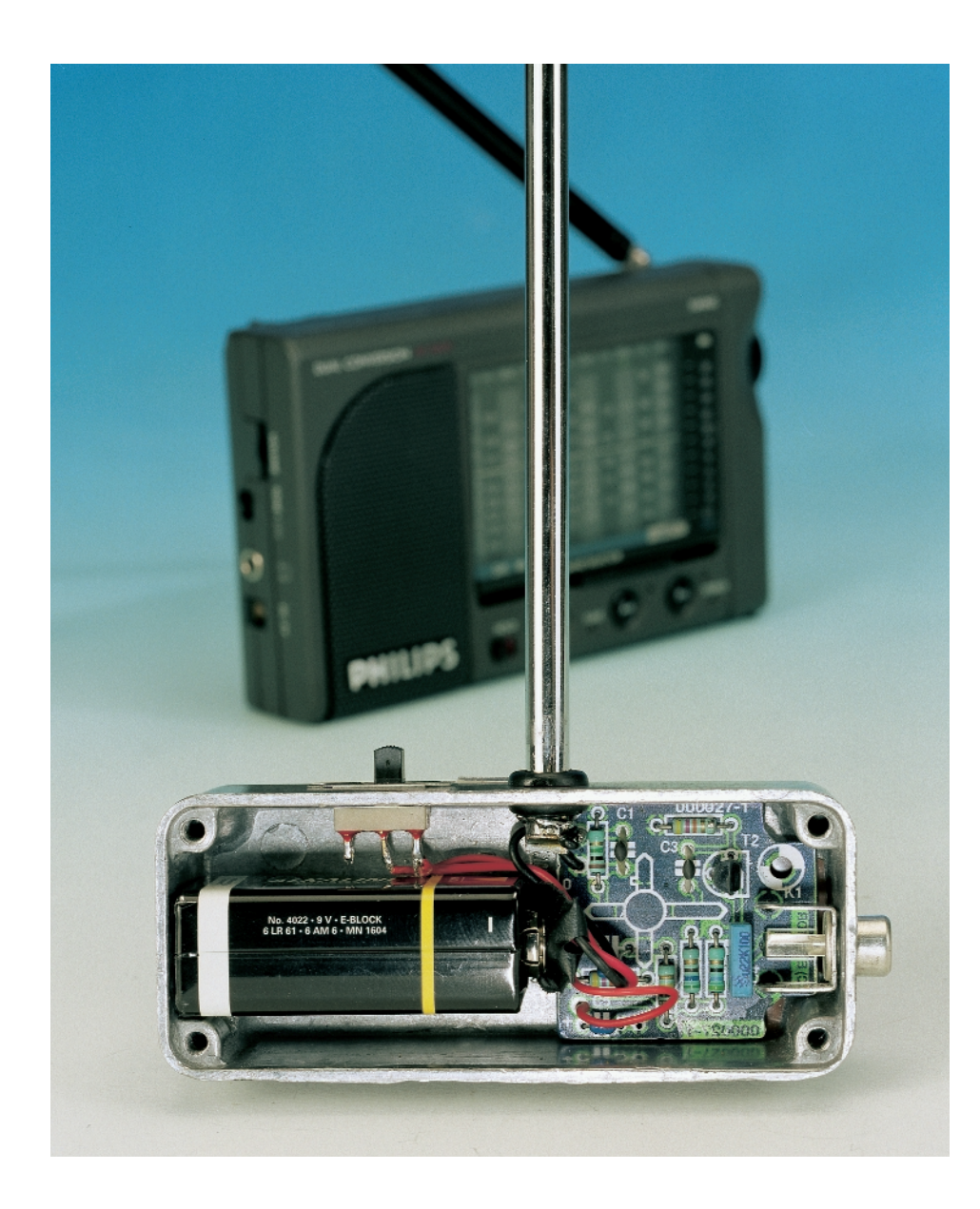

En janvier dernier nous proposions aux amateurs de trafic en ondes courtes une alternative à base d'antenne de forte longueur sous la forme de notre antennecadre. Il est difficile, en dépit de la compacité de cette antenne-cadre, de l'emporter en voyage. Il n'est pas question, cela va de soi, de planter des clous dans les fenêtres de vos hôtes pour y bobiner ensuite l'antenne. Notre antenne-cadre convient à une utilisation en « immobile ». Quelle forme doit avoir notre « compagnon de voyage » pour récepteur ondes courtes idéal ? Si le cahier des charges exige, de notre antenne, de meilleures performances en réception qu'une antenne-brin standard, tout en restant la plus compact possible, il force presqu'inévitablement à opter pour la présente approche, une antenne-tige active, de faible longueur, dotée d'électronique, alimentée par une pile 9 V et pouvant se glisser dans la poche d'un veston.

# **Le concept**

Le résultat qu'espère la grande majorité serait en fait une sorte d'antennemiracle : minuscule, extrêmement compacte et meilleure que ses grandes soeurs. Les antennes-miracle n'existent malheureusement pas, il nous faudra, en pratique, toujours nous résoudre à un compromis. Pas très grave si les clauses de départ sont remplies.

Au nombre des variantes d'antennes les plus connues, la plus compacte et la plus

# **HAUTES**FRÉ

aisément manipulable est indubitablement l'antenne-tige. Il est possible, en version télescopique, de ramener sa taille à 10 cm voire moins. Difficile de faire plus compact.

Une antenne-tige raccourcie à l'extrême présente 2 inconvénients importants. Vu qu'elle est bien plus courte que la longueur d'onde des stations qu'elle doit permettre de capter (une tige quart d'onde, 1/4 λ, devrait, pour l'écoute de la bande des 49 mètres, avoir une longueur de quelque 12 mètres), sa résistance de rayonnement est très élevée, ce qui ne manque pas de rendre problématique son adaptation à l'entrée à faible impédance du récepteur. Si l'on branche une telle antenne-tige directement à l'entrée du récepteur, cette quasi-incompatibilité se traduit par une atténuation catastrophique de la tension HF captée par l'antenne, au point qu'il n'en reste presque plus rien. Le second inconvénient est que les capacités de capture d'une antenne

de, disons, 50 cm, sont sensiblement moindres que celles d'une antenne au développement physique bien plus grand. Ces 2 problèmes requièrent l'adjonction d'une partie active à l'antenne-tige devant présenter, en tous cas, les caractéristiques suivantes : une impédance d'entrée élevée, une impédance de sortie faible et un gain relativement important. Vu les niveaux de signal importants pratiqués dans la bande des ondes courtes, le comportement « grands signaux » de l'électronique utilisée devra être irréprochable. Si nous voulons de plus pouvoir battre l'ensemble de la bande des ondes courtes sans avoir à procéder à une syntonisation intermédiaire, l'électronique active se doit de présenter des caractéristiques « large bande » indiscutables. Toute une panoplie d'exigences ! La concrétisation

Bien que le cahier des charges soit plutôt intraitable, un coup d'oeil au schéma de la figure 1 nous prouve que la partie

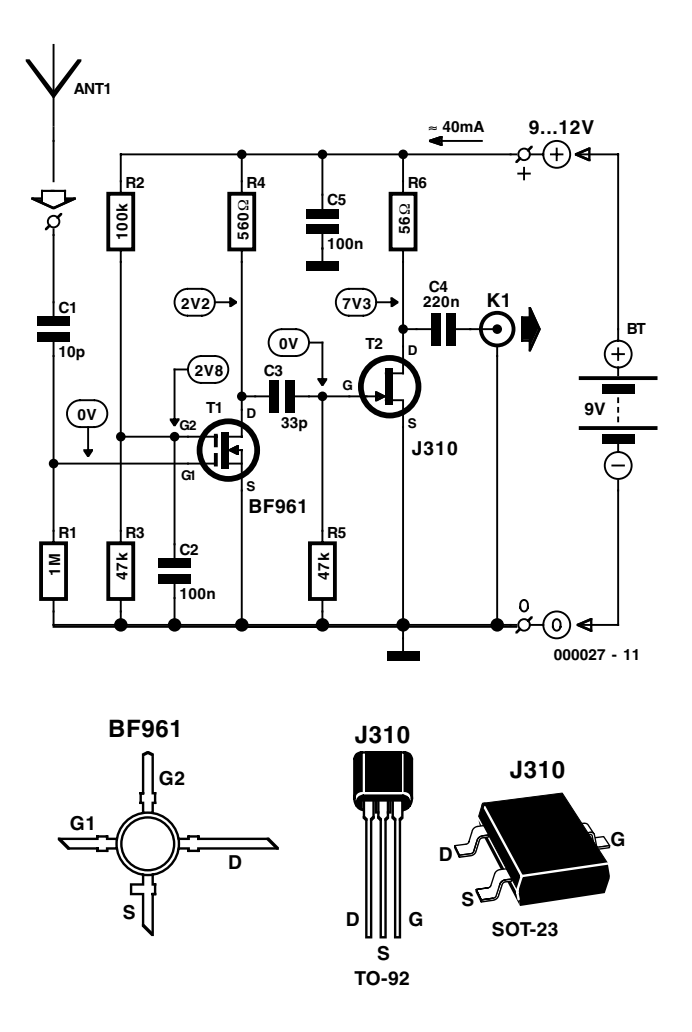

Figure 1. Une paire de FET assurent, l'un, l'adaptation de l'antenne-tige, l'autre induisant le facteur d'amplification requis.

active de l'antenne se résume à bien peu de choses : une paire de semi-conducteurs, quelques résistances et condensateurs. Nous avons utilisé à dessein, dans le cas de ces semi-conducteurs, des FET, ceci pour éviter que la non-linéarité de l'amplificateur ne se traduise par une gêne trop importante due aux produits d'intermodulation. La caractéristique d'entrée quadratique des FET donne, sur ce point, de meilleurs résultats que la caractéristique exponentielle présentée par les transistors classiques.

Il est de plus possible, par le choix d'un courant de drain relativement élevé, d'améliorer encore la linéarité.

Revenons-en au schéma. La minuscule antennetige (télescopique) d'une longueur de 50 cm attaque, au travers du condensateur C1, la grille 1 du FETMOS à double grille (gate) T1. De par son impédance d'entrée extrêmement élevée et sa capacité d'entrée faible, T1 ne charge l'antennetige que fort peu. Ce FETMOS, utilisable jusqu'à des fréquences très élevées, se charge en outre du gain. Vu qu'un gain trop important présente plus d'inconvénients que d'avantages, le gain en tension a été limité à une valeur comprise entre 5 et 10 dB. On pourra, si nécessaire, augmenter le gain par l'application d'une tension plus importante sur la grille 2 (diminuer la valeur de R2); cela se traduit cependant par une augmentation sensible des problèmes dûs à l'intermodulation et autres signaux parasites. Nous ne recommandons pas, partant, d'opter pour cette voie.

T1 ayant rempli sa fonction d'adaptateur d'entrée et d'amplificateur, il ne reste plus qu'à résoudre le problème de l'adaptation de la sortie à l'entrée 50  $\Omega$  du récepteur. C'est là la fonction de T2, un transistor JFET/VHF que nous avons paramétré, à cet effet, à un courant de drain très important. Le signal, découplé par le condensateur C4, se retrouve sur l'embase de sortie K1, sur laquelle vient, par le biais d'un morceau de coax 50 Ω, se brancher le récepteur.

# **La platine**

Vous aurez vite fait d'implanter l'électronique sur la platine dont le dessin des pistes et la sérigraphie vous sont présentés en figure 2, une fois que vous l'aurez gravée; elle ne comporte en effet que quelques composants. Le seul détail méritant d'être signalé est le montage du FETMOS double grille T1 sur le côté « pistes » de la platine, ce qui implique qu'il faudra veiller à ne pas se tromper dans son orientation. Il existe, en ce qui concerne T2, pour le type J310 (ou E310), des versions en boîtier SOT-23 affublées des préfixes SST ou PMBF. Le dessin de la platine est tel que cette dernière peut également s'accommoder de la version CMS de ce composant, mais dans ce cas-là T2 sera lui aussi à monter côté « pistes ».

Un J310 en boîtier TO-92 sera monté normalement côté « composants ». L'embase de sortie K1 prend la forme d'une fiche RCA châssis femelle. La tech-

# **HAUTES**FRÉQUENCES

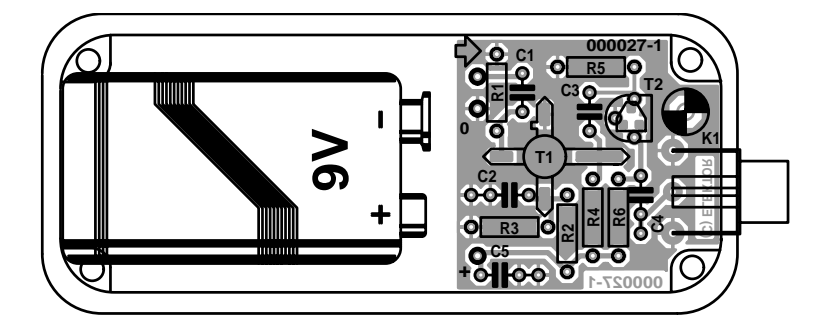

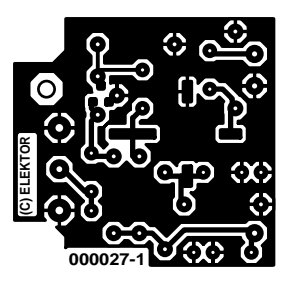

Figure 2. Cette platine minuscule reçoit la partie active de notre antenne-tige (télescopique).

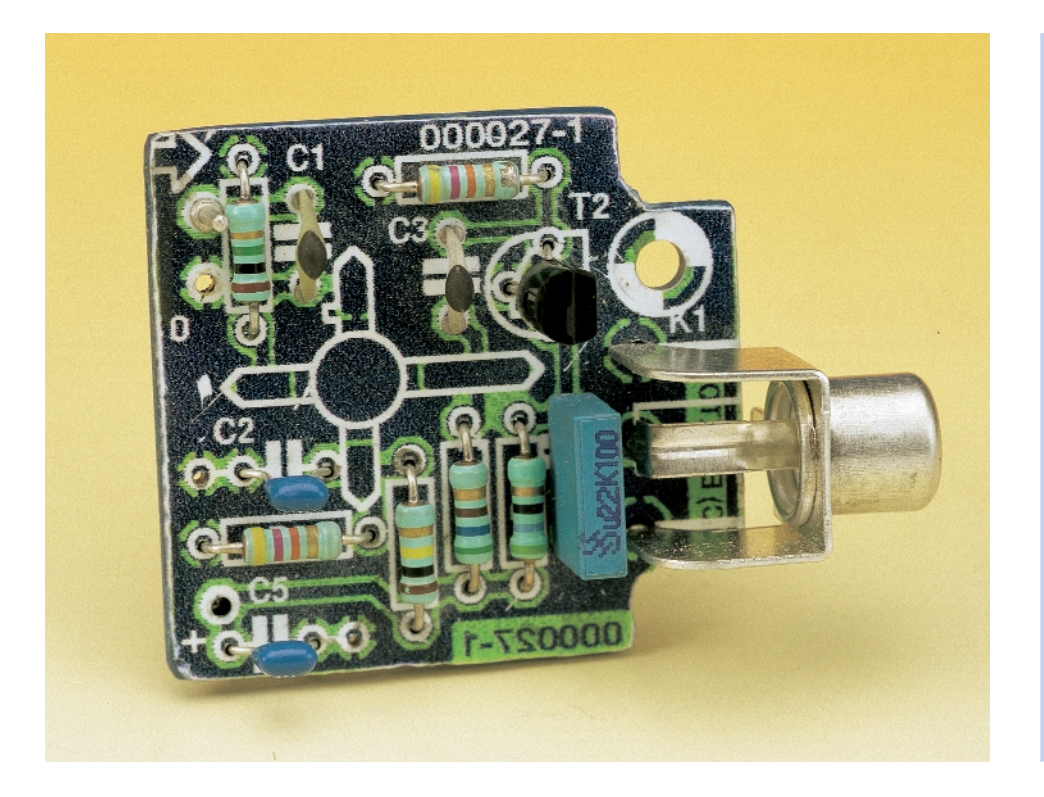

nique de connexion de l'antenne-tige de 50 cm aux picots d'entrée dépendra de la forme physique de ladite antenne.

# **La « mise en boîte »**

Il est bon, une fois l'implantation des composants terminée, de prendre le temps de vérifier sa réalisation. On pourra ensuite s'assurer, à l'aide d'un voltmètre numérique, la présence, aux points correspondants de la platine, des tensions indiquées sur le schéma. Ces tensions s'entendent à une tension d'alimentation de 9 V. Il ne faut pas s'inquiéter outre mesure si l'on trouve des différences pouvant aller jusqu'à 25%, cela peut être dû aux tolérances des FET.

Il sera temps, une fois que tout paraît se présenter sous un jour favorable, de trouver un boîtier convenable. On optera de préférence pour un boîtier en métal. Nous avons, quant à nous, choisi un boîtier en aluminium injecté de chez Hammond. Le

modèle 1590A permet le placement de la platine et d'une pile; le modèle 1590B offre plus d'espace, mais perd le charme de la compacité. Il existe bien entendu d'autres modèles de boîtiers, d'autres sources, qui feront parfaitement l'affaire. Le tout est de réaliser un montage présentant (et fonctionnant) bien.

# **En guise de conclusion**

Le montage consomme de l'ordre de 40 mA. On pourra, vu la capacité des piles alcalines modernes, utiliser, pour ses déplacements, une pile de 9 V. Il est préférable, pour une utilisation continue, d'alimenter le montage par le biais d'un adaptateur secteur, fournissant en sortie entre 9 et 12 V régulés et bien déparasités.

Une dernière remarque. Nous disions plus

## **Liste des composants**

### **Résistances :**

 $RI = I MQ$  $R2 = 100 \text{ k}\Omega$  $R3.R5 = 47 k\Omega$  $R4 = 560 \Omega$  $R6 = 56 \Omega$ 

#### **Condensateurs :**

 $CI = 10 pF$  $C2, C5 = 100$  nF  $C3 = 33 pF$  $C4 = 220$  nF

## **Semi-conducteurs :**

 $TI = RF96I$  $T2 = 1310, E310$  (CMS: SST310, PMBF310, Philips, Motorola)

#### **Divers :**

K1 = embase tulipe châssis audio encartable boîtier 90 x38 x 30 mm tel que, par exemple, 1590A (Hammond)

haut qu'il était préférable, en raison des risques encourus de naissance de produits d'intermodulation et autres parasites, de ne pas choisir un gain trop important. Il est, pour la même raison, déconseillé d'utiliser une antenne dépassant les 50 cm, la puissance du signal n'augmentant que très peu, contrairement à ce qui est le cas des produits parasites.

(000027)

*Technique : Karel Walraven Texte : Sjef van Rooij*

# **Horloge multifonctions**

# Affichage géant et mille et une fonctions

Projet : © 1999 Velleman N.V.

Cette horloge offre, de par la présence d'un microcontrôleur, un nombre important de fonctions tout en présentant un confort de paramétrage insoupçonné. Les 6 chiffres, eux-mêmes constitués d'un certain nombre de LED de 3 mm, permettent une lecture à grande distance des informations. La commande de cette réalisation se fait par le biais d'une télécommande à 2 touches.

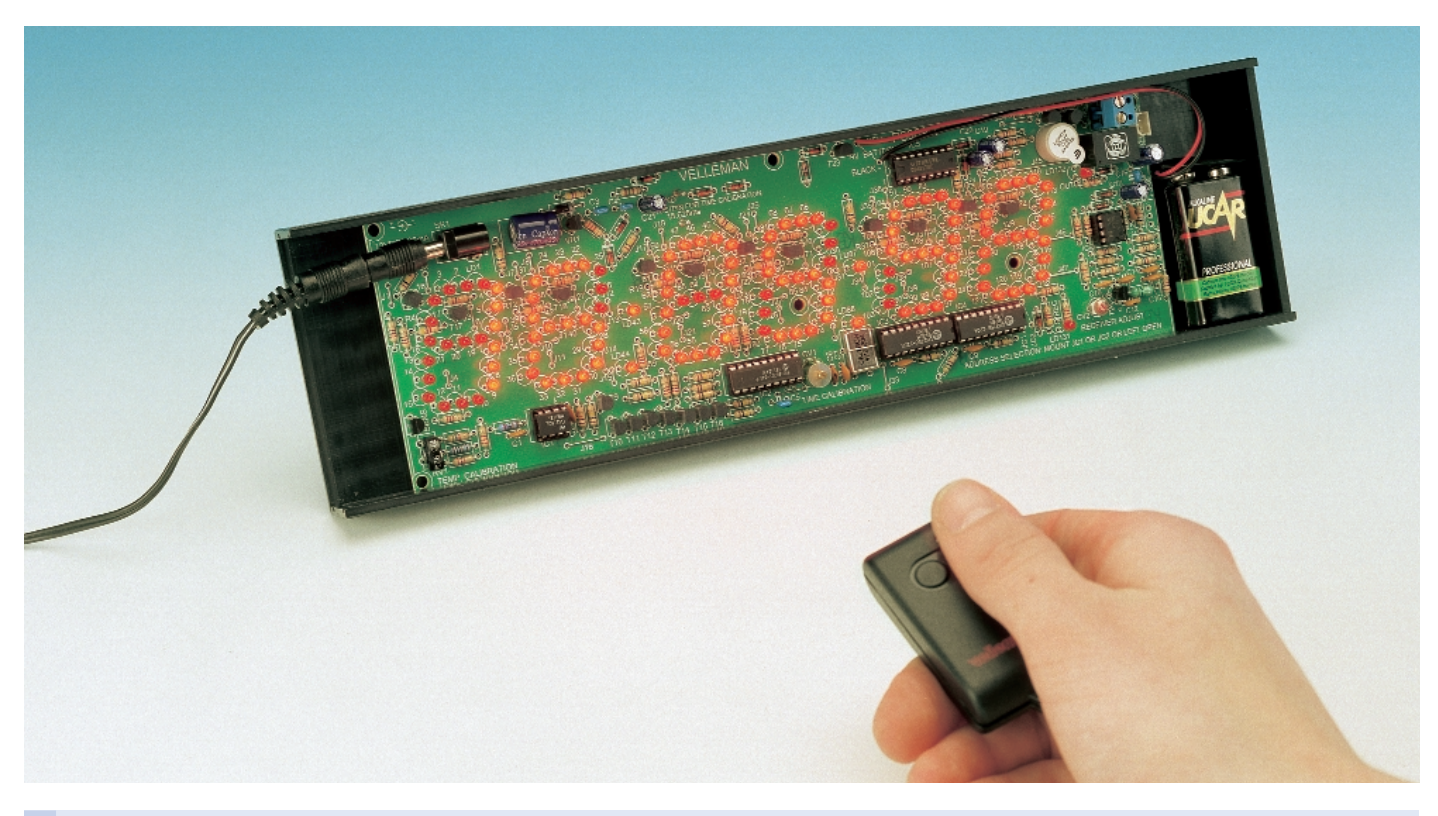

# **Caractéristiques techniques :**

- 6 afficheurs de 36 mm de haut
- affichage de l'heure, de la date et de la température, en continu ou alterné
- chronomètre h-mn-s avec indication du temps par tour (de circuit)
- fonction de décodage jusqu'à une date à prédéfinir, avec sortie alarme
- fonction de double panneau de score (0 à 199)
- générateur aléatoire (0 à 99)
- double dé
- signal horaire acoustique interruptible
- fonction de comptage/décomptage (0 à 99 et 99 à 0)
- sortie à relais pour alarme de temps et de température
- affichage de la date, de l'heure et de la température sous format européen et américain
- télécommande radio pour toutes les fonctions
- possibilité de mise en place d'un accu ou pile de sauvegarde
- plage de température de –20 à +70 °C (résolution 1°) ou de 0 à +150 °F (résolution 2°)
- sortie pour relais 24 V/1 A max.
- alimentation 12 V/300 mA (adaptateur secteur)

# **DESCRIPTION DEKIT**

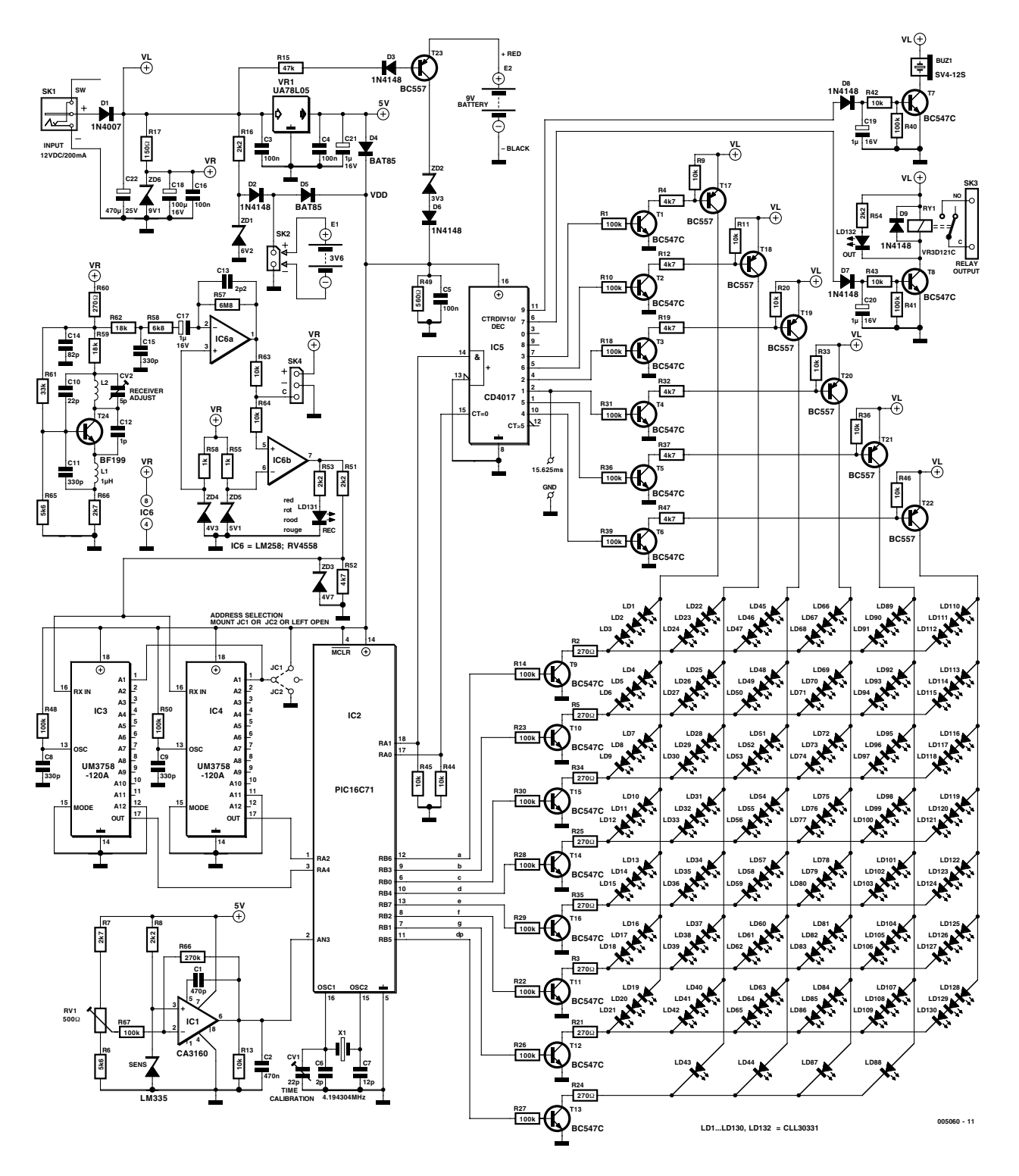

Figure 1. L'électronique de l'horloge où le PIC16C715 prend une place primordiale.

S'il existe actuellement des objets pouvant adopter toutes sortes de formes, ces sont bien les horloges; minuscule ou géante, analogique ou numérique, ne sont là que quelques-unes des options disponibles. Le concepteur de cette horloge s'est donné bien du mal pour la doter d'une panoplie de possibilités que l'on ne

trouve que très exceptionnellement sur ce type d'appareils.

Le tableau en fin d'article récapitule les caractéristiques techniques les plus intéressantes de ce montage. Notons l'affichage, outre de l'heure, également de la température détectée par un capteur et la présence d'une alarme dotée d'une sortie de commutation permettant la commande d'un appareil quelconque.

# **L'électronique**

Le coeur de ce montage est, comme l'illustre la figure 1, le microcontrôleur IC2, un PIC16C715 préprogrammé. Il se charge du pilotage des LED, de la

# **DESCRIPTION** DEKIT

scrutation et de la saisie des touches, de la mesure de température, de la commande du relais et du résonateur, sans oublier bien entendu de la tenue à jour des états de l'horloge et autres compteurs que comporte le montage.

Les LED sont multiplexées et prises dans une matrice pilotée, d'un côté, au travers des transistors T9 à T16, par les ports RB0 à RB7 du PIC et, de l'autre, par le biais des transistors T1 à T6 et T17 à T22, par les ports RA0 et RA1 du compteur décadique IC5, un 4017. Chacun des points nodaux de la matrice de LED comporte 3 LED, qui, montées en série, constitue à chaque fois un segment. Les LED utilisées, du type à faible courant, requièrent 2 mA de sorte que les courants de multiplexage restent à l'intérieur de limites acceptables.

T24 se trouve au coeur du récepteur/démodulateur pour la télécommande radio qui travaille dans la bande des 433 MHz. Le condensateur variable CV2 sert à ajuster le récepteur à la fréquence de 433,92 MHz utilisée par l'émetteur. L'amplificateur A1 tamponne et amplifie le signal démodulé aux alentours de la moitié de la tension d'alimentation (l'entrée non-inverseuse (+) se trouve à la moitié de la tension d'alimentation). A2 sert de comparateur, fournissant une tension rectangulaire à sa sortie

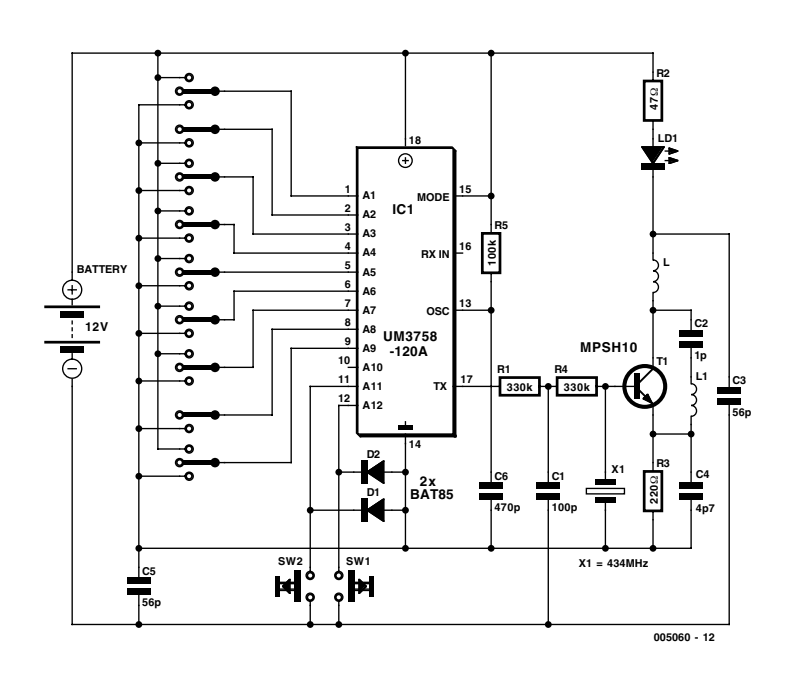

Figure 2. L'émetteur se laisse réaliser en 2 versions (avec ou sans fil).

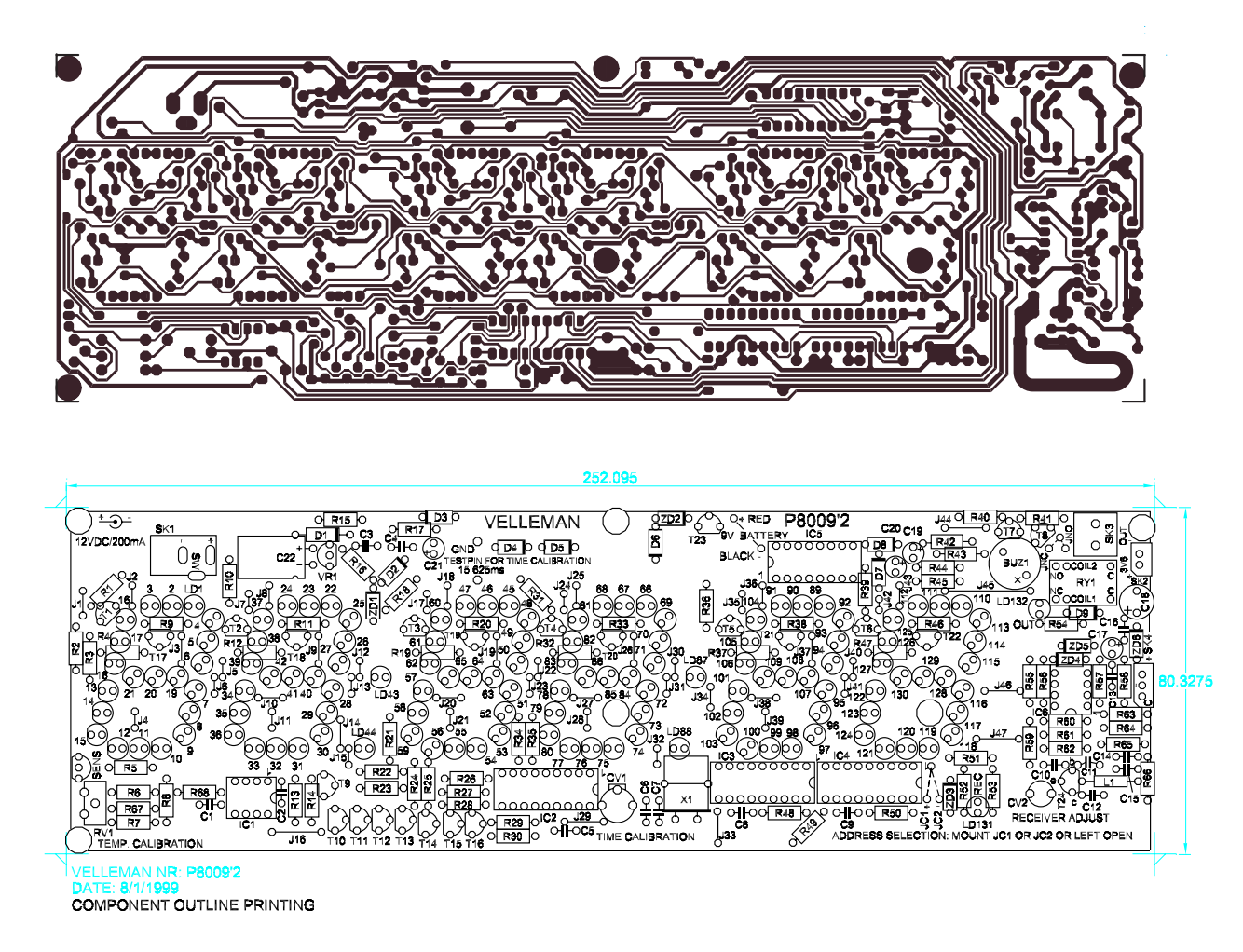

Figure 3. Dessin des pistes et sérigraphie de l'implantation des composants de la platine de l'horloge (réduits à 60% de la taille originale).

lorsque le signal d'entrée dépasse la moitié de la tension d'alimentation, situation visualisée par l'allumage de la LED de réception LD131. La diode zener ZD3

## **Liste des composants de l'horloge**

**Résistances :**

R1,R10,R14,R18,R22,R23,R26 à R31,R36,R39 à R41,R48,R50 = 100 kΩ R2,R3,R5,R21,R24,R25,R34,R35,R60  $= 270 \Omega$ R4,R12,R19,R32,R37,R47,R52 = 4kΩ7  $R6. R65 = 5k\Omega6$  $R7.R66 = 2kΩ7$  $R8, R16, R51, R53, R54 = 2k\Omega$ R9,R11,R13,R20,R33,R38,R42 à R46,R63,R64 =  $10$  kΩ  $R15 = 47 kQ$  $RI7 = 150 \Omega$  $R49 = 560 \Omega$  $R55,R56 = 1 k\Omega$  $R57 = 6M\Omega8$  $R58 = 6k\Omega8$  $R59, R62 = 18 k\Omega$  $R61 = 33 kQ$  $R67 = 100 kΩ/1%$  $R68 = 270 kΩ/1%$ RV1 = ajustable 500 Ω vertical

#### **Selfs :**  $LI = I \mu H$

## **Condensateurs :**

 $CI$ , $C2$  = 470 pF  $C3, C4, C5, C16 = 100$  nF  $C6, C13 = 2pF2$  $C7 = 12 pF$  $C8, C9, C11, C15 = 330$  pF  $C10 = 22 pF$  $CI2 = IpF$  $C14 = 82 pF$ C17,C19,C21 =  $1 \mu$ F/16 V radial  $C18 = 100 \mu F/16 V$  radial  $C20 = 10 \mu$ F/16 V radial  $C22 = 470 \,\mu$ F/25 V radial  $CVI = a$ justable 22 pF (vert)  $CV2 =$  ajustable 5 $pF5$ 

### **Semi-conducteurs :**

 $DI = IN4007$ D2, D3, D6 à D9 =  $1$ N4148  $D4$ , D5 = BAT85 LD1 à LD132 = LED rouge  $3 \text{ mm}$ faible courant (L-934LID)  $ZDI = diode$ -zener 6V2 ZD2 = diode-zener 3V3 ZD3 = diode-zener 4V7  $ZD4 =$  diode-zener  $4V3$ ZD5 = diode-zener 5V1  $ZD6 =$  zener  $9V1$  $T1 \land T16 = RCS47C$ 

limite le niveau de ce signal pour éviter un dépassement de la tension d'alimentation des circuits intégrés montés en aval. Les circuits concernés sont IC3 et

 $T17$  à T23 = BC557B  $T24 = BF199$  $VRI = 78L05$  $SENS = I$ M335  $ICI = CA3160$ IC2 = PIC 16C715 programmé (Velleman **VK8009**)  $IC3,IC4 = UM3758$  $IC5 = CD4017$  $IC6 = LM258$ 

#### Divers :

 $X1 =$  quartz 4,194304 MHz BUZ1 = résonateur SV4/12-S (12 V DC) RY1 = relais 12 V, à bascule (VR3D121C) SK1 = connecteur pour adapteur d'alimentation SK2 = embase aurosécable à 2 contacts SK3 = bornier encartable à 2 contacts pile 9 V compacte avec connecteur à pression 2 picots

## **Liste des composants de l'émetteur**

### **Résistances :**

 $R1^*$ ,  $R4^* = 33$  k $\Omega$  $R2^* = 47 \Omega$  $R3^* = 220 \Omega$  $R5 = 100 kQ$ 

### **Condensateurs :**

 $CI* = 100$  pF au pas de 5 mm  $C2^* = 1$  pF au pas de 2,5 mm  $C3^*$ ,  $C5^* = 56$  pF  $C4^* = 4pF7$  au pas de 2,5 mm  $C6 = 470$  pF au pas de 5 mm

## **Selfs :**

L1\* = 1 spire (pont de câblage)

#### **Semi-conducteurs :**

 $DI.D2 = BAT85$  $LD1 = IFD3 mm$  $TI^* = MPSH10$  $ICI = IJM3758$ 

#### **Divers :**

X1\* = résonateur SAW SAW433 SW1,SW2 = bouton-poussoir miniature KRS0611 2 cosses pour accu accu 12 Vj

*\* requis uniquement pour la version sans fil*

IC4, chargé chacun du décodage de l'une des 2 touches de la télécommande et d'activer les entrées RA4 et RA3 du microcontrôleur. Un pont de câblage à placer, JC1 ou JC2 permet de paramétrer son code personnel.

**DESCRIPTION DEKIT** 

La mesure de température se fait à l'aide d'un LM335, un circuit de National Semiconductor qu'il n'est plus nécessaire de vous présenter. IC1 compare la tension de sortie de ce composant à une tension de référence définie par le diviseur de tension constitué par R7, RV1 et R6. L'ajustable RV1 sert à la calibration. La tension continue fournie par IC1 arrive également à un convertisseur A/N à 8 bits intégré dans le PIC régnant au coeur de l'horloge.

L'alimentation peut, en raison de la présence de 2 options pour une alimentation de sauvegarde de l'horloge, sembler quelque peu complexe. L'utilisateur a en effet le choix entre un accu CdNi (E1) ou une pile 9 V (E2).

La diode D1 protège l'électronique contre une inversion de polarité de la tension fournie par l'adaptateur.

La tension présente sur la cathode de D1 sert directement à l'alimentation de la matrice de LED, du résonateur et de la circuiterie du relais. La paire R17/ZD6 limite cette tension à quelque 9 V, cette tension servant ensuite à l'alimentation de l'étage de réception. La tension disponible en aval de D1 sert, au travers de R16 et ZD1, à la recharge de l'accu CdNi E1 optionnel.

L'électronique qui repose sur D4 à D6 et les composants connexes de T23, T23 y compris, fait en sorte que l'accu CdNi ou la pile 9 V prenne le relais en cas de disparition de la tension d'alimentation fournie par l'adaptateur.

Assurez-vous que l'adaptateur secteur utilisé fournit une tension de 12 V  $_{\rm CC}$  au minimum. Un niveau de tension inférieur à cette valeur peut se traduire par des problèmes du côté de l'ensemble de réception de la télécommande. Le transistor T7 pilote de résonateur, T8 assurant la commutation du relais ainsi que celle de la LED de visualisation LD132 qui lui est associée.

Un coup d'oeil au schéma de l'émetteur, donné en figure 2, permet de constater la mise en oeuvre ici du même type de circuit intégré de décodage que

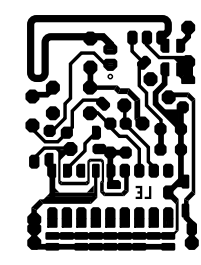

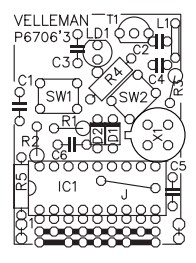

Figure 4. L'électronique de l'émetteur prend place sur cette seconde platine.

# **Mode d'emploi**

La commande de l'horloge et des autres fonctions se fait par le biais d'un boîtier doté de 2 boutons (1 et 2, gauche et droit). Il est évident que cela implique, pour le module, de travailler, pour avoir accès aux différentes fonctions, avec une structure de menu (cf. **figure A**).

## **SET**

Il est possible, par le biais de ce point du menu, de paramétrer la date (« DATE »), l'heure (« HOUR »), le format américain ou européen (mm/jj/aa et jj/mm/aa respectivement) de la date, la température (en degrés Fahrenheit ou Celsius respectivement) voire l'alarme. SET connaît 2 sous-menus permettant de paramétrer l'horloge pour la génération d'un signal acoustique horaire et l'intervalle de décomptage pour le temporisateur (countdown timer).

Le déclenchement peut se faire de 2 manières : à l'atteinte d'une heure prédéfinie (sans date) ou lors du dépassement d'une température donnée. Le déclenchement de l'alarme se traduit par une activation du relais.

La touche « 1 » permet de feuilleter le menu, la touche « 2 » de choisir un point de menu.

## **– DATE**

La touche «  $\vert$  » incrémente la section en cours de clignotement, la touche «  $2$  » sert à passer à la section suivante.

### **– HOUR**

Le paramétrage se fait selon le même principe que dans le cas du menu DATE. L'affichage des secondes reste à zéro. Une action sur la touche « 2 » démarre l'horloge.

### **– REGION**

La touche «  $| \cdot \rangle$  offre le choix entre le format européen ou américain (européen en standard). Le format américain : horloge 12 heures / mois / jour / année / ° Farenheit, format européen : horloge 24 heures / jour / mois / année / ° Celsius.

## **– AL-SET**

La touche « 1 » permet d'activer et de désactiver la fonction d'alarme, la touche « 2 » servant à la validation. Une fois l'alarme activée, la touche « 1 » permet de choisir entre la température et l'heure, choix validé par la touche « 2 ». Le réglage de l'heure de déclenchement de l'alarme se fait de la même façon que le paramétrage de l'heure. En fonction alarme de température, la touche « 1 » sert à incrémenter la valeur, une action sur la touche « 2 » validant cette valeur.

### **– HRBEEP**

La touche «  $l$  » permet d'activer ou d'inhiber le signal acoustique horaire, choix validé par la touche « 2 ».

### **– COUNTD**

Sert à paramétrer la date de la fonction de décomptage. Le réglage se fait comme dans le cas de la fonction DATE.

Pour toutes les fonctions qui vont suivre, la sortie se fait par une action sur la touche « 1 ».

## **DATE**

Affichage de la date.

### **HOUR**

Affichage de l'heure.

### **DEGREE**

Affichage de la température en ° Farenheit ou Celsius (en fonction du format de la date/heure choisi).

### **TOGGLE**

Le choix de cette option se traduit par un affichage alterné de l'heure, de la date et de la température (date et température plus brièvement que l'heure).

### **COUNTD**

Ce point de menu permet l'affichage du nombre d'heures, minutes et secondes restant jusqu'à la date choisie dans le menu SET. À l'at-

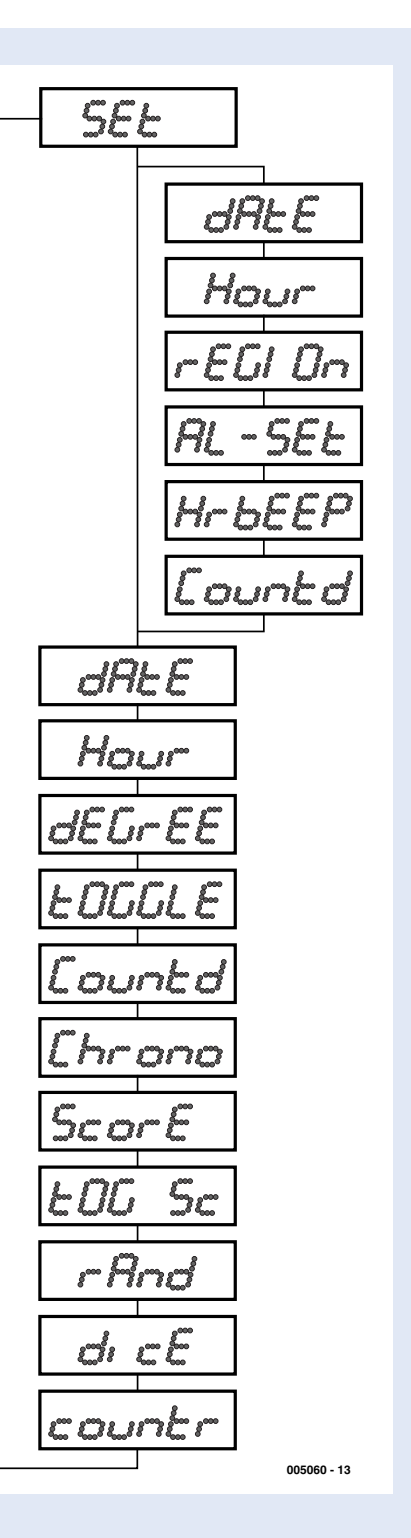

teinte de l'instant ainsi défini le relais est activé et l'affichage passe à un « 00:00:00 » clignotant. Une action sur l'une des touches de la télécommande désactive le relais et l'affichage revient à l'affichage de l'heure.

#### **CHRONO**

Fonction de chronomètre avec une résolution d'une seconde. La touche « 2 » démarre et arrête le chronomètre. Une action sur la touche « 1 » verrouille un temps intermédiaire que l'on peut faire apparaître par une nouvelle action sur « 1 ». Une action sur la touche « 1 » pendant une durée supérieure à 3 s alors que le chronomètre est à l'arrêt se traduit par sa remise à zéro.

#### **SCORE**

Ce point de menu fait passer l'affichage en mode double panneau de score. La touche « 1 » sert à incrémenter le score gauche, la touche « 2 » le score droit. Une activation de 3 s de l'une des touches se traduit par la décrémentation du score correspondant, une action d'une durée supérieure à 3 s sur la touche « 2 » servant à la remise à zéro du score.

#### **TOGSC**

Affichage alterné du score et du chronomètre.

#### **RAND**

Tant que l'on appuie sur la touche « 2 », la paire de chiffre centrale affiche, une série (aléatoire) de nombres compris entre 00 et 99 qui défile à grande vitesse.

## **DICE**

2 des chiffres affichent un chiffre aléatoire compris entre 1 et 6. Les 2 « dés » sont jetés simultanément.

#### **COUNTR**

Fonction de comptage/décomptage, une action sur la touche « 2 » incrémente un compteur à 2 chiffres, une action sur la touche « 1 » se traduisant par sa décrémentation.

celui utilisé dans l'horloge (IC1). La mise en place de l'un des 2 ponts de câblage permet de paramétrer l'émetteur pour se trouver sur le même code que le récepteur intégré à l'horloge.

La partie de l'oscillateur centrée sur T1 devra, si l'on veut réaliser la version télécommandée par radio de cette horloge, être implantée elle aussi. La liste des composants indique les composants à ajouter pour cette version à pilotage par radio. Dans le cas d'une version câblée, il faudra établir une liaison trifilaire entre les picots +, – et TX de la platine de l'émetteur et les points +, – et C du connecteur SK4 présent sur la platine de l'horloge.

## **La réalisation**

Aidé par le dessin des pistes et la sérigraphie de la figure 3, un amateur de soudures expérimenté ne devrait guère avoir de problème. Les moins aguerris trouveront une aide précieuse dans la documentation accompagnant de kit d'horloge de chez Velleman. Pour peu que l'on respecte les indications et que l'on marque les composants de la liste au fur et à mesure de leur utilisation, il n'y a que peu de risques de problèmes, d'autant plus que les composants (les ponts de câblage compris) se trouvent de plus proposés dans l'ordre de leur montage. Vérifiez bien la position à donner à chacun des composants, la densité d'implanta-

tion est assez élevée en certains endroits. Un coup d'oeil au schéma ou à la photo pourra aider à lever tout doute.

Attention, pour finir, à n'implanter aucun des ponts de câblage, soit encore soit JC1 soit JC2, pour le codage de la télécommande sur la platine de l'horloge. Il faudra adopter le même paramétrage pour la télécommande.

# **Étalonnage**

La platine principale comporte 3 points de réglage : l'ajustable RV1 servant au réglage de l'indication de température, le condensateur ajustable CV2 pour celui du récepteur de la télécommande et le second condensateur ajustable, CV1, pour la calibration de l'horloge proprement dite.

Une fois l'adaptateur 12 V enfiché dans le jack, les afficheurs devraient tous se mettre à clignoter. On peut ensuite régler le récepteur de télécommande (si tant est que l'on ait opté pour la version à télécommande). Maintenir l'émetteur à 1 m environ de l'horloge et appuyer sur l'un de ses boutons. Jouer sur l'ajustable CV2 à l'aide d'un tournevis (plastique ou céramique) jusqu'à ce que la LED de réception se mette à clignoter. Reprendre cette procédure en disposant l'émetteur à une distance plus importante (jusqu'à 10 m).

L'étalonnage de la température requiert un thermomètre précis. Le placer à

proximité du capteur de température, attendre quelque temps, opter, dans le menu pour la fonction « dEGrEE » pour avoir affichage de la température. Jouer sur RV1 jusqu'à ce que la température affichée corresponde à celle donnée par le thermomètre. Vous pourrez attendre pour laisser le temps au montage de trouver sa température de croisière et vous assurer que la température affichée est correcte.

Il restera à étalonner la base de temps. Mettre l'ajustable VC1 à mi-course et voir la dérive horaire, dans un sens ou dans l'autre, de l'horloge. Si l'horloge avance, on amènera CV1 vers une position plus proche de son maximum, si elle retarde on le déplacera dans l'autre sens. Vous pouvez, si vous préférez ne pas perdre de temps et que vous disposez d'un fréquencemètre, mesurer la fréquence ou la durée de période entre les picots TESTPIN et GND (à proximité du 3ème afficheur en commençant par la gauche). CV1 sera positionné de façon à obtenir une fréquence de 64 kHz ou une durée de période de 15,625 ms.

Ceci fait, votre horloge est prête à faire des siennes et la platine pourra être montée dans un boîtier personnalisé.

(005060)

- *Velleman propose un kit complet avec platines, PIC programmé et tous les composants; il est disponible auprès de nombreux magasins d'électronique sous le code K8009.*
- *Il existe un boîtier spécifique sous la dénomination de B8009.*
- *Le PIC programmé est disponible séparément sous la dénomination de VK8009.*

# **Clavier volubile** I<sup>re</sup> partie : introduction et notice

# 18 touches programmables

 $\begin{picture}(180,10) \put(0,0){\line(1,0){10}} \put(10,0){\line(1,0){10}} \put(10,0){\line(1,0){10}} \put(10,0){\line(1,0){10}} \put(10,0){\line(1,0){10}} \put(10,0){\line(1,0){10}} \put(10,0){\line(1,0){10}} \put(10,0){\line(1,0){10}} \put(10,0){\line(1,0){10}} \put(10,0){\line(1,0){10}} \put(10,0){\line(1,0){10}} \put(10,0){\line($ 

Bob Stuurman

**CONTRACTOR CONTRACTOR** 

Professionnel, ce clavier à touches vierges ? Oui, pour vous permettre d'y acclimater les fonctions qui vous intéressent. Des séries de frappes, même, au besoin. S'il est volubile, c'est que d'un stimulus, il peut faire tout un laïus. Mais avant toute chose, voyons dans ce premier exposé comment se déroule la communication entre un clavier ordinaire et un PC, comment y greffer des raccourcis et comment s'en servir. Le mois prochain, ce sont alors les aspects techniques de l'opération qui viendront à l'ordre du jour.

> Une frustration que l'on subit avec de nombreux logiciels sous Windows, c'est d'être contraint de frapper une ribambelle de touches pour activer une seule commande. Prenons l'exemple d'un logiciel comme PageMaker : pour réussir une action aussi courante que le simple agrandissement de la zone affichée, il faut recourir à la corbeille haute (MAJ ou Shift), Alt et encore F7. Voilà trois touches à enfoncer simultanément. Mais pensons aussi à tous les KEY-NAME.HO caractères

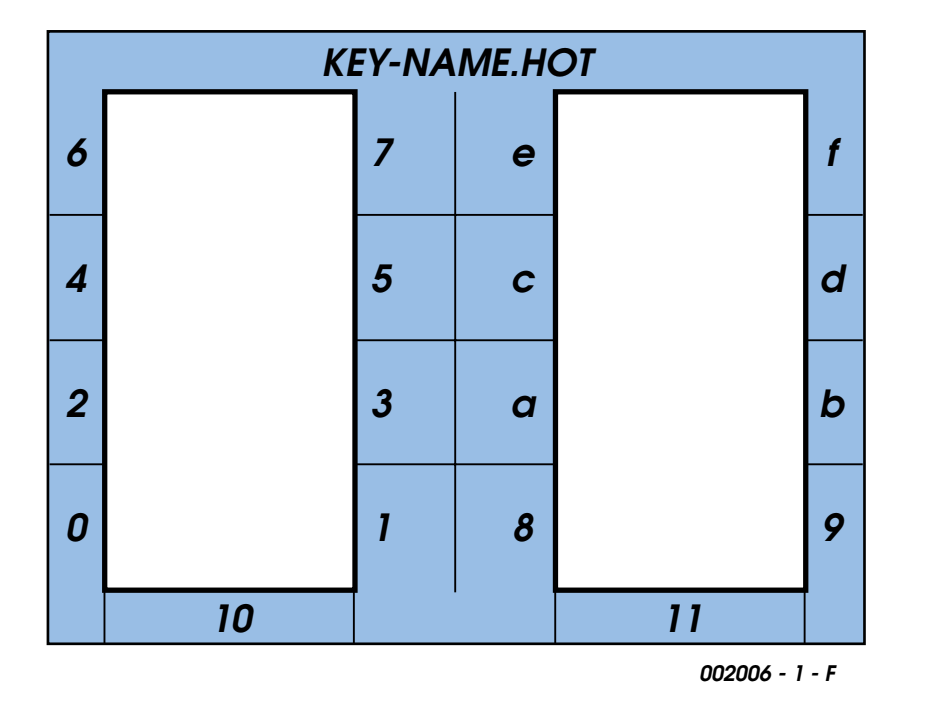

Figure 1. Programmer chaque touche, c'est plus aisé avec une grille qui en indique les « noms ».

spéciaux, pour lesquels on doit presser Alt et former un nombre de trois ou quatre chiffres sur le pavé numérique.

Avec un clavier à raccourcis, foin de toutes ces manipulations. Il n'y a qu'à programmer une fois pour toutes les combinaisons les plus fréquentes dans chaque logiciel, les mémoriser sur disque et aller les y rechercher le moment venu.

## **Comme un normographe**

Puisque les fonctions des touches spéciales varient d'un logiciel à l'autre, il n'est pas pratique de les graver d'une manière permanente, mieux vaut prévoir dans chaque application une grille, un genre de pochoir ajusté pour les entourer tout en remémorant les fonctions auxquelles elles donnent accès. La disposition des touches a été étudiée de manière à faciliter l'emploi de ce qui fait penser au normographe de nos jeunes années, cet accessoire qui nous a permis de tracer d'une main plus assurée lettres, chiffres et symboles sur nos plans et schémas (d'électronique, peut-être). Sur chacun de ces normographes, on peut également écrire le nom sous lequel les fonctions spécifiques ont été sauvegardées sur le disque dur. Plus de trou de mémoire, lorsqu'il faut aller rechercher le programme particulier qui activera les boutons à fonctions définies.

Si ces touches de raccourci n'ont pas de

signification fixe, il n'en reste pas moins qu'elles doivent s'appeler d'un nom précis en vue de leur programmation. On a choisi de les numéroter en système hexadécimal, si bien qu'elles couvrent ainsi le domaine de 0 à 9, puis A à F et 11 et 12, pour atteindre un total de dixhuit, quand on les recompte sur les doigts. Le clavier lui-même ne comporte que 16 touches, mais les deux touches inférieures à gauche (10) et à droite (11), qui peuvent être enfoncées simultanément avec une autre, nous amènent bien à la somme de dix-huit.

Quand on utilise le clavier à raccourcis pour la toute première fois, on attribue aux touches leur nom de fonction. Le logiciel s'aperçoit que l'EEPROM destinée à contenir la signification des touches est toujours vide et y copie d'initiative le contenu de la ROM. Ici également, nous aurons besoin d'un normographe, question de voir le nom des touches à programmer. On découvre à la figure 1 de quoi il s'agit. Une photocopieuse nous permettra d'amener le patron à la dimension voulue, puis de le coller sur un carton fort et de le découper. La disquette relative au présent article contient le normographe en vraie grandeur sous différents formats d'enregistrement. Il peut d'ailleurs servir de modèle pour d'autres gabarits à faire soi-même. C'est ce que des logiciels comme Windows Draw ou Corel Draw font le mieux.

# **La communication entre clavier et PC**

L'échange de données entre un clavier et un PC est un arcane bien plus mystérieux qu'il n'y paraît au premier abord. C'est qu'il n'y a pas que le clavier qui veuille parler au PC, celui-ci estime aussi, quant à lui, avoir son mot à dire. Prenons un exemple. Vous enfoncez le verrouillage de majuscules (*Caps Lock* ou *Shift Lock*, sur les modèles polyglottes). Le clavier répercute l'information par un code de fermeture, « make » (58<sub>H</sub>) vers le PC, lequel réagit en inscrivant le bit approprié dans le registre d'état du clavier. Ensuite, il expédie au clavier une commande d'allumage de la LED Majuscules (soit  $ED_{H}$ , 04 $H$ ). Et après réception de chaque octet, le clavier répond par un *Ack(nowledge)*, le code FA<sub>H</sub>. Sur quoi, le clavier se décide enfin à allumer la LED réquisitionnée. Essayons ceci : poussons sur le verrouillage. La LED Maj va s'allumer. Débranchons à présent la fiche du clavier, sur le PC, attendons un instant et remettons-la. La LED Maj sur le clavier reste éteinte, le processeur du clavier s'est en effet réinitialisé. Mais si l'on appuie sur une touche quelconque, « m » par exemple, c'est un « M » qui apparaît à l'écran, parce que le bit d'état du verrouillage de majuscule, sur le PC, n'a pas été modifié.

À chaque touche du clavier correspond un code déterminé. Au moment où l'une d'elles est enfoncée, cela provoque l'émission du code de fermeture (*make*) de l'interrupteur ; quand elle est relâchée, le même code est répété, mais précédé du préfixe d'ouverture (*break*) F0<sub>H</sub>. Prenons un exemple. Le code de fermeture de la touche Majuscule gauche est  $11_H$ . Quand on presse la touche, le clavier envoie au PC le code  $11_H$ . Le code de répétition est identique au code de fermeture, donc si elle reste enfoncée, c'est une série de codes  $11_H$  qui vont transiter vers le PC. Au moment où nous la relâchons, le clavier transmet  $F0<sub>H</sub>$ ,  $11<sub>H</sub>$ . Tout ce que le clavier émet, ce sont les codes de fermeture et d'ouverture des interrupteurs. Nous savons aussi comment faire des majuscules : envoyer d'abord le code de fermeture de la touche de majuscule, ensuite les codes de fermeture et d'ouverture de la lettre voulue et enfin le code d'ouverture de Maj. Si l'on sait que le code de la lettre «  $m$  » est  $3A_H$ , on pourrait programmer une touche de raccourci qui fournirait le « M » grâce à la série suivante :

## $11_{\rm H}$ ,  $3A_{\rm H}$ ,  $F0_{\rm H}$ ,  $3A_{\rm H}$ ,  $F0_{\rm H}$ ,  $11_{\rm H}$ .

Pour programmer le clavier à raccourcis, il nous faut donc connaître les codes des touches du clavier de PC. Toujours sur la même disquette, vous trouverez un tableau qui reprend toutes les touches et leur code de fermeture (*make*). Voyez également le tableau dans l'article « codage du clavier PC », dans le numéro de février 2000. Mais le clavier volubile peut aussi indiquer les codes correspondants des touches, comme nous allons le voir tout à l'heure. À l'origine, les claviers des premiers PC compor-

# **Sommaire des commandes**

- **keybeep :** une commande d'inverseur pour demander ou non un bip à chaque action sur une touche de raccourci
- **repeat :** une commande d'inverseur pour autoriser ou non la répétition sur les touches de raccourci.
- **reseep :** la demande d'initialisation des touches à partir de la ROM, dont une copie est envoyée dans l'EEPROM ; dès ce moment, la fonction d'une touche équivaut à son nom.
- **scankb :** le clavier volubile débranche le clavier ordinaire du PC, l'interroge lui-même et répercute à l'écran en hexadécimal toute action sur l'une de ses touches aussitôt qu'elle est relâchée (voyez à la **figure 4**). La seule façon de quitter le mode opératoire *scankb*, c'est de presser la touche de raccourci 0. (Attention, comme la réception d'un bit exige l'exécution de plusieurs instructions, la période d'horloge du clavier du PC ne peut pas être inférieure à 60  $\mu$ s).
- **volume :** offre la possibilité de rendre plus ou moins sonore chaque bip.
- **rtest :** aide à la vérification de la tolérance sur les résistances du diviseur de tension pour le clavier volubile (on en reparlera dans la deuxième partie).

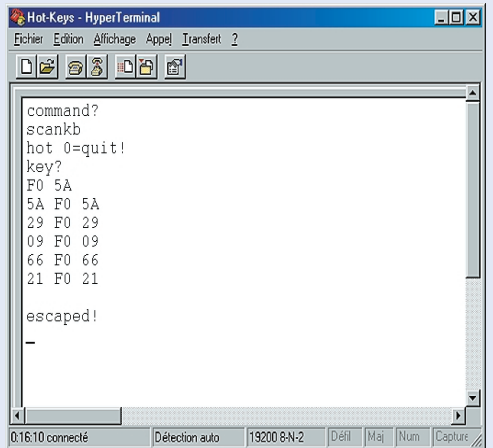

Figure 4. La commande « scankb » en action. Les premiers codes « F0 5A » sont la conséquence du retour au repos de la touche Entrée, ensuite on presse et on relâche successivement Entrée, Espacement, F10, Rappel arrière et Contrôle. On quitte la séquence par la touche de raccourci « 0 ».

- **key :** une commande à double effet. Si l'on ne fournit que le « nom » de la touche comme paramètre, la commande provoque l'affichage des codes hexadécimaux de fermeture et d'ouverture de la touche de raccourci (voir **figure 5**). Mais si l'on place derrière le nom des valeurs hexadécimales (il faut par octet deux caractères hexadécimaux et un espace entre les octets), les valeurs données constituent le nouveau raccourci enregistré et désormais accessible par la touche concernée. Il n'est pas nécessaire, ni même possible, de donner les codes d'ouverture (*break*). Le clavier les fournit d'initiative, dans l'ordre inverse des codes de fermeture (*make*). Il n'y a que 128 octets disponibles en EEPROM pour enregistrer les raccourcis, raison pour laquelle il est préférable de se limiter à la mémorisation des codes de fermeture. Entre les chaînes de caractères, c'est le code «  $00_H$  » qui sert de séparateur ; il ne faut donc pas l'utiliser non plus à l'intérieur de la chaîne. L'attribution de mémoire aux

chaînes est dynamique, il n'y a donc pas de nombre défini d'octets par raccourci. Si la longueur totale des chaînes (plus les séparateurs) excède l'espace disponible, la chose sera signalée et la dernière chaîne ne sera pas enregistrée.

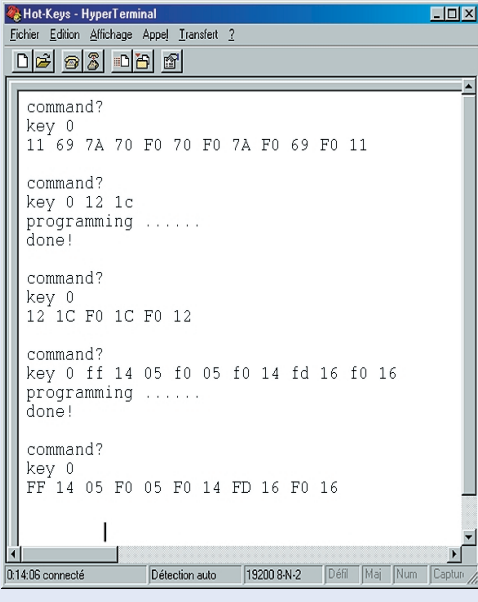

Figure 5. La commande « key » en action. Key 0 permet d'afficher la fonction associée. On a ensuite programmé pour la touche « 0 » une autre fonction, affichée plus bas. Finalement, la touche 0 a été programmée en format libre, selon l'exemple donné dans le texte ; « fd » assure une pause de 250 ms.

Le clavier volubile autorise également les raccourcis « littéraux ». Dans ce cas, la chaîne doit commencer par «  $ff_H$  » (moyen mnémotechnique : *free format*). Cette fois, les codes de fermeture doivent accompagner les codes d'ouverture. La chaîne en « format libre » au complet est transmise au moment de l'action sur la touche de raccourci. Le format libre permet aussi de programmer des temporisations. L'octet « fd<sub>H</sub> » (mnémonique : *function delay*) assure un retard de 250 ms. Prenons un exemple. Dans un certain logiciel, il y a une porte d'accès au DOS à condition de maintenir enfoncé Ctrl pendant qu'on tape F1 ; apparaît alors :

option 1 : vers DOS.

Il faut donc frapper « 1 » pour rejoindre le DOS. Toute cette procédure peut se résumer en un seul raccourci en format libre. Il faut savoir que Ctrl= $14_H$ , FI=05 $_H$  et  $1=16_H$ pour programmer la touche 0 en ce sens :

key 0 ff 14 05 f0 05 f0 14 fd 16 f0 16

Le code fd<sub>H</sub> insère de la sorte une pause de 250 ms avant l'émission de la touche « 1 ».

- **^d :** le logiciel du clavier volubile contient les fichiers de protocole en Xmodem (avec CRC) pour l'émission et la réception de raccourcis. Si l'on veut sauvegarder sur le disque dur un fichier de raccourcis, on choisit en HyperTerminal l'option « Transfert » puis « Envoyer un fichier… ». On sélectionne alors le dossier voulu et Xmodem comme protocole. On vous demande ensuite de donner un nom au fichier à expédier et après avoir cliqué sur OK, le fichier s'enregistre sur le disque dur, y compris les paramètres *keybeep*, *repeat* et *volume*. Question de le reconnaître, nous lui attribuons le suffixe « .HOT ».

Le protocole Xmodem peut se tirer d'affaire tout seul lors de la réception. En d'autres termes, si vous voulez charger du disque dur un fichier dans le clavier de raccourci, c'est le clavier qui doit en prendre l'initiative, en tant que station réceptrice. Il lui faut donc obtenir un fichier, mais il doit y avoir été préparé avant d'être en mesure d'activer l'option de transfert. On y arrive grâce à la commande ^d (Ctrl d). C'est cette combinaison de

touches qu'il faut former, puis on choisit dans HyperTerminal : « Transfert », « Recevoir un fichier… », on en indique le nom et on clique sur le bouton « Réception ». À présent, pour lancer l'opération, on appuie sur la touche de raccourci 1.

- **? :** un aperçu de toutes les commandes disponibles s'affiche à l'écran.

taient, sur la gauche, un pavé de dix touches de fonctions. Ils comptaient ainsi 84 touches. Plus tard, on a vu apparaître les claviers sur lesquels les touches de fonctions sont placées en haut, avec en supplément celles qui contrôlent le curseur, par exemple. Ont les a appelés les claviers étendus. Les codes « *make* » des touches « d'extension » diffèrent des codes d'origine, du fait qu'ils sont précédés de  $E1_H$  ou  $E0_H$ , par exemple. Cela n'a pas grande importance, mais il est peutêtre agréable de savoir que notre clavier s'inspire de la formule.

# **À destination du PC**

Nous savons à présent quelles chaînes de codes nous devons envoyer au PC, mais toujours pas comment les transmettre. Le clavier d'un PC expédie ses informations sous forme sérielle. Il se sert de la méthode synchrone : les bits de données, pendant le transfert, sont escortés d'un signal d'horloge grâce auquel la chronométrie n'est pas critique. On trouve en pratique des claviers qui transmettent à des périodes d'horloge de 70 µs jusqu'à  $120 \,\mu s$ . La figure 2 expose le format de la liaison sérielle. Au repos, les lignes de données et d'horloge sont au niveau haut (le clavier et le PC sont équipés de sorties à collecteur ouvert, avec résistances de forçage haut ou *pull-up* à chaque extrémité). La transmission commence par un bit de départ (« 0 »), suivi des bits de données D0 à D7, puis un bit de parité (impaire) et finit par un bit d'arrêt (« 1 »). À l'instant du flanc descendant de l'horloge, la ligne de donnée doit être stable. On voit également sur la figure 2 que le changement de niveau du signal de données se produit pendant que la ligne d'horloge est haute. À fin d'illustration, c'est le code de fermeture  $(5A_H)$  de la touche Entrée (*Return* ou *Enter*) qui est représenté.

Le microcontrôleur du clavier à raccourcis dispose des routines d'émission et de réception selon ce format. Après l'admission d'un octet, il faut au PC un certain temps pour le traiter, durant lequel le cla-

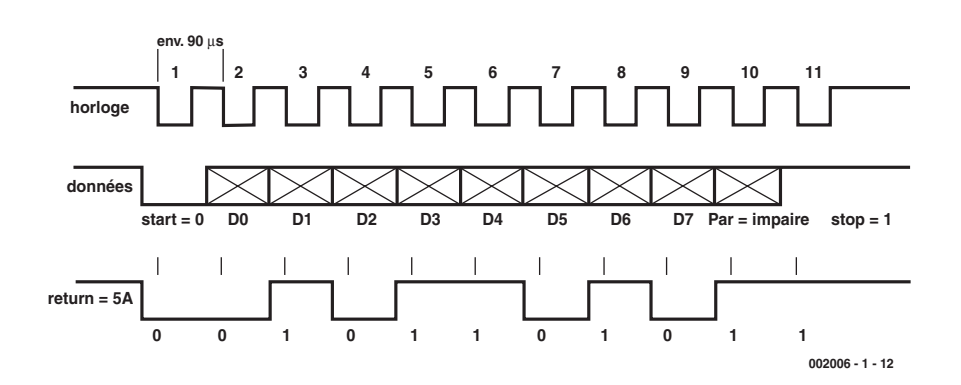

du matériel.

Figure 2. Le format de transmission sérielle pour envoyer des informations au PC.

vier n'a pas le droit d'émettre. C'est ce que le PC fait savoir au clavier en maintenant au niveau bas la ligne de synchronisation, tout au long de la 11e période d'horloge. Dès que le PC est de nouveau en mesure de recevoir, il rend à la ligne d'horloge la liberté de remonter. La règle est pareille pour les raccourcis, évidemment. À l'issue de chaque octet, il faut attendre que le PC relâche le fil de synchronisation avant de lancer l'octet suivant. Renversons la vapeur. Si c'est le clavier volubile qui réceptionne des données, il a tout loisir de retenir la ligne d'horloge en bas, le temps de glisser les codes d'interrogation (*scan*) dans son tampon. Après quoi, il libère à son tour la ligne. Par souci de clarté, précisons bien que lorsque le PC envoie des informations au clavier, c'est le clavier qui délivre les signaux d'horloge, il s'agit donc d'un autre format de transmission.

# **Mode d'emploi**

Ashton Tate, dans son *The Advanced Programmer's Guide*, recommande, avant que d'entreprendre la rédaction d'un logiciel, d'en écrire la notice d'utilisation. Étrange, peut-être, car comment rédiger le mode d'emploi de quelque chose qui n'existe pas encore ? C'est pourtant une très bonne idée, parce que de cette façon, vous serez obligé d'approfondir la réflexion sur ce que vous voulez vraiment réaliser. Une idée d'autant meilleure que, une fois la notice composée, vous tenez déjà la description détaillée du logiciel. Lançons-nous donc dans l'étude du mode d'emploi et réservons pour le mois prochain l'analyse

Raccorder le clavier volubile, rien de plus simple. Sa fiche DIN mâle se branche dans la prise du PC et celle du clavier d'origine s'insère dans la prise du clavier de raccourcis, lequel se retrouve donc intercalé entre clavier ordinaire et PC. En outre, il nous faut un câble sériel pour relier le clavier prolixe à un port série du PC. À cet effet, il y a un connecteur D à 9 broches (femelle) à l'arrière du boîtier.

Tous les signaux du clavier transitent par le clavier volubile, on peut donc dire qu'ils font le détour pour prendre le raccourci. Ils le font à travers des interrupteurs analogiques à basse résistance situés sur la platine du contrôleur de notre montage, lequel prélève, au passage, son énergie sur le câble du clavier.

À proprement parler, le clavier de raccourcis ne s'immisce pas dans la conversation entre le clavier normal et le PC. Il n'existe que deux cas où il entre en action :

- 1) Si l'on enfonce une touche de raccourci, il interrompt la liaison pour y passer lui-même ses codes de fermeture vers le PC. Lorsque la touche est relâchée, il transmet ses codes d'ouverture. Il est suffisamment doué pour respecter la chronométrie et savoir quand il lui faut patienter. Finalement, il se fait oublier en replaçant les interrupteurs analogiques dans leur état initial.
- 2) Lors de l'exécution de la commande d'interrogation du clavier (*scankb*), il interrompt également cette liaison. Il attend alors qu'on appuie sur une

# **MICRO**INFORMATIQUE

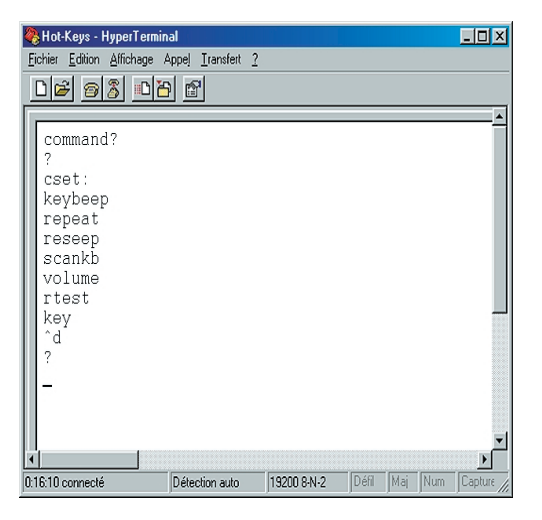

Figure 3. Le jeu d'instructions du clavier volubile.

touche du clavier principal et quand on la libère, le clavier volubile transmet la série de codes reçus vers l'écran.

Pour pouvoir communiquer avec le clavier volubile, il faut une liaison sérielle par un port COM du PC. De plus, on doit avoir sur le PC un logiciel de terminal, comme HyperTerminal de Windows, accessible, du moins pour une installation conventionnelle, via Démarrer - Programmes - Accessoires - Hyper-Terminal. On sélectionne les paramètres 19 200, 8, n, 2. D'habitude, pour faire entrer en vigueur ces valeurs, il faut redémarrer HyperTerminal. Rien n'empêche d'avoir recours à un logiciel plus ancien, comme Procomm, mais Windows 98 n'est pas spécialement enclin à la cohabitation avec les logiciels sous DOS (Procomm ne « voit » le port COM qu'après avoir introduit dans le Panneau de configuration « Modems » les données propres du port COM spécifié).

Maintenant que tout est installé et que le logiciel de terminal est actif, nous pouvons entrer en communication avec le clavier de raccourcis. On tape « Entrée » et celui-ci répond par « command? ». Pour savoir de quelles commandes dispose le clavier volubile, frappons « ? » suivi de « Entrée ». Il répond en affichant à l'écran le tableau complet des commandes, comme à la figure 3.

Vous remarquez qu'il n'utilise que les minuscules, restriction valable pour l'utilisateur aussi ; les majuscules sont à proscrire, même pour l'introduction de nombres hexadécimaux !

Un encadré joint à cet article vous fournit toutes les explications utiles à propos des commandes. Deux remarques encore.

1) Le clavier volubile est équipé d'un processeur de commandes interactif. Vous saisissez une commande, avec ses paramètres éventuels, et vous terminez la ligne par « Entrée ». Le processeur analyse la ligne complète et vous avertit clairement d'une erreur, si le cas se présente. S'il n'y en a pas, il exécute la commande. Attention, le rappel arrière (*Backspace*) et l'effacement (*Delete*) ne fonctionnent pas ; vous pouvez vous dégager par Échappement (*Escape*).

2) Même sans connexion sérielle avec le PC, le clavier volubile exécute son travail. Simplement, comme il n'existe plus de communication entre eux et il n'est plus possible de remplacer « en vol » les définitions des touches.

Vous voici en possession de toutes les informations pratiques au sujet du clavier qui cause. Ce qui vous manque toujours, en revanche, c'est le matériel, mais lui, nous le prendrons en point de mire le mois prochain.

(002006-1)

# **MAR**CHÉ

# **LTC1727/1728 moniteur de triple tension**

Le moniteur de triple tension LTC1728 de Linear Technology permet de contrôler 3 tensions avec une précision des seuils à ±1,5% et une immunité aux transitoires. Disponible en boîtier SOT-23 à 5 broches, ce circuit est le plus petit des pilotes de plusieurs tension généralement présentes sur les serveurs, les PC de table et les ordinateurs blocs-notes.

Le LTC1727 identifie quelle tension est tombée en-dessous du seuil de réinitialisation permettant au système de répondre en conséquence. Deux triples pilotes sont disponibles en version préconfigurée pour les tensions 5 V, 3,3 V ou 3,3 V et 2,5 V avec la troisième tension ajustable à une valeur aussi faible que 1 V. La précision de 1,5% assure

une alarme rapide en cas de perturbations tout en maintenant une insensibilité aux transitoires, ce qui permet aux systèmes de fonctionner sans problème aux tensions les plus basses possibles. Ce circuit ne consomme que 15 mA en valeur typique et sa sortie de réinitilisation active à l'état

Caractéristiques techniques additionnelles :

bas est dans un état correct garantit jusqu'à une tension d'alimentation de 1 V.

- Pilotage de 3 entrées
	- simultanément
- LTC1727-5 : 5 V, 3,3 V et ajustable
- LTC1727-2,5 :
	- 2,5 V, 3,3 V et ajustable
- LTC1728-5 :
- 5 V, 3,3 V et ajustable

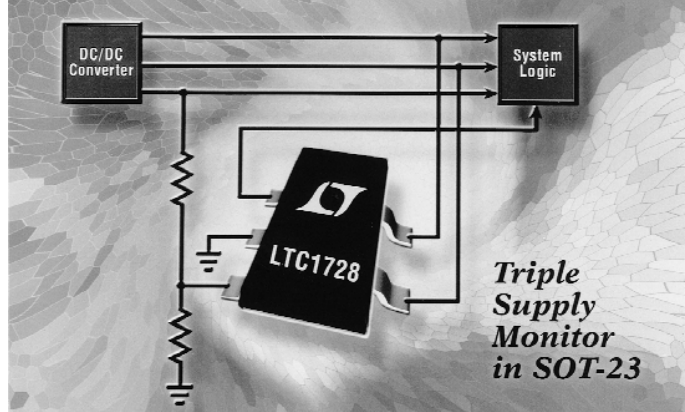

- LTC1728-2,5 : 2,5 V, 3,3 V et ajustable
- Précision de seuil garantie à ±1,5% sur toute la gamme de température
- Réinitilisation garantie jusqu'à une tension de 1 V
- Faible courant d'alimentation : 15 mA en valeur typique
- Immunité aux transitoires de puis-

sance

- Retard de la réinitialisation : 200 ms
- Le LTC1727 intègre une sortie de pilotage pour chaque alimentation
- Boîtier MSOP 8 broches pour le LTC1727
- Boîtier SOPT-23 à 5 broches pour le LTC1728

(007052)

4/2000

**RSC-164**

 $\frac{1}{2}$ 

XO2

 $\geq$ 

**Circuits intégrés Fonctions spéciales**

– WRC<br>DXXXXXX<br>XXXXXX

ego dialektor Elektronic Elektronic Elektronic Elektronic Elektronic Elektronic Elektronic Elektronic Elektronic E Elektor

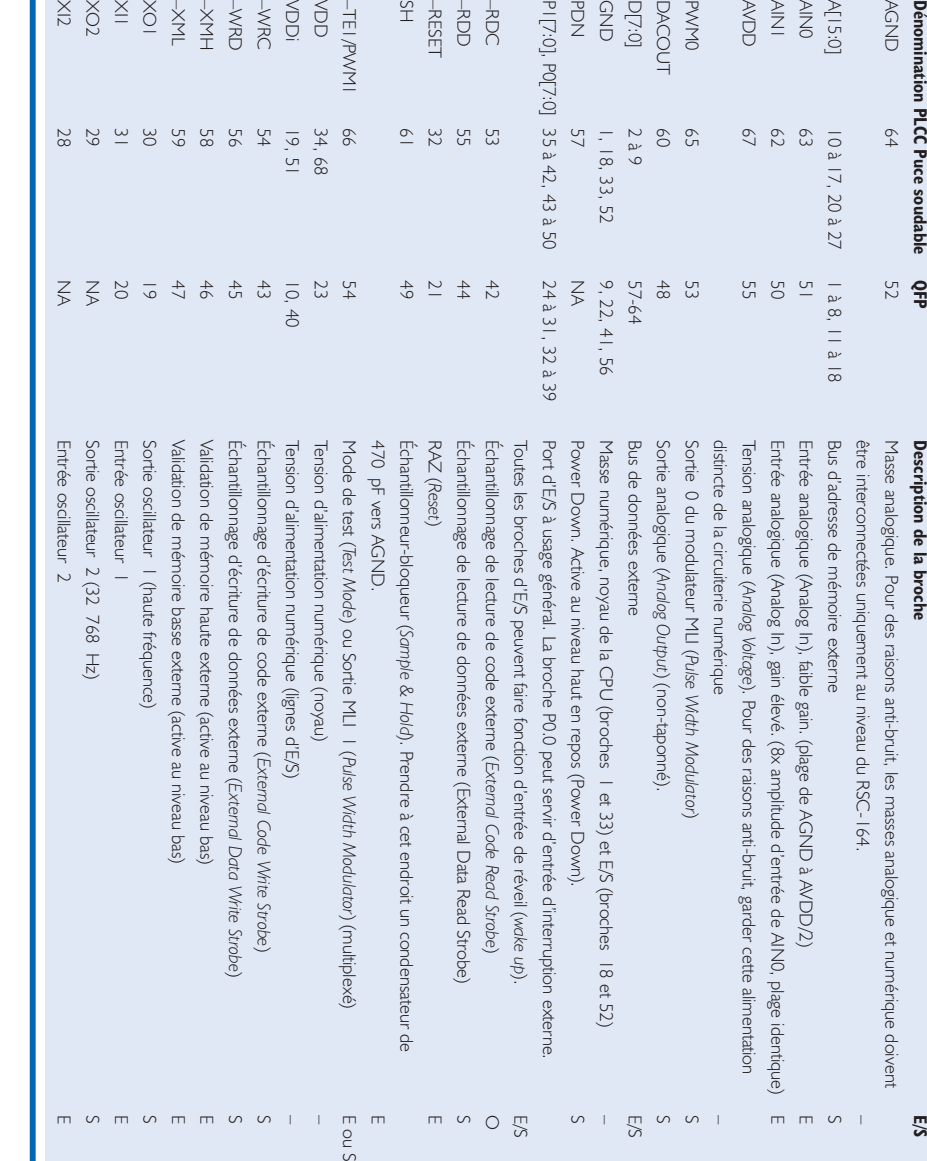

–RDC–RESET–RDDSH

**INFOCARTE 4/2000**

AVDD

PWM0

DPACO

ed<br>D

 $\geq$ 

AIN0A[15:0]

AGND

**Dénomin** 

**Description du brochage**

Description du brochage

**Circuits intégrés**

#### **RSC-164**

**RSC-164**

Microcontrôleur d'usage général permettant la reconnaissance de la parole, la synthèse de parole et de musique, le test de haut-parleur et l'enregistrement/lecture audio

#### **Fabricant**

Sensory, Inc., 521 East Weddell Drive, Sunnyvale, CA 94089, USA. Tel. (408) 744-9000, fax (408) 744-1299. *Internet: http://www.sensoryinc.com*

#### **Exemple d'application**

Reconnaissance vocale avec VoiceDirect, Elektor avril 2000.

#### **Description générale**

Le RSC-164 de la famille de de produits Interactive Speech™ est un microcontrôleur faible coût conçu pour des applications grand public. Le RSC-164 combine un microcontrôleur 8 bits à une reconnaissance de la parole de haute qualité soit indépendante soit dépendante de l'interlocuteur, une synthèse de la parole, vérification du haut-parleur, synthèse musicale à 4 voix sans oublier des capacités d'enregistrement et de reproduction. Les produits peuvent utiliser, pour une application, l'une ou l'autre des spécificités du RSC-164, voire la totalité.

Le RSC-164 fait appel à un réseau neural sophistiqué qui apprend à classifier les données sonores. Les algorithmes de reconnaissance de la parole embarqués sur la puce permettent une précision de reconnaissance (indépendamment de l'interlocuteur) supérieure à 96% et meilleure que 99% lorsque l'interlocuteur est défini. Une approche par réseau neural sensitif (brevet en cours de déposition) permet de se passer d'un traitement de signal coûteux voire même d'une quantité importante de RAM pour le stockage.

L'extrême intégration qui caractérise ce circuit intégré réduit à la part congrue le nombre de composants externes requis. Il est possible de réaliser un système complet avec, outre une pile, un hautparleur, un microphone et l'électronique requise par une entrée audio, très peu de composants connexes. La faible consommation du RSC-164 en

**Fonctions spéciales INFOCARTE 4/2000**

font un composant idéal pour des applications portables et alimentées par pile.

#### **Caractéristiques :**

Nombreuses possibilités au niveau du traitement de la parole

- Reconnaissance de la parole indépendamment de l'interlocuteur
- Reconnaissance de la parole taillée sur l'interlocuteur
- Synthèse de la parole et effets sonores de haute qualité
- Vérification du haut-parleur
- Synthèse musicale à 4 voies
- Enregistrement et reproduction de la voix

#### *Solution à une puce intégrée*

- Microcontrôleur 8 bits 4 MIPS (*Million Instructions Per Second*)
- Convertisseur A/N et N/A embarqués, filtrage numérique
- Horloge 32 kHz pour définition de la chronologie
- ROM de 64 Koctets et RAM de 384 octets internes
- 16 lignes d'E/S à usage général
- Bus de mémoire externe : adresse sur 16 bits et données sur 8 bits
- Présence d'un amplificateur de sortie embarqué pour attaque directe d'un haut-parleur

*Alimentation simple*

- Tension entre 3,5 et 5 V
- Courant en fonctionnement de 10 mA environ

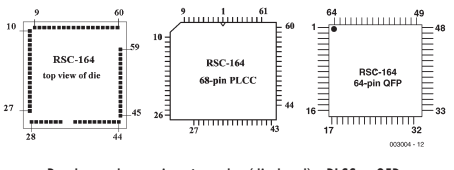

Brochages des versions à souder (die-bond) , PLCC et QFP

ஜ

# **RSC-164**

# **Circuits intégrés**

#### **Set d'instructions du RSC-164**

Le set d'instructions du RSC-164 comporte 52 instructions dont 8 instructions de déplacement (*move*), 7 de rotation (*rotate*), 11 de branchement (*branch*), 11 pour arithmétique de registre, 9 pour arithmétique immédiate et 6 à classer dans la catégorie divers. Toutes les instructions ont 3 octets ou moins, aucune des instructions ne requérant plus de 8 cycles d'horloge pour son exécution.

#### **E/S d'usage général**

Le RSC-164 dispose de 16 broches d'E/S à usage général (P0.0 à P0.7, P1.0 à P1.7). Chaque broche se laisse programmer en entrée à faible forçage au niveau haut (weak pull-up) par la mise en place d'un composant de ~200 kΩ de résistance, en entrée à forçage au niveau haut élevé (résistance équivalente de ~10 kΩ), en entrée sans forçage au niveau haut, voire même en sortie. Ces modes sont permis par la présence de 32 bits de registres de configuration pour les broches d'E/S (*Port Control Registre A* et *Port Control Registre B* pour les ports 0 et 1).

#### **Mémoire externe**

Le RSC-164 possède un interface pour mémoire externe qui permet la connexion à des composants de mémoire pour la reconnaissance de la parole d'un interlocuteur spécifique (*speaker-dependent*), l'enregistrement et la reproduction de signaux audio, une augmentation sensible des durées de

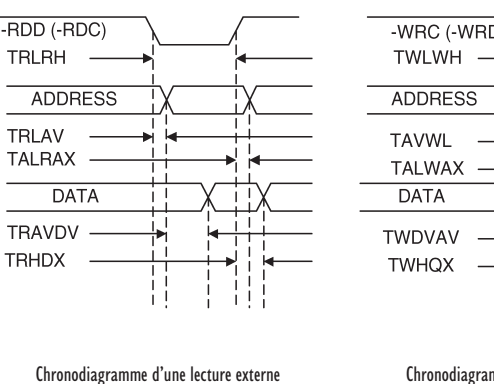

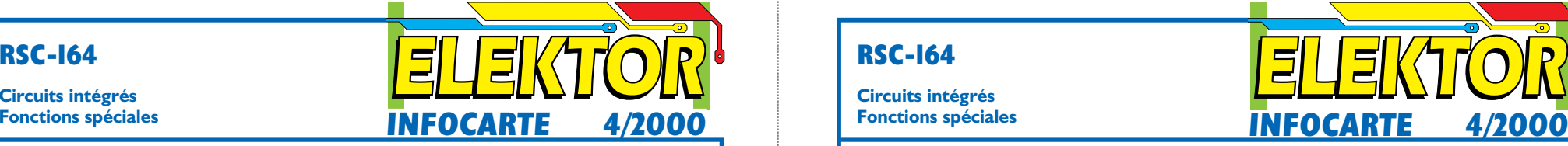

synthèse de parole et de musique, et aussi pour donner plus de fonctionnalités au produit.

Des bus de données et d'adresses distincts permettent l'utilisation d'EPROM, de ROM, de SRAM et de mémoire Flash standard avec un décodage additionnel réduit si tant est qu'il soit nécessaire. L'interfaçage est simplifié en outre par l'existence de signaux de lecture et d'écriture distincts pour chaque espace de mémoire externe. Le RSC-164 comporte 8 lignes de données (D[7:0]) et 16 lignes d'adresses (A[15:0]), associées aux signaux de commande requis pour un interfaçage à de la mémoire externe.

L'utilisation de mémoire Flash et d'EEPROM requiert l'écriture de code spécifique. Le RSC-164 se laisse connecter sériellement, par le biais d'une paire de lignes d'E/S, à une EEPROM sérielle dans le cas d'applications ne requérant que peu d'espace de stockage des données.

#### **Oscillateurs**

2 oscillateurs indépendants intégrés dans le RSC-164 fournissent, d'une part, une horloge à fréquence élevée et une horloge 32 kHz servant à assurer le maintien de l'heure. Les caractéristiques de l'oscillateur sont les suivantes :

- Oscillateur 1: broches XI1, XO1 14,32 MHz (3,5V–5,0 V)
- Oscillateur 2 broches XI2 et XO2 32 768 Hz (3,5V–5,0 V)

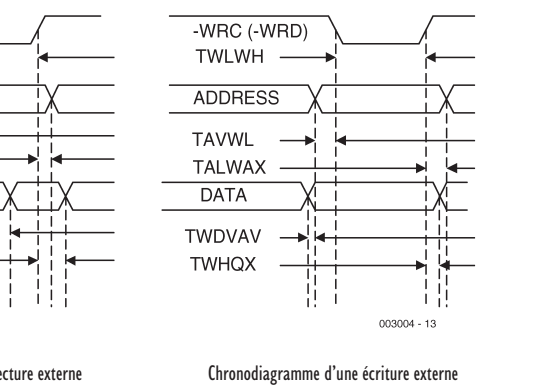

# **RSC-164**

#### **Circuits intégrés Fonctions spéciales**

L'oscillateur 1 requiert un quartz externe, un résonateur céramique ou un réseau LC. La mise en oeuvre de l'oscillateur 2 implique elle l'utilisation d'un quartz en vue d'une chronologie précise.

#### **L'horloge**

Le RSC-164 repose sur un noyau purement statique –il est possible d'arrêter le processeur (par coupure de la source de signal d'horloge) et de le redémarrer sans qu'il n'y ait génération de RAZ ou perte du contenu des registres internes.

Le fonctionnement statique est garanti du CC à 14,32 MHz.

Normalement, l'horloge du processeur est fournie par un quartz 14,32 MHz sans diviseur et un état d'attente. Cela se traduit par des cycles de 70 ns pour la RAM interne et de 140 ns pour la ROM interne ou externe. Un dessin bien pensé de la logique de décodage externe et une analyse critique des retards de portes peuvent permettre de travailler avec de la mémoire ayant un temps d'accès pouvant aller jusqu'à 120 ns.

#### **Temporisateurs/compteurs**

 $\mathcal{X}$ 

2 oscillateurs indépendants du RSC-164 fournissent les impulsions requises par 2 temporisateurs (*timer*) internes. Chacun de ces 2 temporisateurs comporte un registre de valeur de recharge à 8 bits et un compteur incrémenteur à 8 bits. Le processeur peut lire le registre de recharge et y écrire.

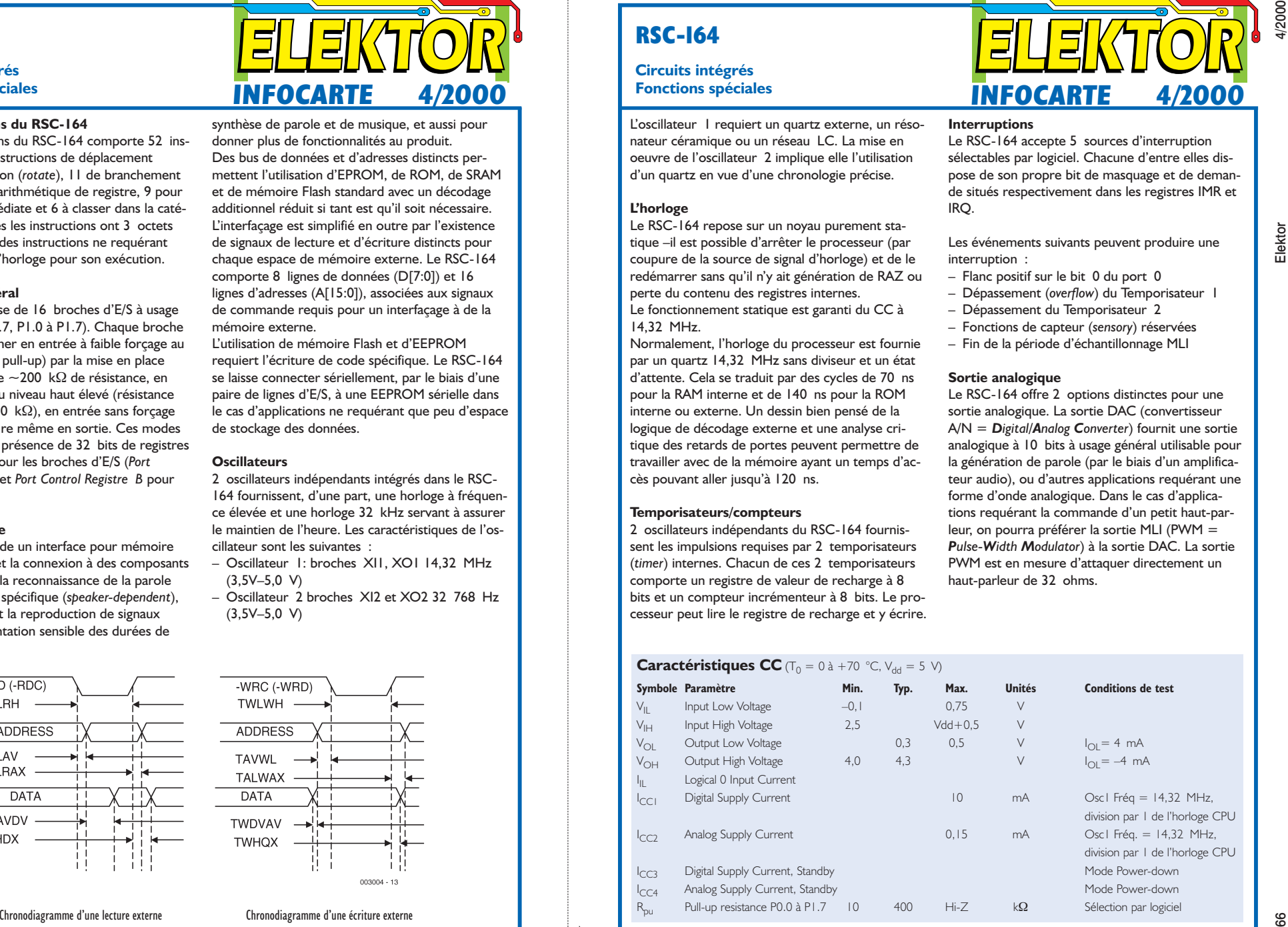

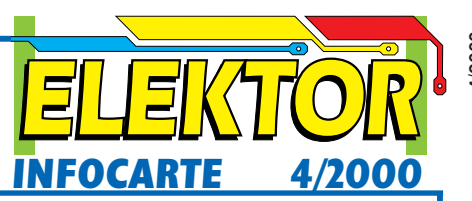

#### **Interruptions**

Le RSC-164 accepte 5 sources d'interruption sélectables par logiciel. Chacune d'entre elles dispose de son propre bit de masquage et de demande situés respectivement dans les registres IMR et IRQ.

Les événements suivants peuvent produire une interruption :

- Flanc positif sur le bit 0 du port 0
- Dépassement (*overflow*) du Temporisateur 1
- Dépassement du Temporisateur 2
- Fonctions de capteur (*sensory*) réservées
- Fin de la période d'échantillonnage MLI

#### **Sortie analogique**

Le RSC-164 offre 2 options distinctes pour une sortie analogique. La sortie DAC (convertisseur A/N = *Digital/Analog Converter*) fournit une sortie analogique à 10 bits à usage général utilisable pour la génération de parole (par le biais d'un amplificateur audio), ou d'autres applications requérant une forme d'onde analogique. Dans le cas d'applications requérant la commande d'un petit haut-parleur, on pourra préférer la sortie MLI (PWM = *Pulse-Width Modulator*) à la sortie DAC. La sortie PWM est en mesure d'attaquer directement un haut-parleur de 32 ohms.

# **Pièces détachées pour robots**

Commander partout dans le monde l'électronique et la mécanique

La grande majorité des électroniciens adorent s'occuper de la partie électronique d'une réalisation, mais il en va tout autrement quant à l'aspect mécanique. Ceci est également vrai lorsqu'il s'agit de construire un robot.

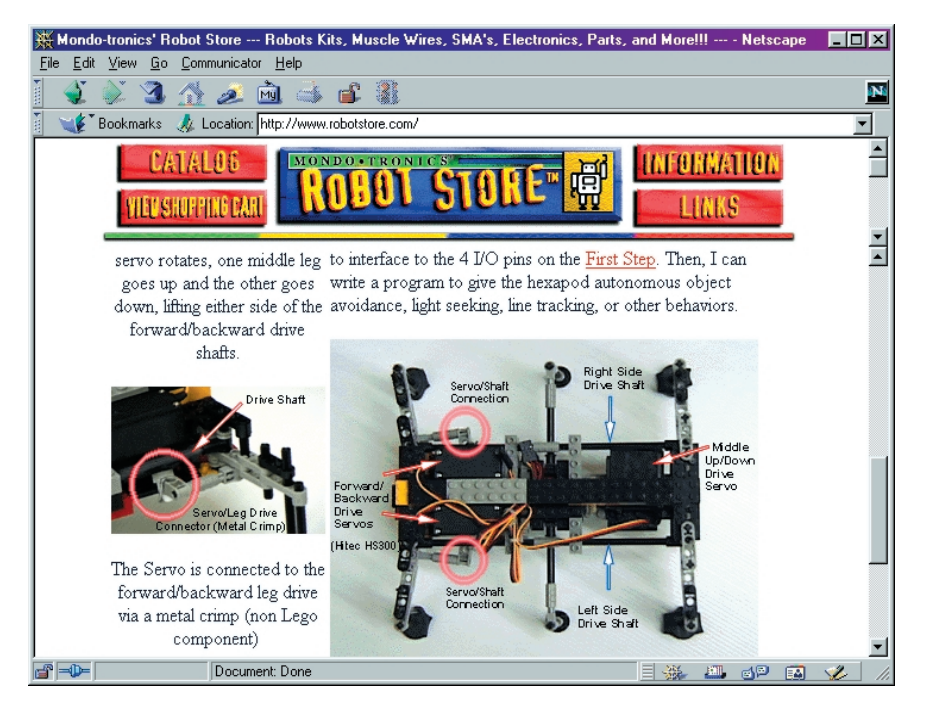

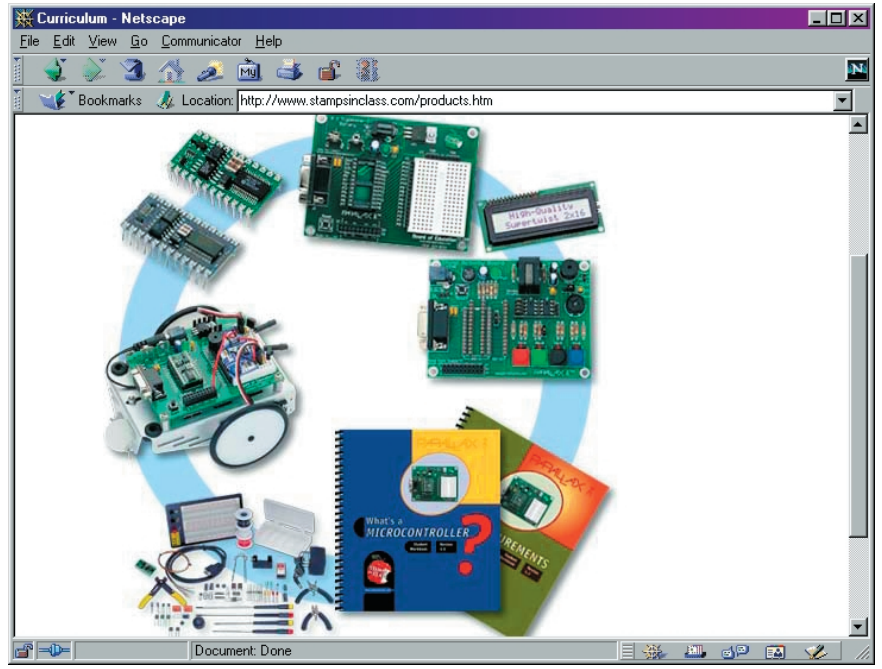

Très amusant, mais qu'en est-il lorsque l'on se trouve confronté à des problèmes d'ordre mécanique ? Un magasin spécialisé dans le modélisme ne pourra que très rarement vous sortir d'affaire. Heureusement qu'il existe Internet où l'on pourra trouver tout ce qu'il faut pour construire un robot « cool » !

Nous avons fait un tour sur Internet pour essayer d'y dénicher des sites spécialisés en robots et pièces détachées y ayant trait. S'il est vrai que la majorité de ces fournisseurs ne se trouve pas en Europe (la plupart d'entre eux se trouvant d'ailleurs aux USA), cela ne devrait guère constituer un obstacle vu les possibilités offertes par les méthodes de paiement modernes.

L'un des magasins les mieux achalandés, proposant entre autres, de nombreuses pièces pour les Mindstorms de Lego, est Mondo-Tronics' Robot Store sis à l'adresse :

*http://www.robotstore.com/*.

On y parle également des clubs de robotique, y trouve un calendrier des manifestations ayant trait aux robots et des photos de robots hors du commun.

Acroname est une société américaine qui s'est donné comme but d'aider du mieux possible ceux qui voudraient réaliser un robot, tant sous l'aspect électrique que mécanique. Si leur assortiment de pièces détachées n'est pas très fourni, on y trouve cependant un certain nombre de produits intéressants :

*http://www.acroname.com/.*

Autre site à visiter à tout prix :

*http://www.hobbyrobot.com/.* On peut y commander des robots en kits, des capteurs, moteurs, composants électroniques, ouvrages consacrés aux robots, microcontrôleurs et autres logiciels. Ce site présente une structure claire et présente de belles photos des différents produits.

Le site Robot Shop porte bien son nom. On y trouve toutes sortes de pièces détachées pour robots. Lors de notre visite à ce site, il était en réfection mais nous paraissait très prometteur. Son adresse :

*http://server17.hypermart.net/ renelectronics/index.htm.* Il se trouve en Australie, mais cela ne constitue plus d'obstacle pour Internet. Robot-Oz propose, dans le domaine des robots, tant de nombreuses pièces que de très beaux kits de robots. Il vaut déjà la peine de jeter un simple coup d'oeil

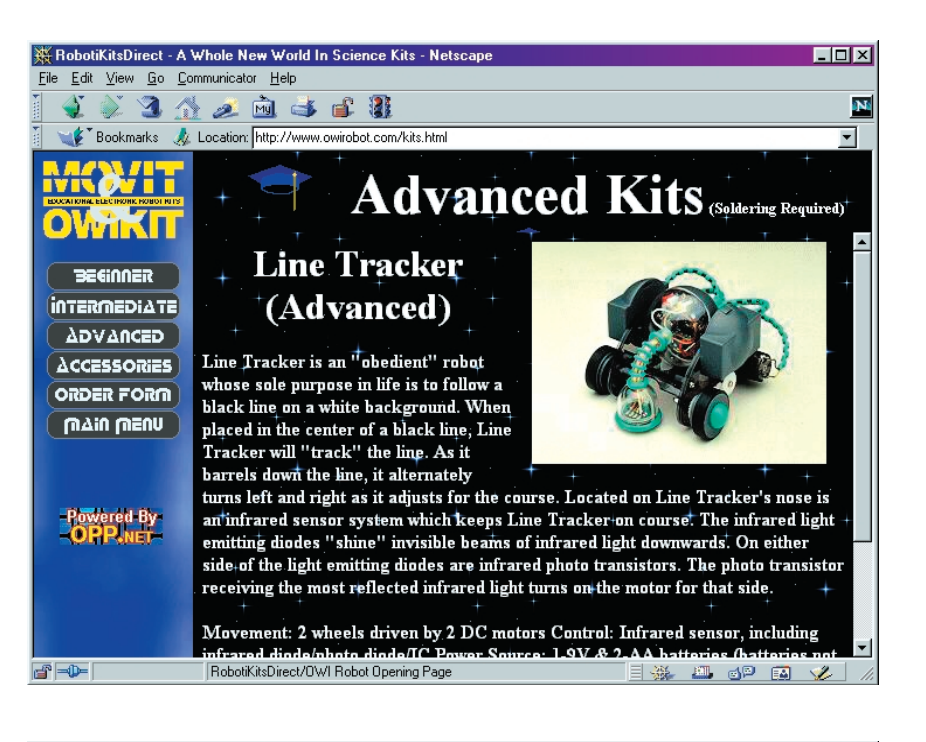

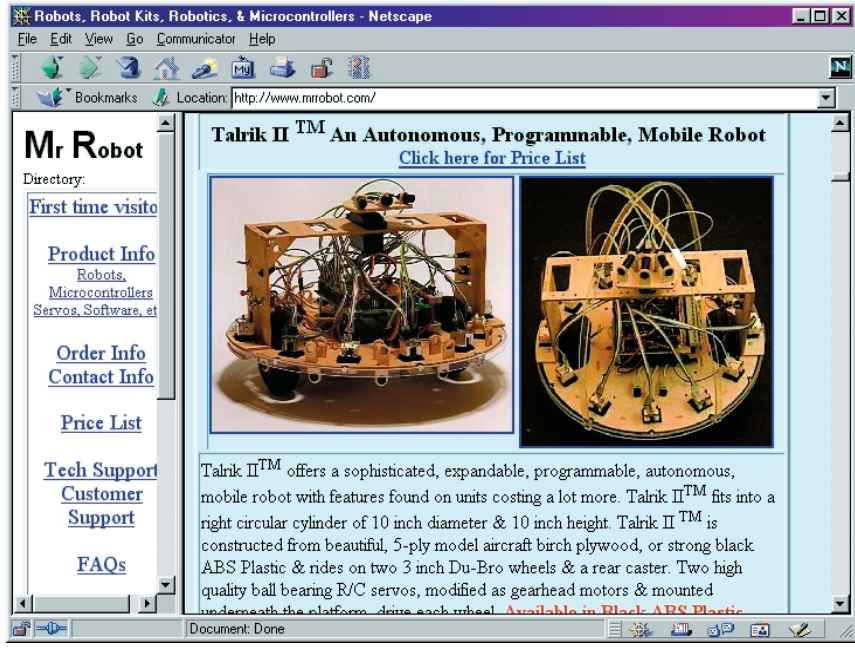

aux photos :

*http://www.robotoz.com.au/~robotoz/.* MrRobot aussi propose des kits de robots ainsi que des pièces détachées et autres composants électroniques. Cette société propose, entre autres, les robots Talrik de Mekatronic. Le modèle rond, le Talrik II, en particulier, paraît intéressant; il existe de nombreuses extensions à son intention à l'adresse :

**ÉLECTRONIQUE**ENLIGNE

#### *http://www.mrrobot.com/.*

RobotiKitsDirect propose un nombre intéressant de kits de robots au prix abordable, agréables à voir, et capables de faire des choses étonnantes. On pourra, sur le site :

#### *http://www.owirobot.com/.*

voir des modèles terminés de ces robots et commander des kits. Ce n'est pas la boutique pour ceux qui voudraient réaliser leur propre robot, mais elle vaut le détour !

Solarbotics se consacre plus spécifiquement aux robots alimentés par énergie solaire. Cette adresse est également intéressante pour toutes sortes de panneaux solaires et photocapteurs. Solarbotics propose en outre du matériel pour robots classique. On trouvera, à l'adresse :

*http://www.solarbotics.com.*

un catalogue complet en format .pdf.

Nous ne pouvons pas bien entendu, oublier de mentionner l'adresse d'origine du robot, BOEBot que nous avons utilisé au cours de notre cours de programmation BASIC Stamp. Ces kits sont bien entendu disponibles auprès de chaque distributeur de Parallax (Selectronic en France), mais peut également être commandée directement chez Parallax :

*http://www.stampsinclass.com/products.htm.* Pour terminer, une adresse plus près de chez nous où l'on trouve toutes sortes de matériels. Lynxmotion propose toute une série de robots (bras robotisés, robots mobiles sur pattes ou roues). Cette société dispose de distributeurs en Belgique, RFA et Grande-Bretagne.

#### *http://www.lynxmotion.com/.*

Ceux d'entre nos lecteurs qui connaissent des sociétés européennes spécialisées en robots et pièces détachées, peuvent nous les communiquer par E-mail pour une éventuelle publication dans un numéro à venir.

(005032)

Publicité

*Texte : Harry Baggen*

# **Truqueur de voix**

# Générateur d'effet original

projet : G. Baars

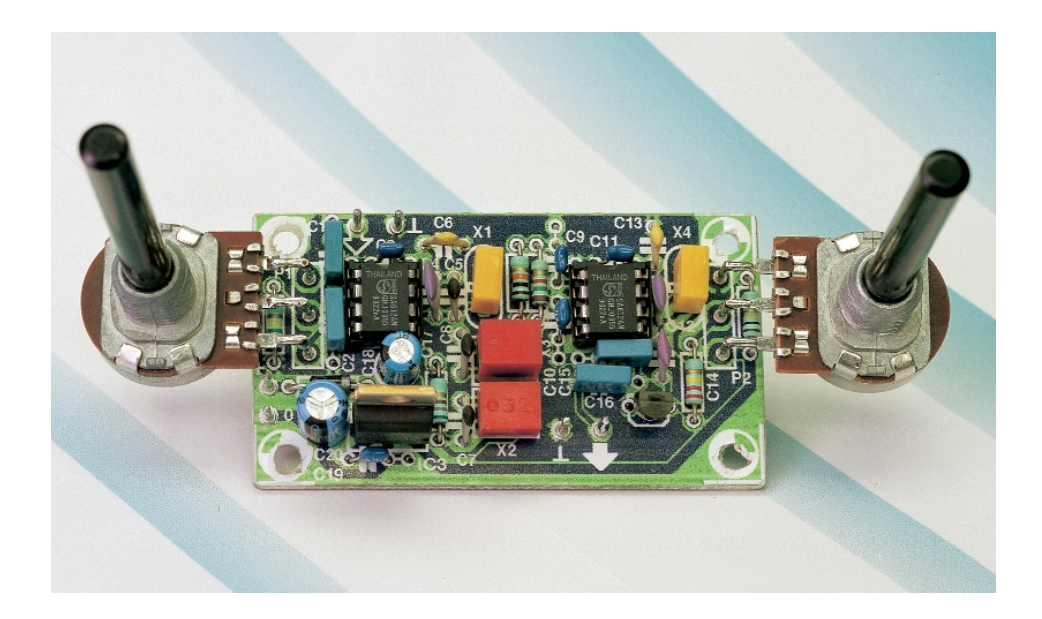

C'est dans le monde des musiciens de pop (sousentendu musique) en particulier que l'on sait apprécier les « boîtes à effet ». Ils n'hésitent pas, dans le but de donner un cachet propre à leur musique, à utiliser toute une ribambelle d'appareils destinés à déformer le son, bardés des noms les plus ésotériques, phaser, clipper et autres sampler. Nous allons voir, dans cet article comment, avec un rien d'électronique, fabriquer un générateur d'effets.

Quel monde étrange. Lorsque nous, c'est-à-dire de nombreux amateurs de musique et nous-même, décidons de concevoir un montage audio, nous faisons de notre mieux pour que nos réalisations présentent la distorsion la plus faible possible. Les audiophiles pur-sang ne se satisfont que du son le plus naturel possible et n'hésitent pas à utiliser tous les moyens mis à leur disposition pour y arriver.

Ceci posé, on pourra s'étonner qu'il y ait, dans un autre monde, un nombre tout aussi important d'amateurs de musique qui font de leur mieux pour s'éloigner le plus possible de cet objectif de respect du naturel. Ce qu'il leur faut c'est faire subir au signal le traitement qui corresponde à l'idée qu'ils se font de la musique. Ils ne

reculent devant rien et les signaux, qu'ils soient vocaux ou instrumentaux, subissent les pires tortures qui peuvent se traduire par une distorsion proche de 100%. Le terme « distorsion » est, dans ces milieux, un mot qui n'a rien de négatif, comme c'est le cas dans le monde de la Hi-Fi, tout au contraire.

Le montage décrit dans le présent article entre dans la catégorie des appareils générateurs d'effets utilisés dans le monde de la pop. On procède en effet à un déphasage en fréquence du signal audio appliqué à son entrée. Bien que la différence de fréquence réalisée ne dépasse guère de l'ordre de 500 Hz, la pratique nous a appris que ce déphasage était suffisant pour l'obtention d'effets très intéressants dans le cas de musique électronique et, plus particulièrement, vocale. Il devient possible ainsi de faire glisser une voix normale des feulements rauques d'un tigre à la voix nazillarde d'un enfant.

# **Le principe**

Nous avons choisi, pour éviter une complexité inutile de l'électronique, de nous limiter à une bande passante audio allant de 500 Hz à 6 kHz. C'est dans ce domaine que les choses se passent en musique, et surtout dans le cas de la voix humaine. Ce signal audio est appliqué à un étage de mélange où il est mélangé à une fréquence fournie par un oscillateur travaillant à 451,5 kHz, fréquence servant de porteuse.

Comme vous n'êtes pas sans le savoir, un étage de mélange fournit à sa sortie, lors du mélange de 2 fréquences, la fréquence-somme et la fréquence-différence. Dans le cas présent nous aurons donc 451,5 + 0,5 à 6 kHz et 451,5 – 0,5 à 6 kHz, soit 2 plages de fréquences allant de 452 à 458 et 451 à 445 kHz respectivement. Le mélangeur que nous utilisons étant un symétrique double (*double balanced* disent les anglais cf. l'encadré), la porteuse de 451,5 kHz est éliminée, de

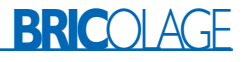

sorte que le spectre de signal disponible à la sortie de l'étage de mélange prend la forme du croquis de la figure 1a.

Nous ne voulons garder que l'une des 2 bandes latérales, peu importe laquelle, ce qui implique qu'il nous faille procéder à un filtrage. Un nouveau coup d'oeil à la figure 1a nous apprend que la fréquence centrale de la bande latérale droite se trouve à 455 kHz très exactement. Croyez-nous, ce n'est vraiment pas par hasard que ce soit là très précisément la fréquence de nombre de résonateurs céramiques du marché, dont l'utilisation nous permettra de réaliser un filtre passe -bande 455 kHz très sélectif.

Il nous reste, après passage du signal de mélange de la figure 1a dans un tel filtre, le spectre représenté en figure 1b; la bande droite uniquement. Il nous faut encore résoudre 2 problèmes : introduire le déphasage en fréquence et reconvertir la plage de fréquences allant de 452 à 458 kHz pour la ramener dans le domaine audible.

La solution à ces 2 problèmes consiste à appliquer le signal filtré à un détecteur de produit (un autre type de mélangeur en fait), par le biais duquel on additionne une fréquence ajustable entre 452 et 451 kHz. On obtient dans ces conditions un spectre audio d'une largeur de 6 kHz qu'il est possible de déplacer d'un bloc, de 500 Hz dans un sens ou dans l'autre. Et c'est très précisément ce déphasage qui produit l'effet recherché.

Figure 1. Le mélange du signal audio avec une porteuse HF produit une paire de bandes latérales (1a), l'une d'entre elles étant éliminée (1b), l'autre étant traitée par un détecteur de produit à BFO réglable (1c).

## **Le schéma**

On se trouve, en ce qui concerne l'approche et les composants utilisés, en présence plus d'un projet HF (Hautes Fréquences) que BF (audio).

Jetons un coup d'oeil au schéma de la figure 2. La composante active du circuit prend la forme d'une paire de NE612, circuits intégrés que l'on trouve normalement uniquement dans les récepteurs et autres émetteurs/récepteurs (*transceiver*). Il en va de même en ce qui concerne les filtres céramiques et résonateurs.

Un amateur éclairé passionné de technique HF aura vite fait de constater que notre déformateur de voix ressemble beaucoup, à strictement parler, à un excitateur BLU (*SSB-exciter*), épaulé par un détecteur BLU (Bande Latérale Unique) à oscillateur à fréquence de battement (BFO = *Beat Frequency Oscillator* = oscillateur à fréquence de battement) ajustable.

Le mélange du signal audio au signal de 451, 5 kHz se fait au coeur de IC1. C'est l'oscillateur intégré du NE612 associé au résonateur céramique X1 qui génère le signal de mélange requis. La fréquence

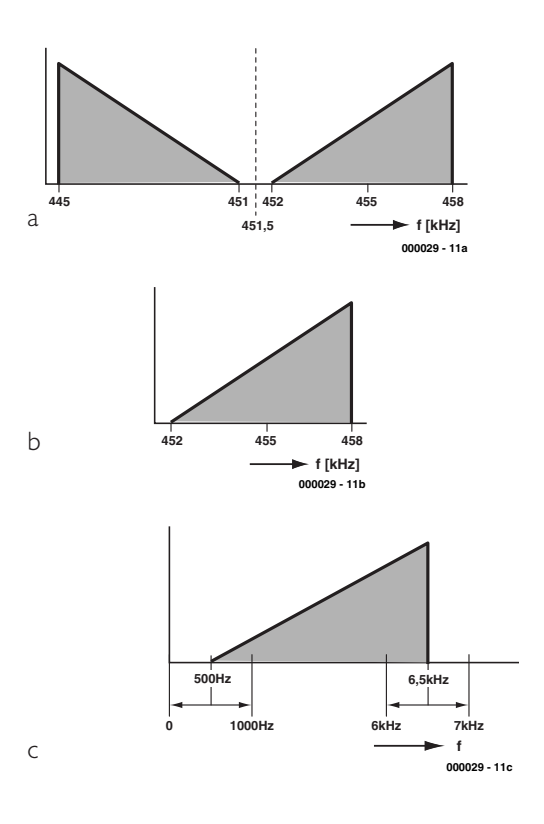

d'origine de 455 kHz du résonateur est forcée aux 451,5 kHz désirés par le biais des condensateurs C4 à C6.

Le filtre chargé de débarrasser le signal de mélange de sa bande latérale inférieure comporte une paire de blocs de filtrage céramiques du type SFD455. Ce type de filtre ne coûte pas trop cher et rend les services requis par ce genre d'applications.

Il peut valoir la peine, si l'on dispose, par hasard,

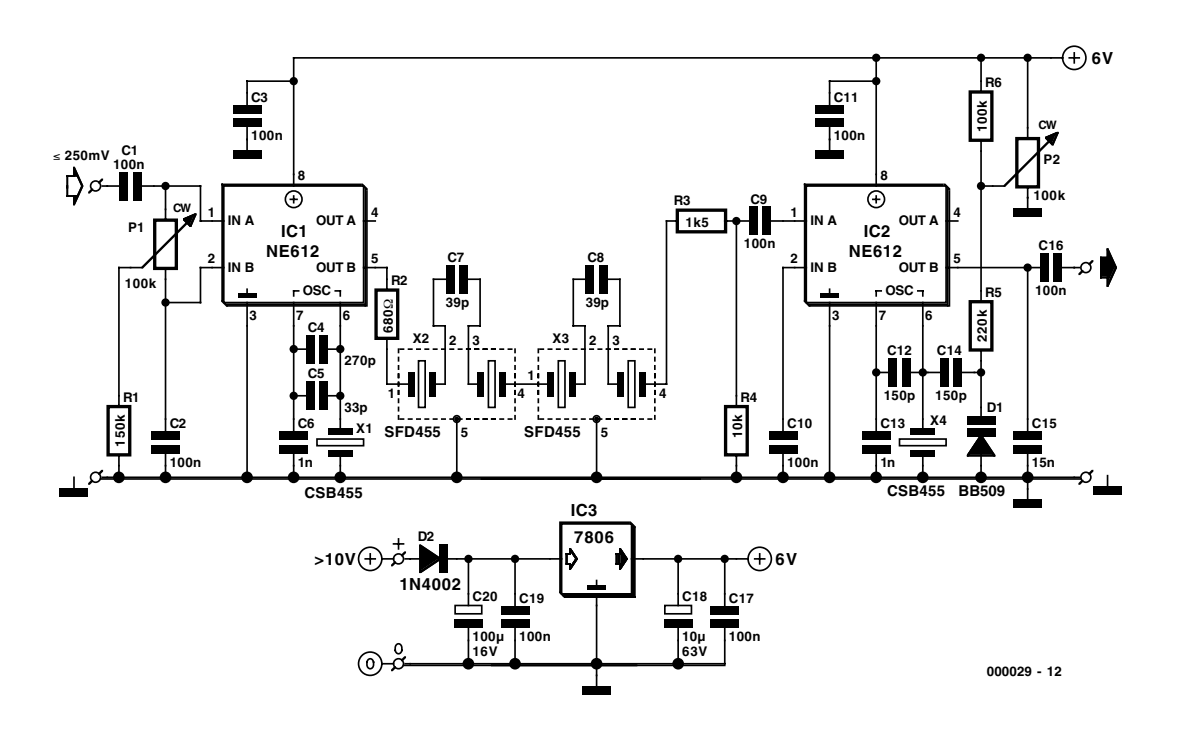

Figure 2. L'électronique. La simplicité au service de la véracité.

# **BRIC**OLAGE

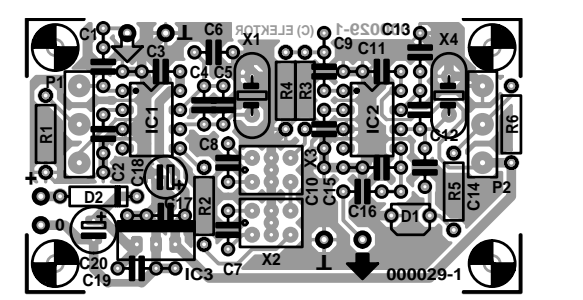

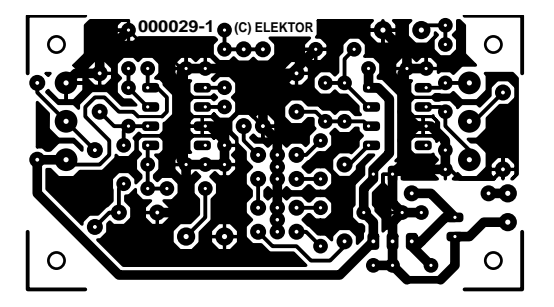

Figure 3. Avec une platine tirée de ce dessin, la réalisation est une affaire de quelques minutes.

d'une paire de filtres 455 kHz plus étroits, de procéder à quelques expériences, l'effet ne pouvant qu'être meilleur. Vu le prix de ce type de composants, nous ne les avons pas imposés et avons opté pour des SFD455 plus courants.

Nous avons, en ce qui concerne le détecteur de produit, réalisé un second étage de mélange à base de NE612 similaire à celui se trouvant en amont du filtre. L'oscillateur intégré sert, épaulé par X4, de BFO dont la fréquence est ajustable, par le biais de la diode varicap D1 et du potentiomètre P2, dans la plage requise, à savoir 452 à 451 kHz.

# **À vos fers !**

Nous avons dessiné à l'intention de cette réalisation une platine compacte dont la figure 3 donne

## **Liste des composants**

### **Résistances :**

- $RI = 150 kQ$  $R2 = 680 \Omega$
- $R3 = 1k\Omega5$
- $R4 = 10 k\Omega$  $R5 = 220 k\Omega$  $R6 = 100 k\Omega$

P1,P2 = potentiomètre linéaire 100 kΩ

### **Condensateurs :**

 $CI.C2.C16 = 100 nF MKT$ C3, C9 à C11, C17, C19 = 100 nF céramique  $C4 = 270 pF$  $C5 = 33 pF$  $C6, C13 = 1$  nF céramique  $C7, C8 = 39$  pF  $CI2,CI4 = 150 pF$  $CI5 = I5$  nF MKT  $C18 = 10 \mu F/63$  V radial  $C20 = 100 \mu$ F/16 V radial

## **Semi-conducteurs :**

 $DI = BB509$  (ITT)  $D2 = 1N4002$ IC1,IC2 = NE612N/SA612AN (Philips)  $IC3 = 7806$ 

### **Divers :**

 $X1, X4 = CSB455$  (Murata)  $X2, X3 =$  SFD455A (Murata) le dessin des pistes et la sérigraphie de l'implantation des composants. Il vous faudra la graver vous-même. La mise en place des composants ne doit pas poser de problème; le câblage non plus, les picots d'entrée, de sortie, de l'alimentation et des potentiomètres étant aisément identifiables.

Un examen critique de la platine ne manquera pas de vous apprendre que nous avons prévu, au niveau de X2 et X3, une possibilité d'utiliser d'autres types de filtres (plus modernes). Ces derniers comportent en effet, pour la plupart, non pas 5 mais 6 broches. Avis aux amateurs d'expérimentations.

2 remarques d'ordre pratique.

Les câbles de l'entrée et de la sortie requierent, est-il bien nécessaire de le préciser, du câble audio blindé.

L'alimentation pourra se faire soit par piles soit par adaptateur-secteur. La consommation de courant du circuit ne dépasse pas quelque 10 mA, d'où le choix préférentiel d'une alimentation par piles. Le montage disposant de son propre régulateur de tension, IC3, il n'est pas nécessaire que la tension fournie par l'adaptateur soit régulée. L'alimentation devrait fournir 10 V au minimum, sans

pour autant dépasser 12 V vu que cela forcerait IC3 à dissiper une puissance importante en pure perte. Attention à ne pas dépasser en aucun cas la tension de fonctionnement du condensateur électrochimique C20 !

# **Les potentiomètres**

Le réseau R1/P1 sert à ajuster la symétrie de l'étage de mélange reposant sur IC1, ceci en vue d'optimiser la balance et partant la suppression de la porteuse. Le réglage se fera de préférence à l'oreille. Le réglage du BFO, P2, est, à cet effet, mis en butée dans un sens ou dans l'autre, de manière à pouvoir entendre un signal de 500 Hz. On joue ensuite sur le potentiomètre de symétrie (*balance*) P1 de manière à ramener la puissance de ce signal à son minimum.

Ceci fait, on pourra, par action sur l'ajustable de BFO, P2, ajuster l'effet de distorsion au niveau requis. Vu qu'il s'agit d'une affaire de goût, il vous faudra procéder à vos propres essais !

(000029)

*Technique : Ton Giesberts Texte : Sjef van Rooij*

# **NE612**

Le NE612 ou SA612 est un mélangeur symétrique double utilisable dans le domaine de la VHF. Il comporte un oscillateur interne et un régulateur de tension. Il a été conçu à l'origine pour les systèmes de communication à faible puissance travaillant à des fréquences de signal ne dépassant pas 500 MHz et les fréquences d'oscillateur inférieures à 200 MHz. Le mélangeur est un multiplicateur travaillant selon le principe de la cellule de Gilbert et au gain supérieur à 14 dB à 49 MHz. Cette cellule de Gilbert prend la forme d'un amplificateur différentiel attaquant un étage de commutation symétrique (*balanced*).

Le pilotage de l'oscillateur interne pourra se faire à l'aide d'un quartz, d'un résonateur céramique voire d'un réseau LC, mais il peut également servir de tampon pour un oscillateur externe.

La faible consommation de courant de ce circuit intégré permet d'envisager une alimentation par piles; ses applications connues sont les téléphones portables, les baladeurs radio, les émetteurs/récepteurs VHF et les récepteurs de trafic. Le NE612 existe en version plastique DIL ou CMS à 8 broches.